#### GBC **EUROPE**

# **The Art and Rendering of**

#### **Remember Me**

#### **Sébastien Lagarde**

#### Senior 3D/Engine programmer, DONTNOD **Laurent Harduin**

#### Lighting Artist, DONTNOD

**GAME DEVELOPERS CONFERENCE EUROPE COLORE GERMANY 2013** 

#### DONTNOD Entertainment

- •Young French studio located in Paris
- •5 years old
- Game and studio created in parallel
- Grew from 5 up to 95 internal employees

#### Remember Me

- Released June 2013
- Sci-fi action-adventure third person game
- XBOX360 / PS3 / PC
- Published by Capcom
- Based on Unreal Engine 3

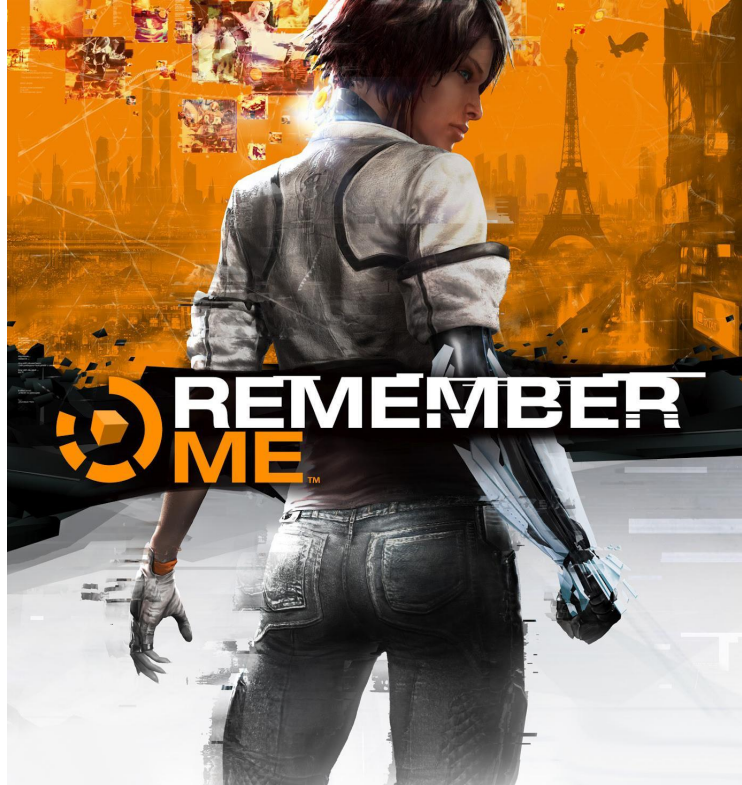

#### Conception :

### Key concept

# Neo-Paris Virtual Spaces

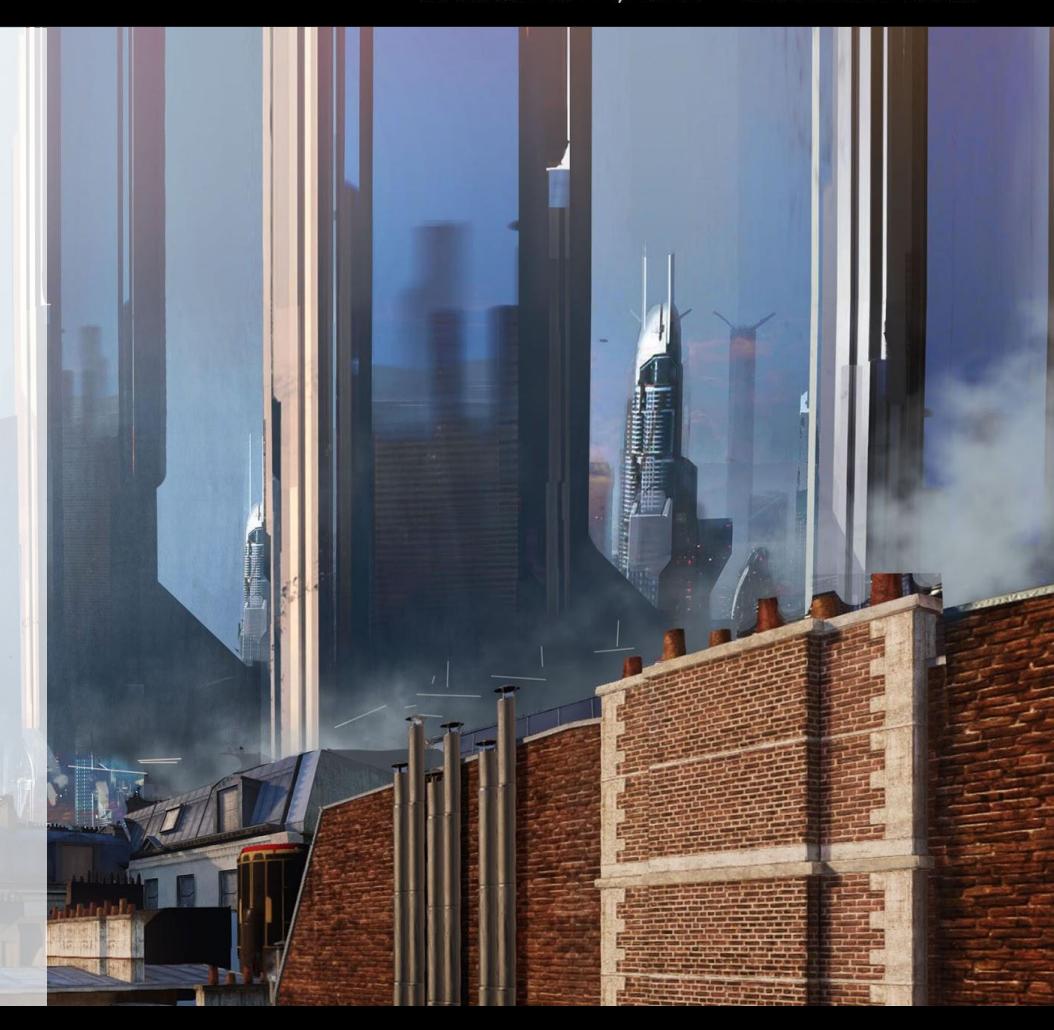

Conception - Key concepts

- Memory manipulation
- Inspired by social networks
	- Had to be perceived as an evolution of today's "share everything" way of life

#### Conception - Key concepts

- •Location
	- Need to have recognizable parts in the environment to have that near future feel
	- Takes place in Neo Paris
- •Near future
	- 2084 in reference to 1984

#### Conception :

### Key concept Neo-Paris

### Virtual Spaces

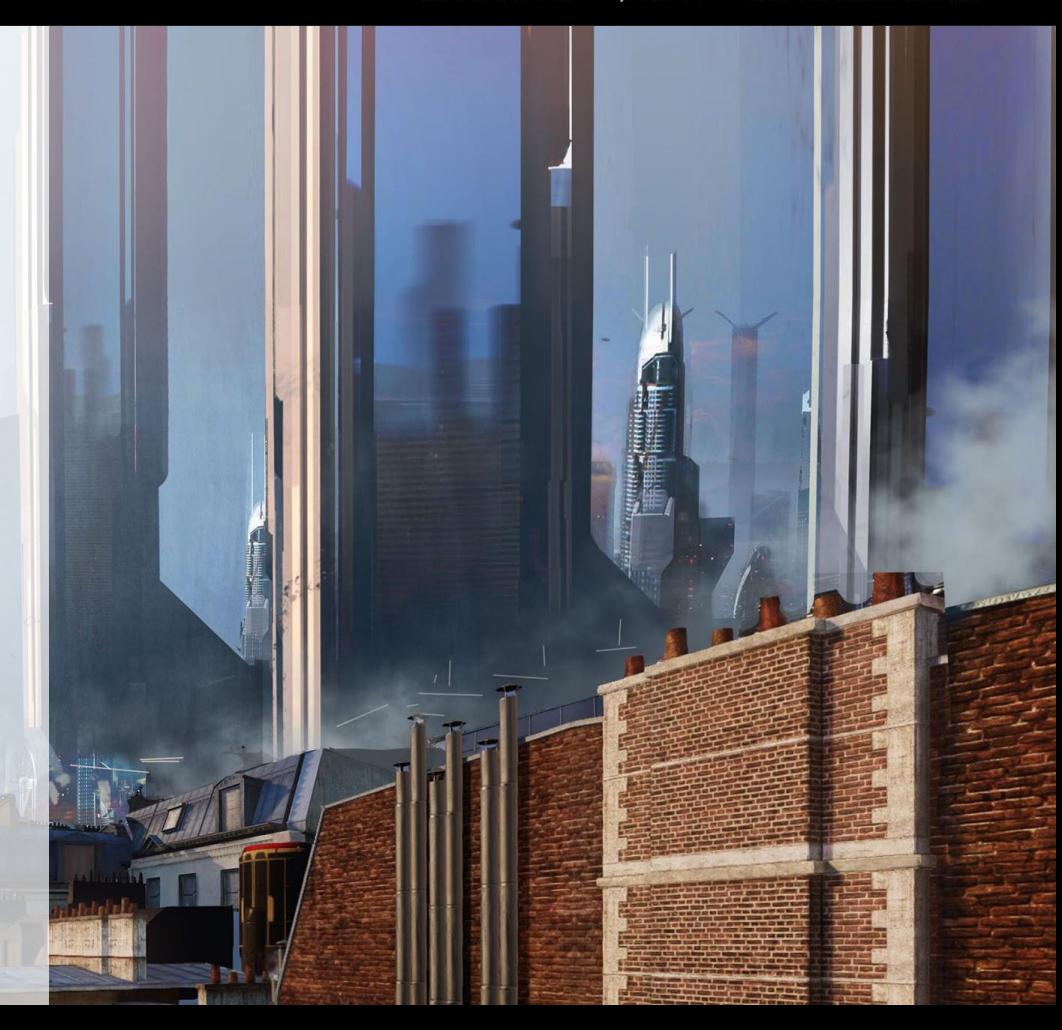

#### Conception - Neo Paris

- Believable world and strong art direction
	- Stylized realism

•Sci-fi visual codes (shiny, moody, reflections,

contrast, high tech, glossy)

•Specific color schemes

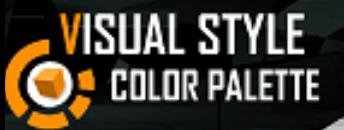

Palette color example: Episode I.

-One blue/gray desaturated overall tone.

-Hints of brighter blue, purple and red on some elements (props, tarpaulins...) and use of red artificial light.

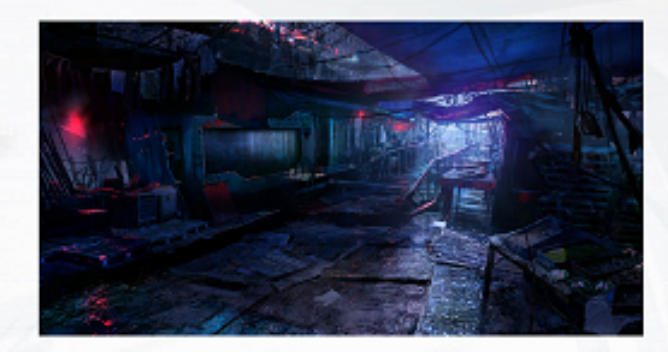

>THE COLOR PALETTE IS CHANGING THROUGHOUT THE WHOLE GAME BUT APPLY THIS COLOR LOGIC ON ALL REMEMBER ME VISUALS: DESATURATED GLOBAL **VALUE AND HINTS OF BRIGHTER COLORS.** 

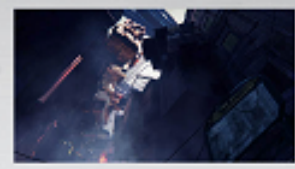

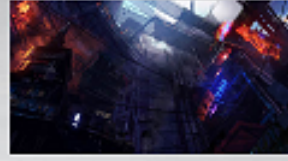

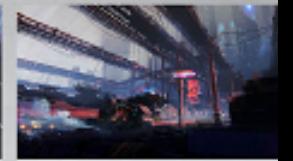

**COMMUNICATION** 

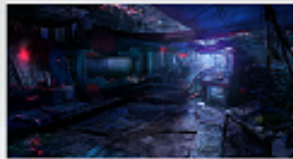

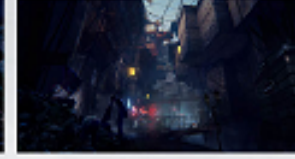

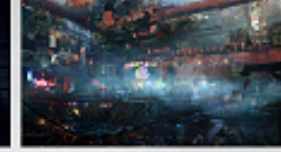

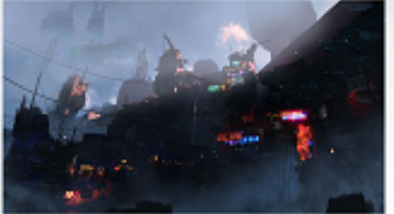

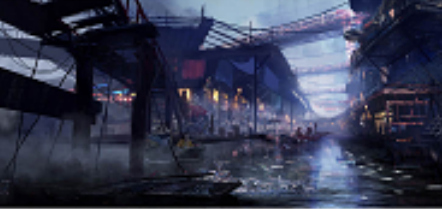

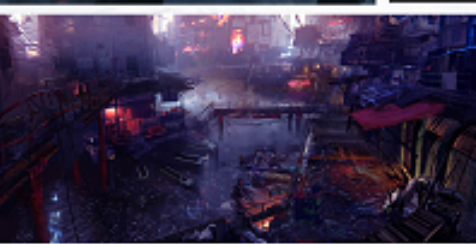

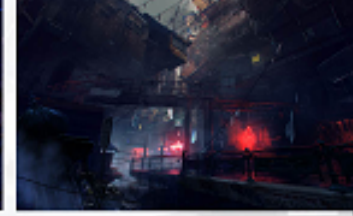

#### Conception - Neo Paris

#### •Graphic elements

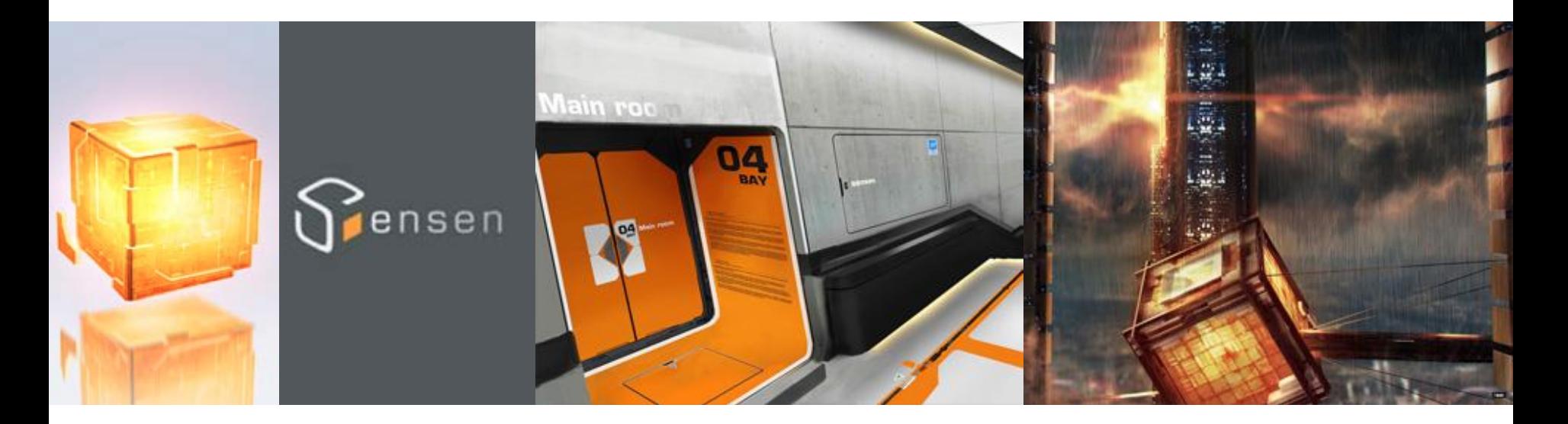

#### Conception - Neo Paris an m

#### •Only one city

#### **• Three different areas**

### Conception - Deep Paris

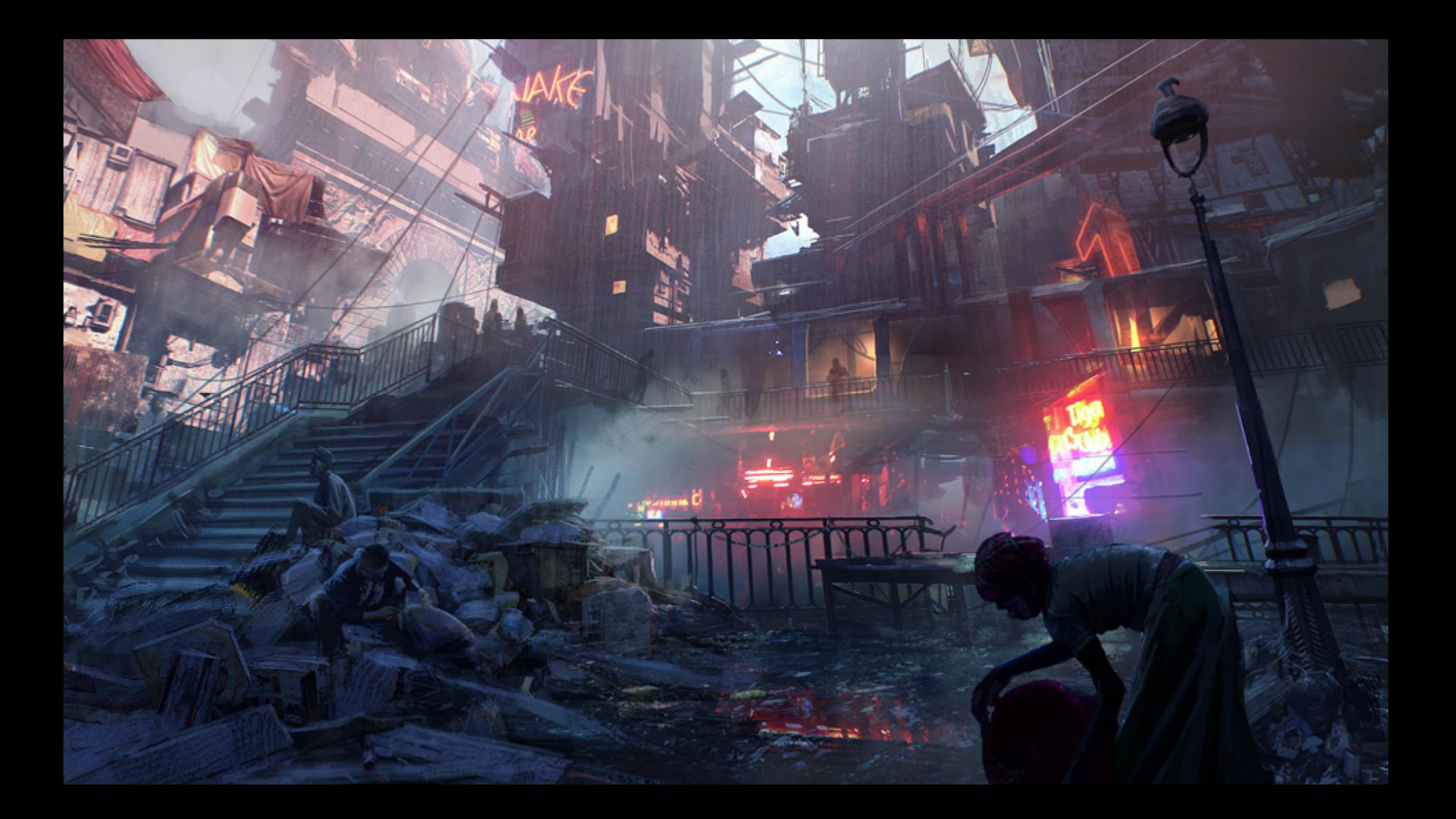

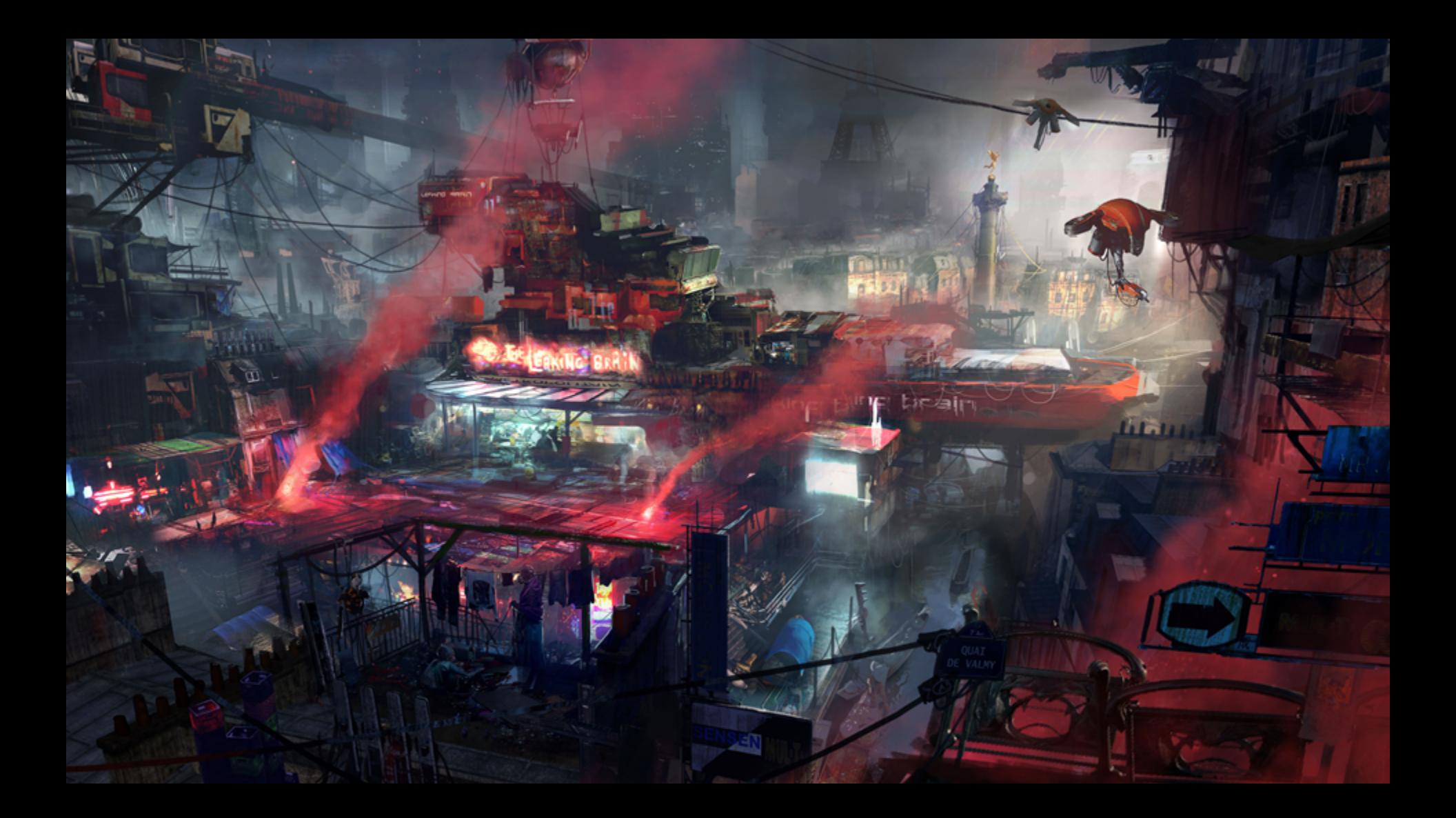

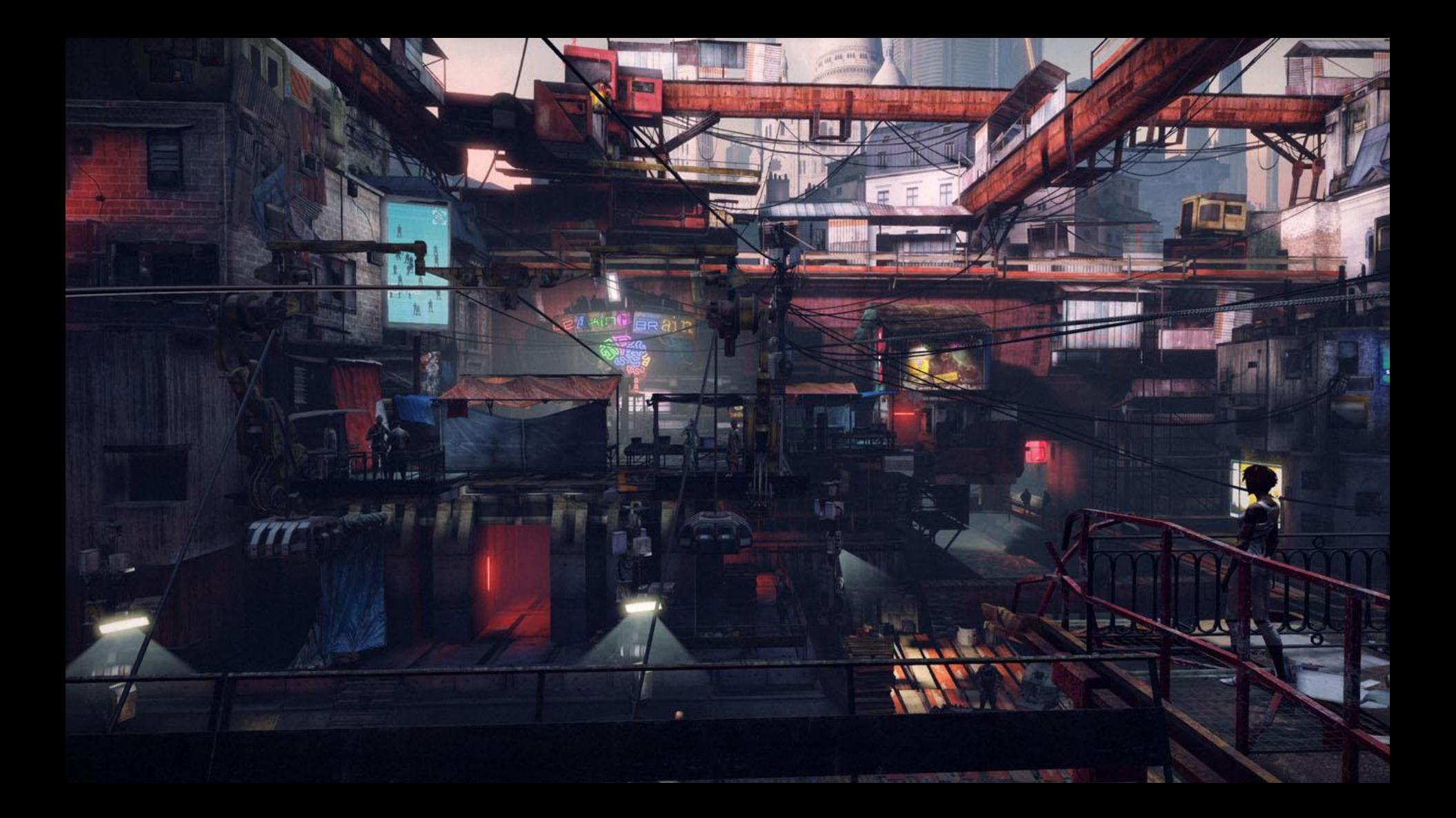

LIC. SERENIT

╟

# Conception - Mid Paris

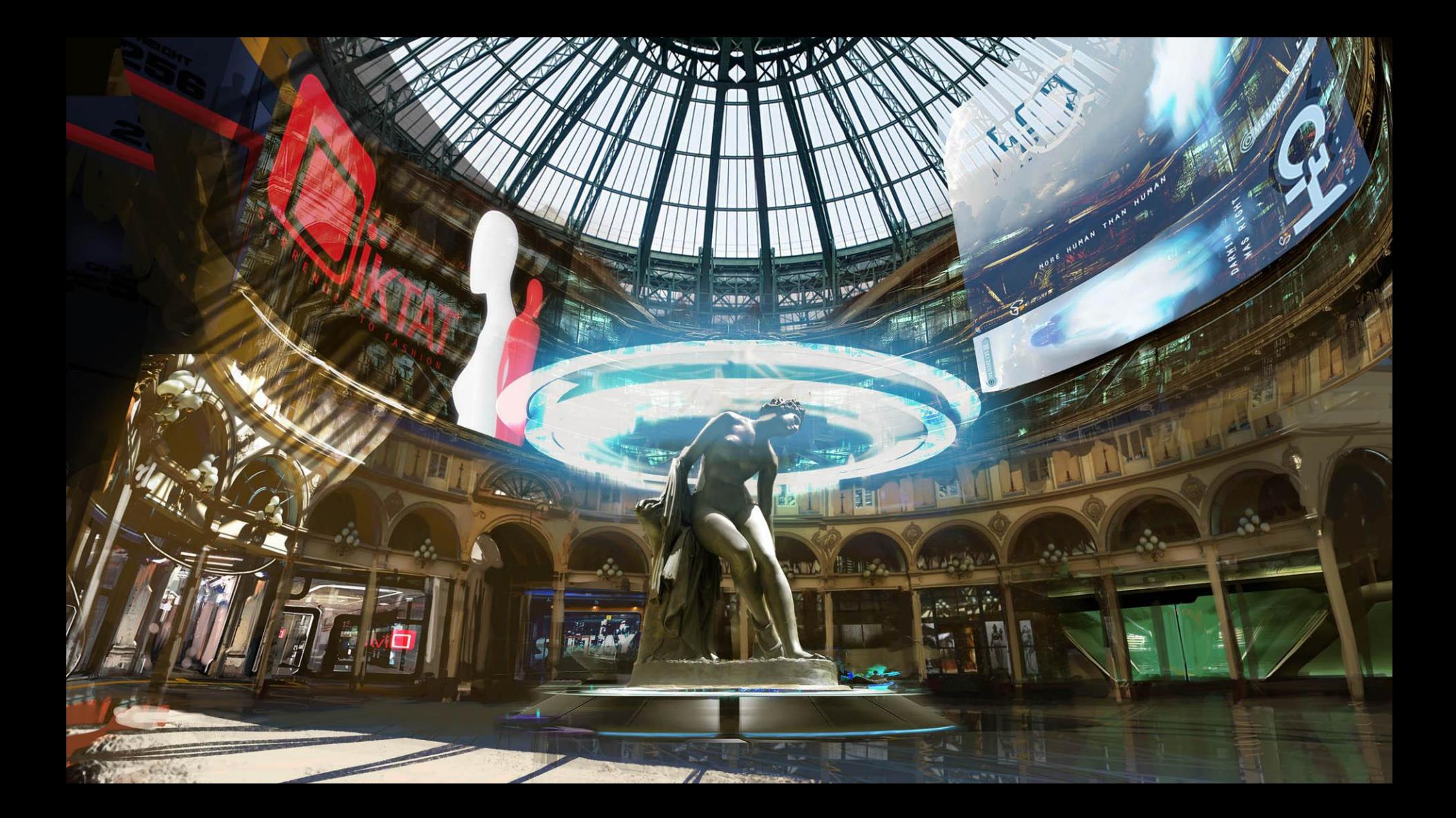

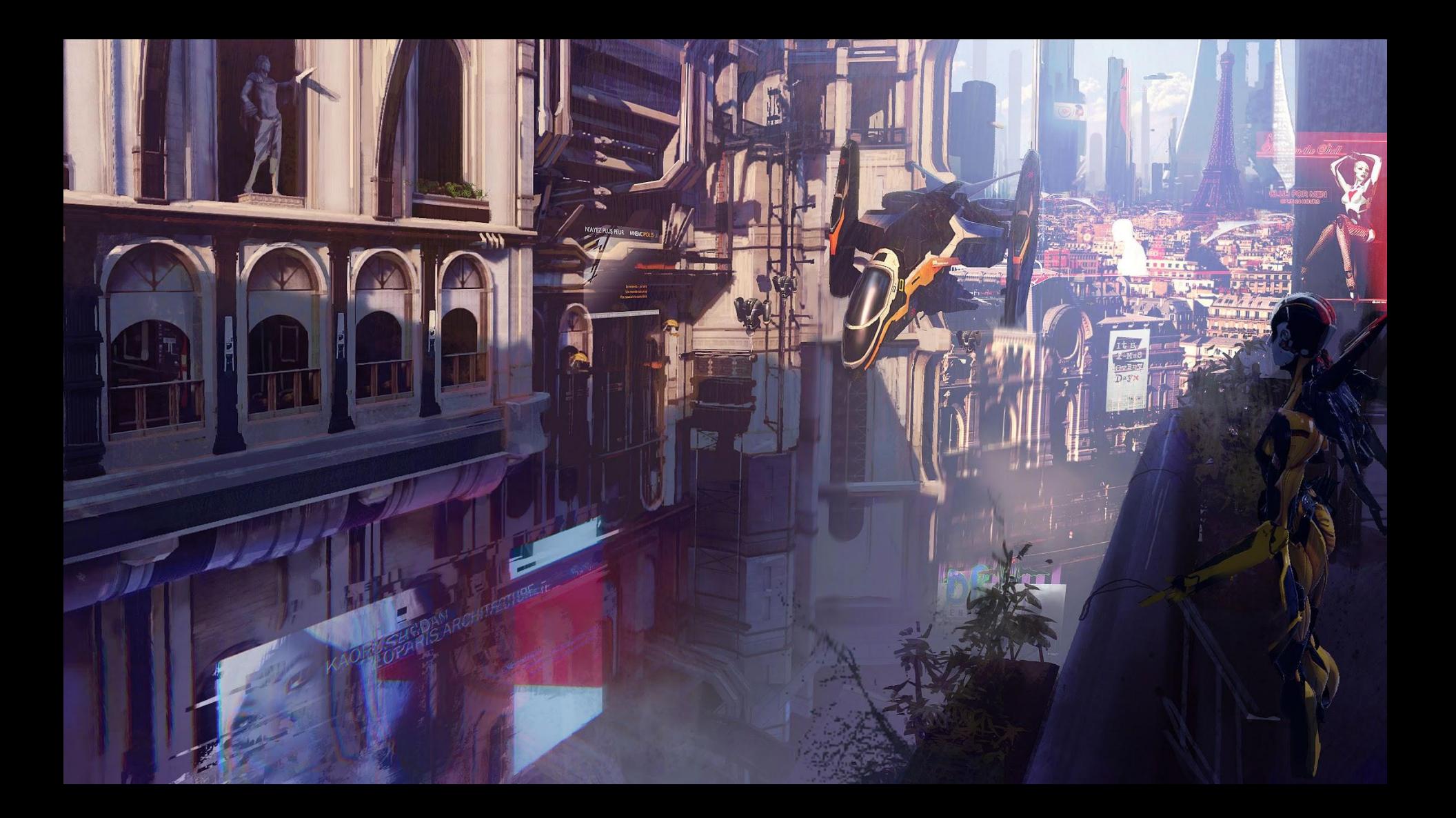

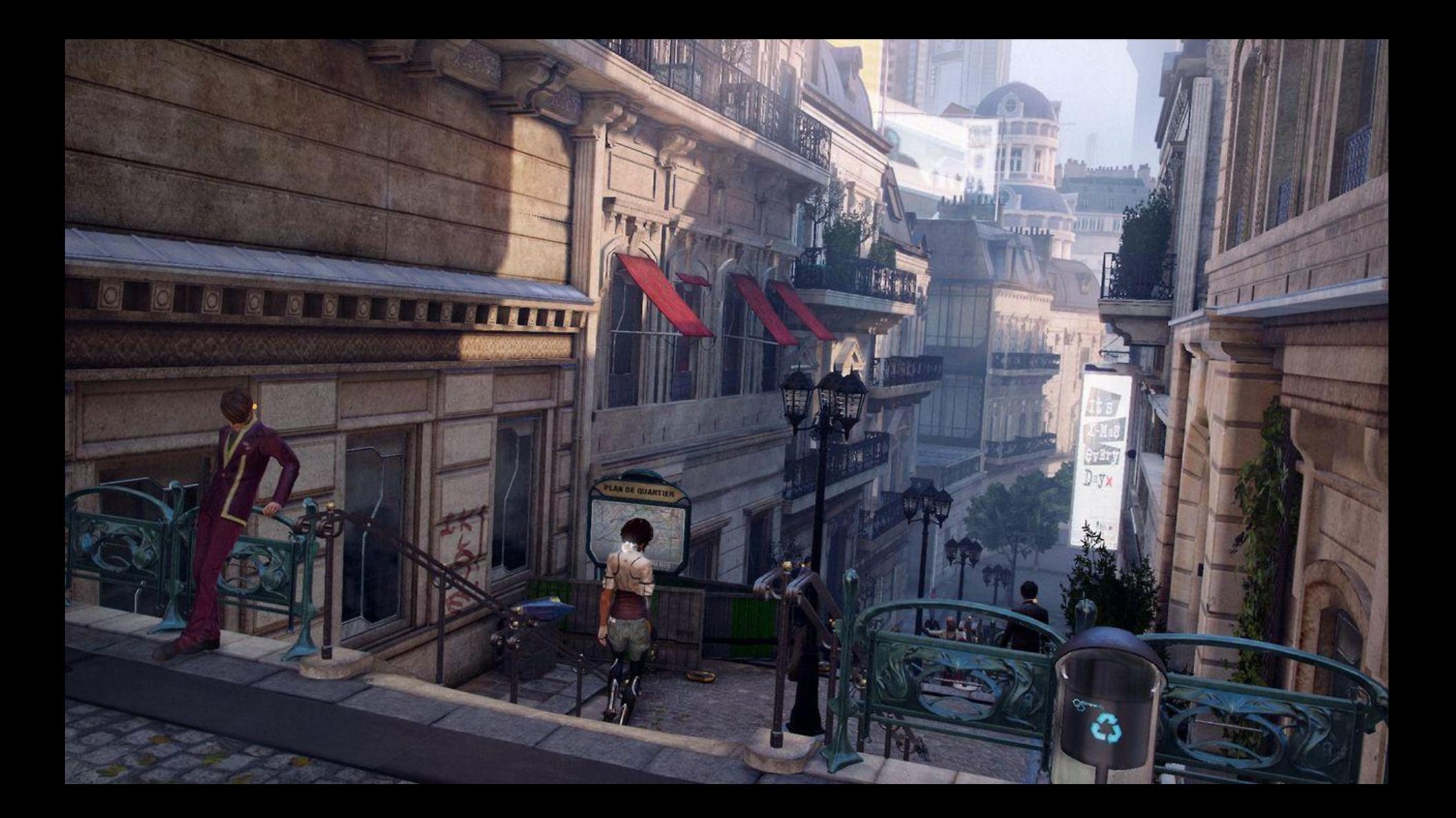

### Conception - Bastille

 $\overline{11}$  $\blacksquare$ 

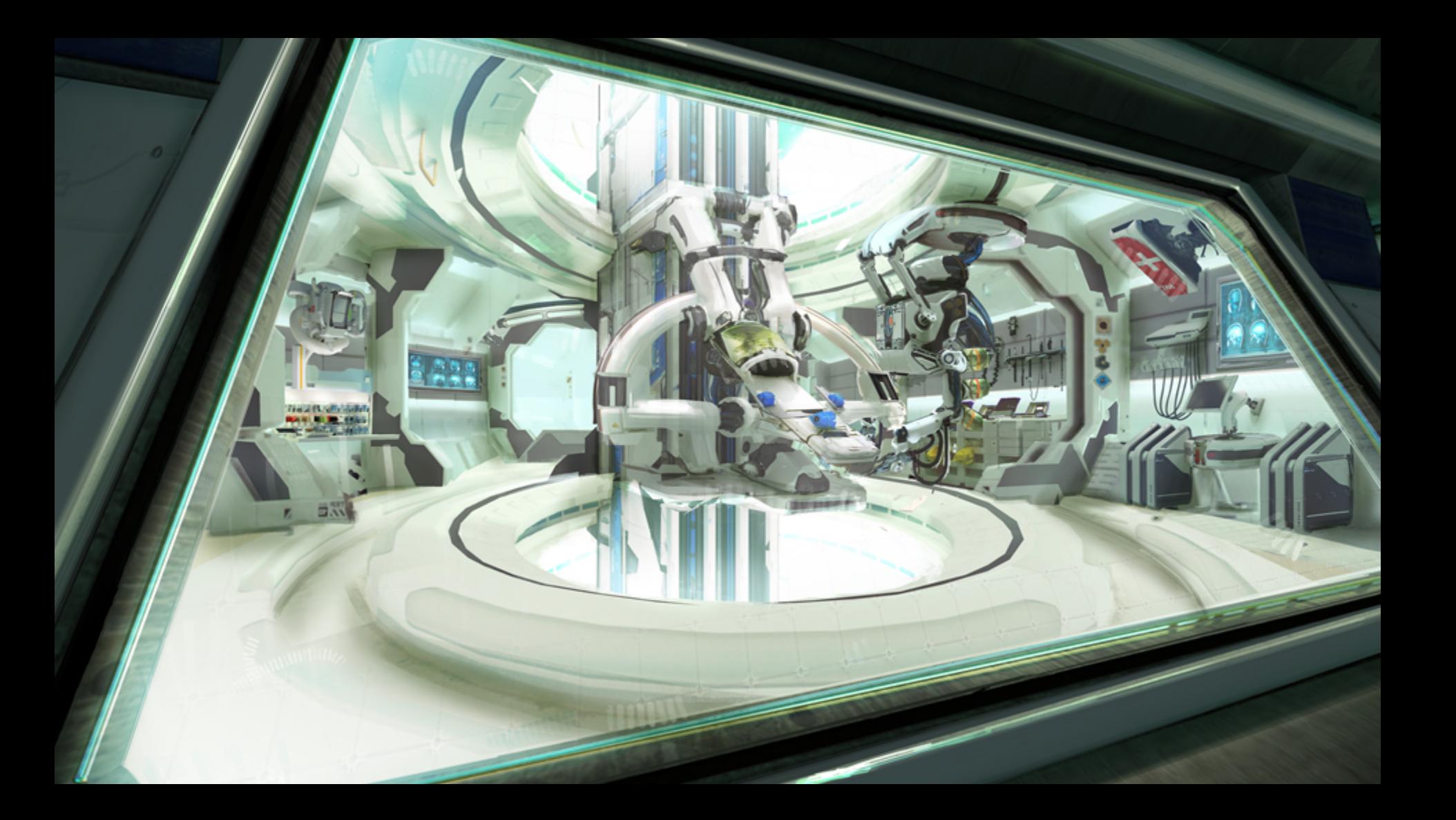

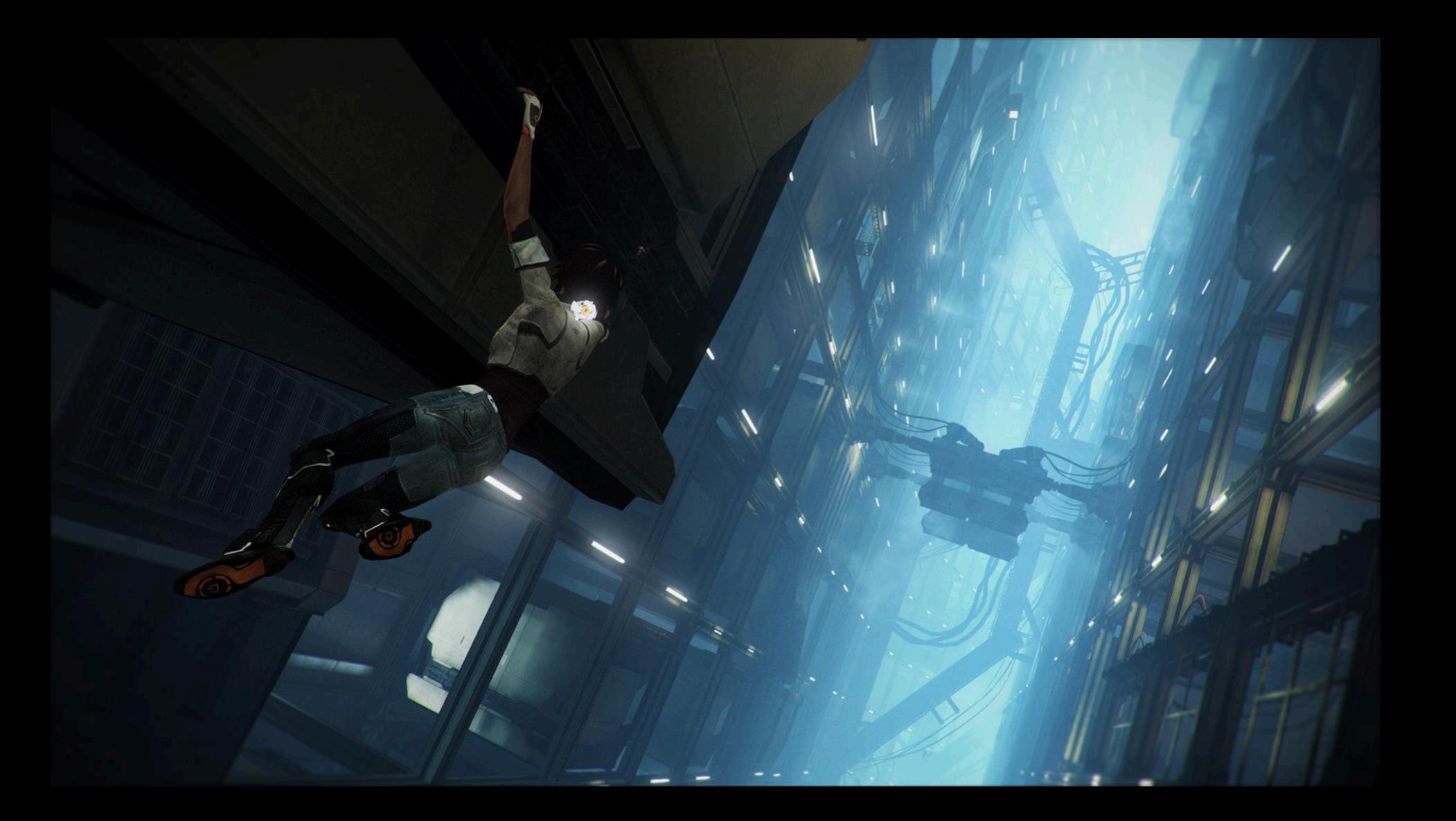

#### Conception - High Paris

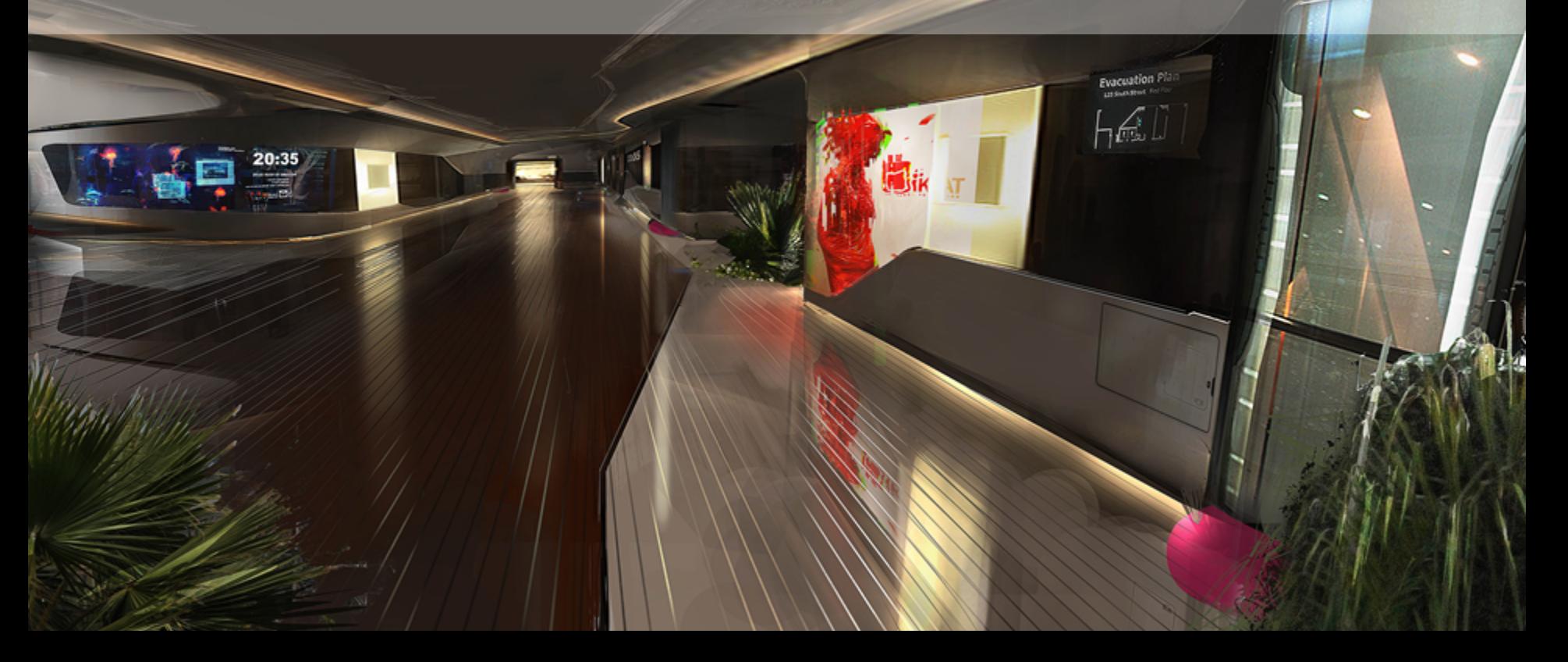

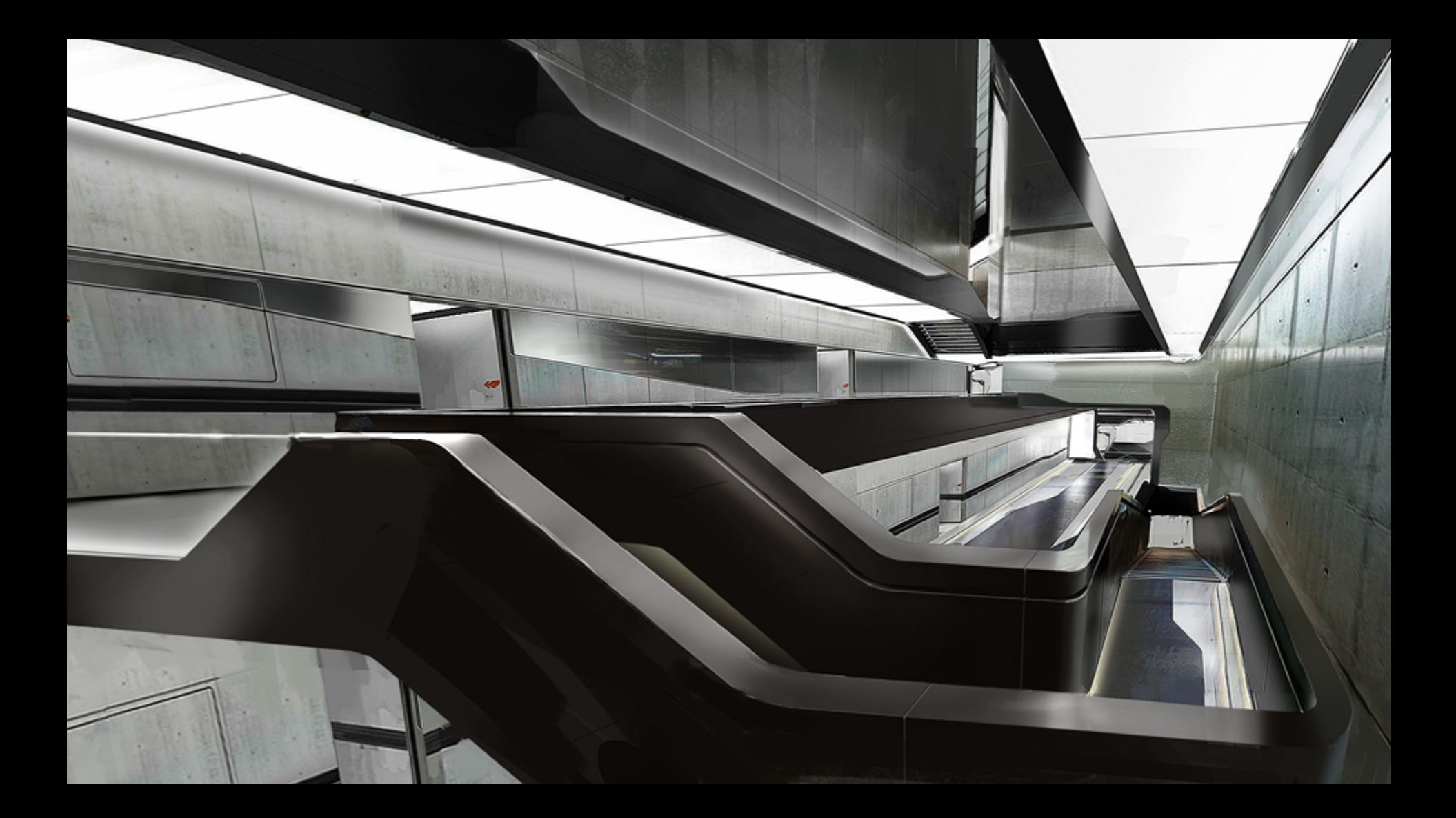

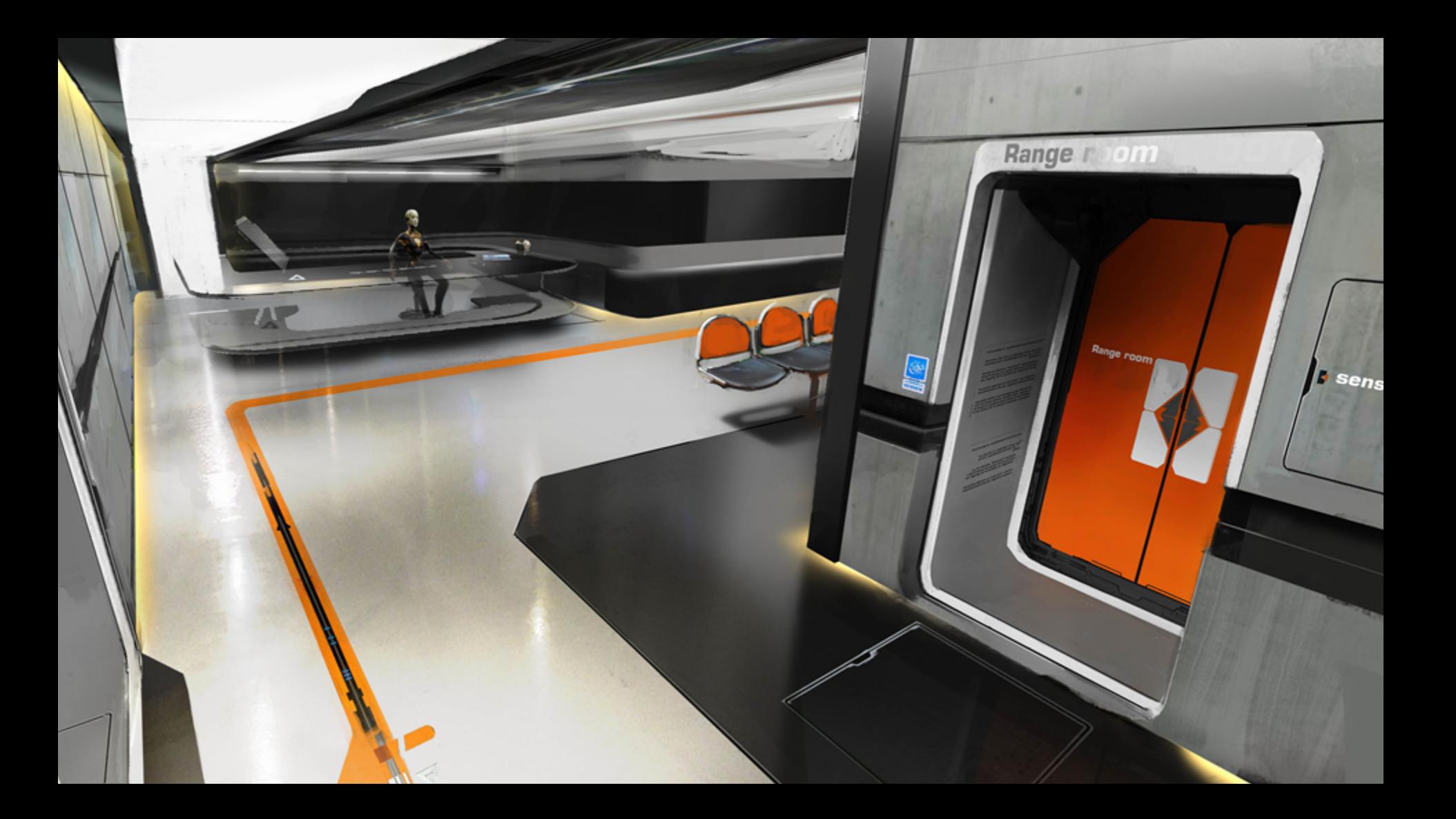

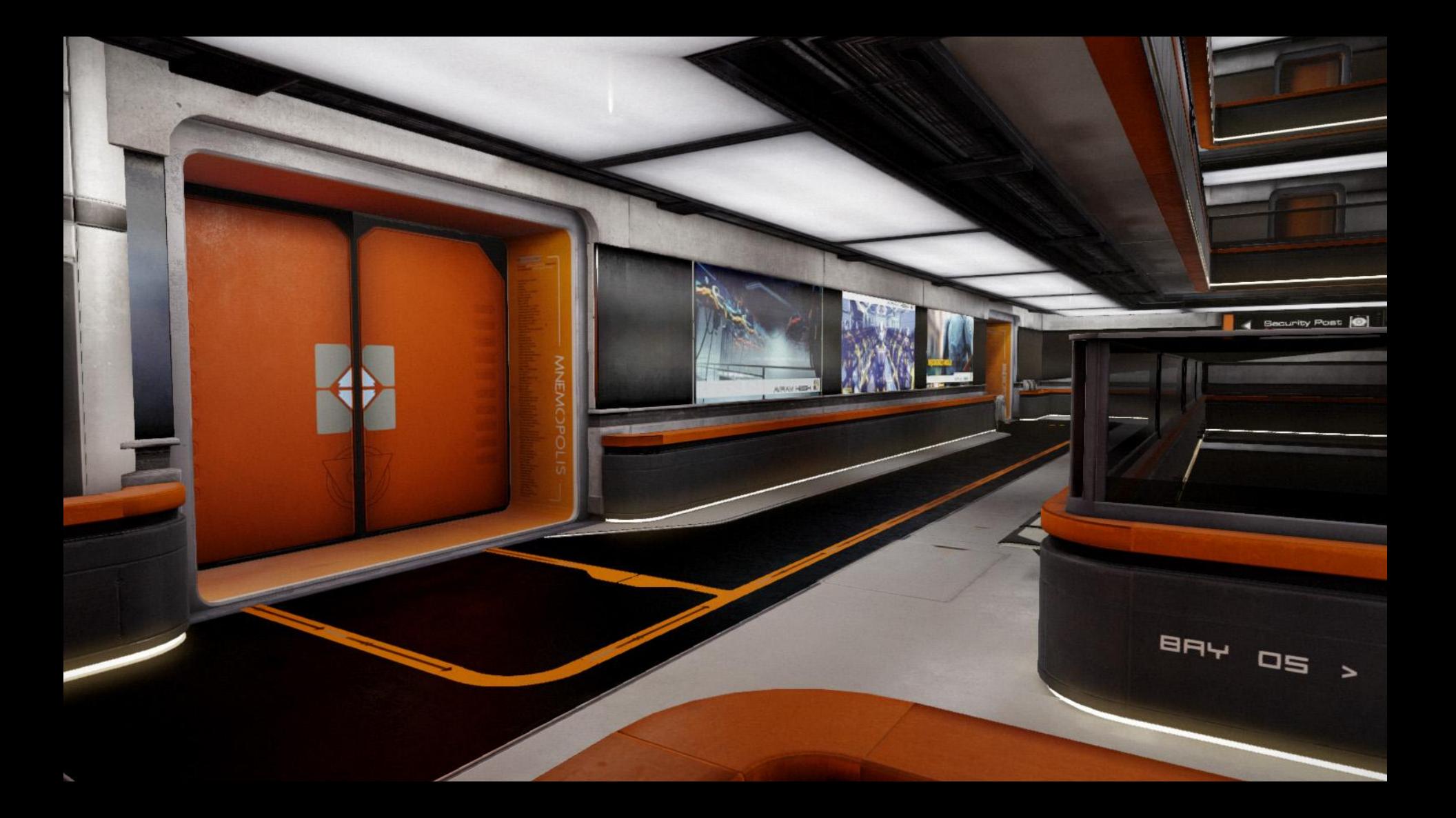

**ANTISED IN THE PROPERTY** 

#### Development agenda

• Believable world

· Rahaw hood!

· Reflections !

Thagge enhanceme

• Ambient occlusion

#### Believable world - Landmarks

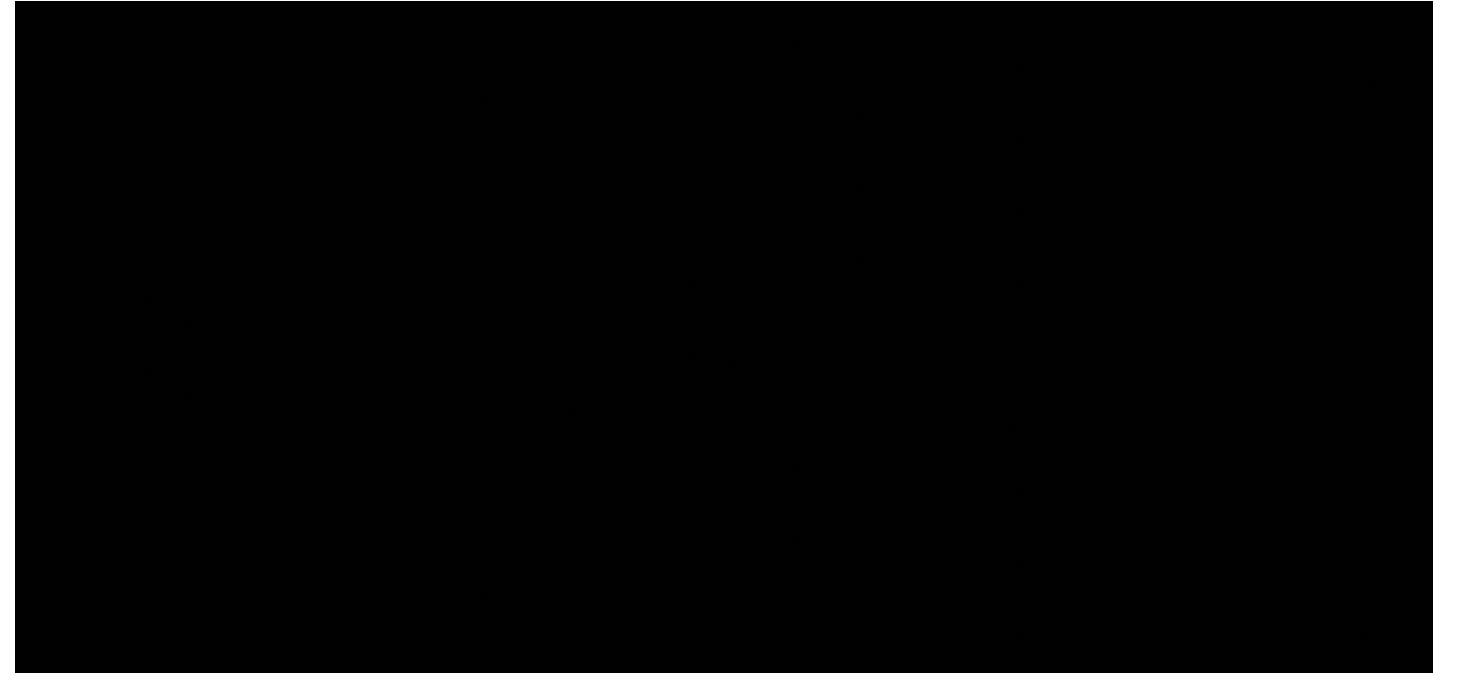

# Believable world - Realistic rendering

### Physically based rendering (PBR)

- Inspirational SIGGRAPH 2010 PBR course
	- Thanks to Naty Hoffman and Yoshiharu Gotanda
- •Benefit:
	- Intuitive parameters
	- Fewer parameters
	- Easier to achieve photorealism
	- Consistent looks under different lighting conditions

#### Physically based rendering

- •What is different with PBR?
- Fresnel everywhere
- Energy conservation

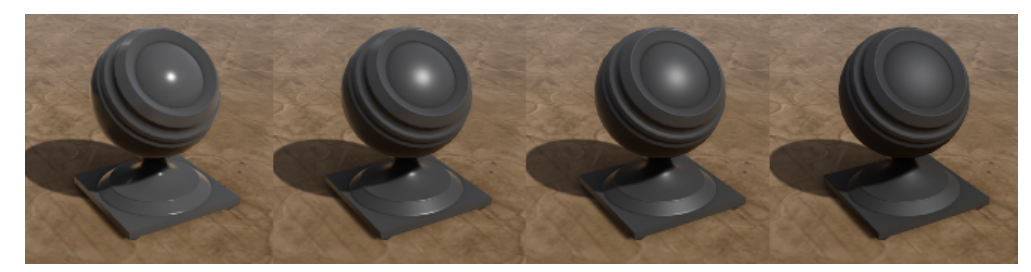

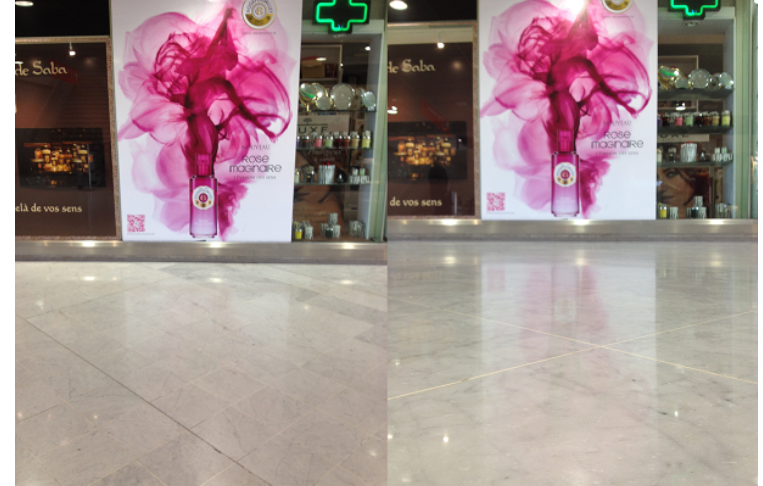

• Rendering equation

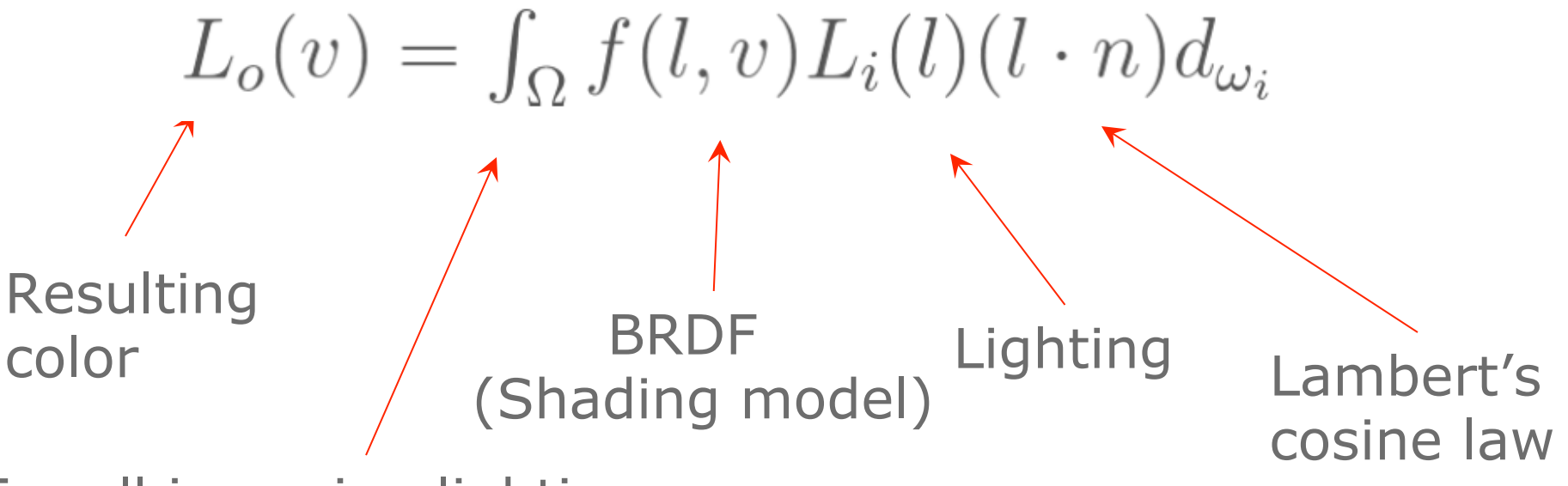

For all incoming lighting

- Direct lighting
	- Analytic lights
	- Naty Hoffman's Blinn microfacet model [Hoffman10]

Analytic light Fresnel eyerywhere Blinn model<br>  $L_o(l, v) = f(l, v)L_i(l)(l.n) = (\frac{albedo}{\pi} + F_{schlick}(specular, l, h) \frac{SpecPower + 2}{8\pi} (n \cdot h)^{SpecPower}) L_i(l)(l.n)$ Energy conservation **Blinn model** 

- Indirect lighting
	- Environment lights (Image based lighting)
- Separate diffuse and specular

$$
L_o(v) = \int_{\Omega} \left(\frac{albedo}{\pi} + F_{schlick}(specular, l, h)\frac{SpecPower + 2}{8\pi} \frac{(n \cdot h)^{SpecPower}}{(n \cdot h)^{SpecPower}}\right) L_i(l)(l.n)d_{\omega_i}
$$
  
\nDiffuse  
\n
$$
Specular
$$
  
\n
$$
Environment light
$$
  
\n
$$
o(v) = \int_{\Omega} \frac{albedo}{\pi} L_i(l)(l.n)d_{\omega_i} + \int_{\Omega} F_{schlick}(specular, l, h)\frac{SpecPower + 2}{8\pi}(n \cdot h)^{SpecPower} L_i(l)(l.n)d_{\omega_i}
$$

- Indirect diffuse lighting
	- Lightmap
		- For background
	- Irradiance volume of spherical harmonics
		- For dynamic objects
	- Available in UE3

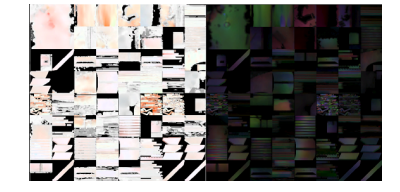

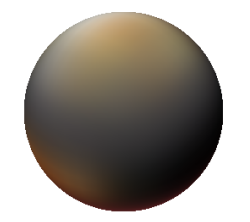
## Remember Me shading model

- Indirect specular lighting
- •Too complex to pre-integrate
	- Approximate by splitting in two parts
	- Not mathematically correct

 $L_{speco}(v) = \int_{\Omega} F_{schlick}(specular, l, h) \frac{SpecPower + 2}{8\pi} (n \cdot h)^{SpecPower} L_i(l) (l.n) d_{\omega_i}$ Glossy Fresnel Pre-integrated cubemap  $L_{speco}(v) = F_{glossy}(specular, n, v, glossiness) \int_{\Omega} \frac{SpecPower + 2}{2\pi} (n \cdot h)^{SpecPower} L_i(l) (l.n) d_{\omega_i}$ 

#### Remember Me shading model

•Pre-integrated cubemap

$$
\int_{\Omega} \frac{SpecPower + 2}{2\pi} (n \cdot h)^{SpecPower} L_i(l) (l.n) d_{\omega_i}
$$

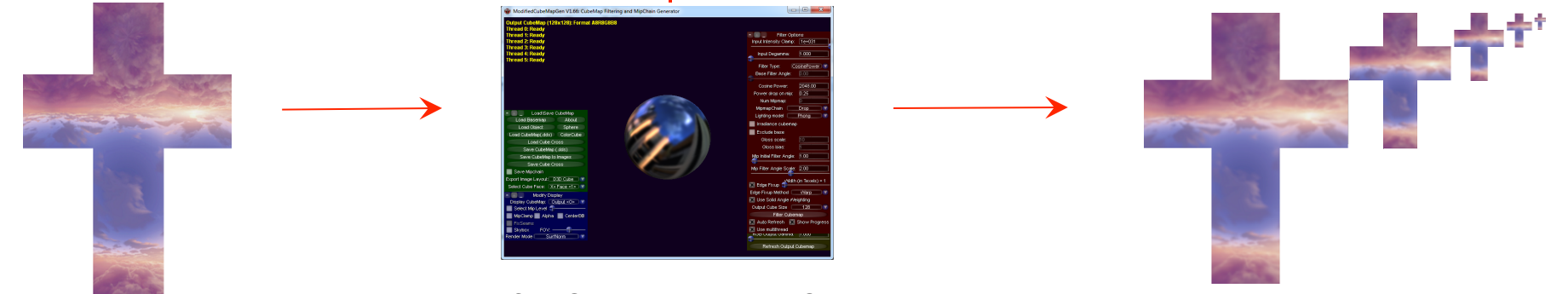

ModifiedCubemapgen [MCube12]

## Remember Me shading model

#### •Glossy Fresnel

 $F_{glossy}(specular, n, v, smoothness) = specular + (max(smodness, specular) - specular)(1 - dot(n, v))^5$ 

- Rough surfaces reflect less light at grazing angles
- Coarse approximation
- Cheap and visually OK

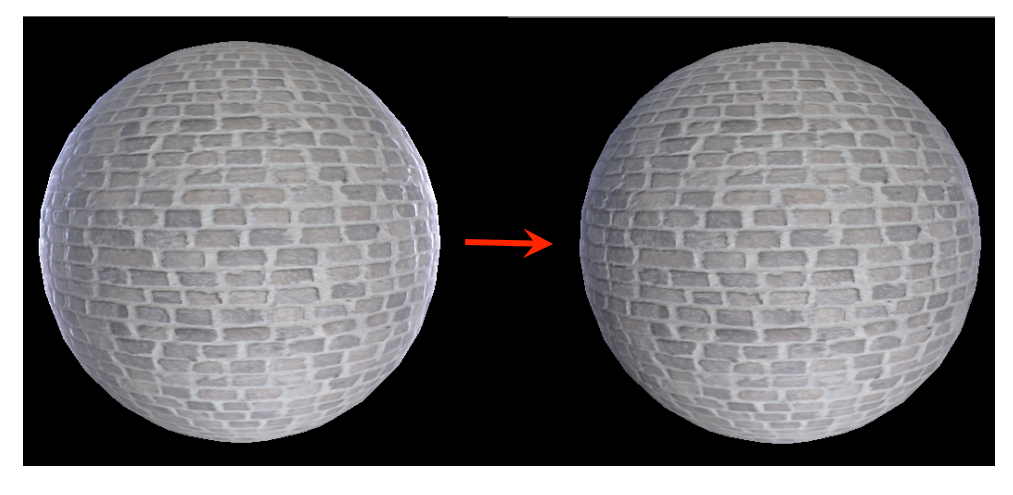

#### Rough material

```
// Direct lighting 
float3 FresnelSchlick(float3 SpecularColor,float3 E,float3 H) 
{ 
   return SpecularColor + (1.0f - SpecularColor) * pow(1.0f - saturate(dot(E, H)), 5);
} 
// For each light (Pi in energy conserving term is cancel by the Pi of punctual lights) 
SpecularColor += FresnelSchlick(SpecularColor, L, H) * ((SpecularPower + 2) / 8) *
                     pow(saturate(dot(N, H)), SpecularPower) * dotNL * LightColor; 
// Indirect lighting 
float3 FresnelGlossy(SpecularColor,float3 E,float3 N,float Smoothness) 
{ 
   return SpecularColor + (max(Smoothness, SpecularColor) - SpecularColor) * 
                     pow(1 - saturate(dot(E, N)), 5);} 
// For one cubemap 
float3 Envcolor = texCUBElod(EnvironmentTexture, float4(R, EnvMapMipmapScaleBias.x * Gloss + 
                     EnvMapMipmapScaleBias.y)).rgb; 
SpecularColor += FresnelGlossy(SpecularColor, N, E, Gloss) * Envcolor.rgb * EnvMapScaleAndModulate;
                     // EnvMapScaleAndModulate is used to decompress range
```
#### Physically based rendering

- •Area lights
	- Important for physically based rendering
	- Spherical light hack [Gotanda11]

example of varying spherical light size

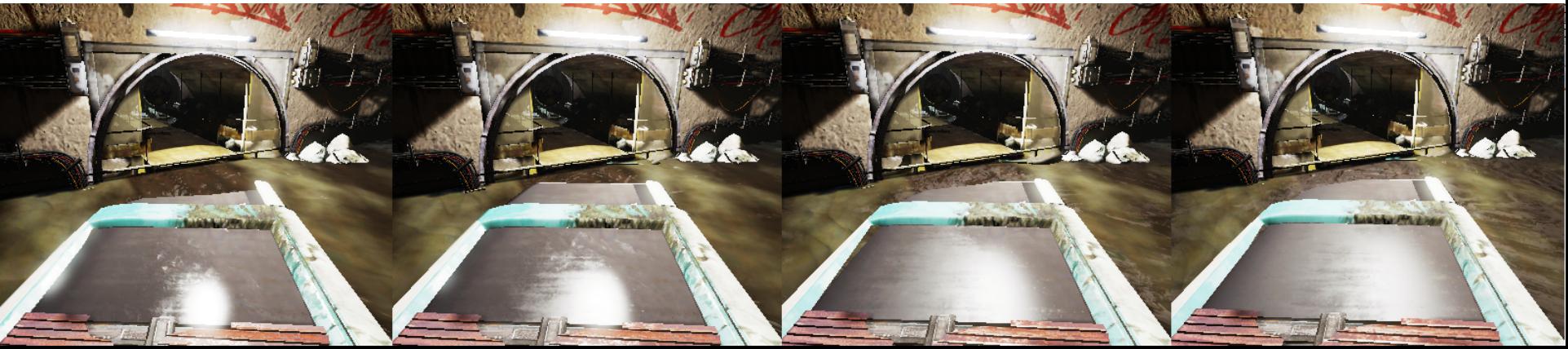

}

{

}

half SpecularPowerHack(half SpecularPower, half AttenuationFactor, half LightSizeForSpecularPower) {

```
half val = saturate(LightSizeForSpecularPower * AttenuationFactor);
return SpecularPower * val * val;
```

```
half3 PointLightBlinnMicrofacet(half3 DiffuseColor,half3 SpecularColor,half SpecularPower, half3 L, half3
   N, half3 H, half AttenuationFactor)
```

```
half dot(N, L);
// (Pi in energy conserving terms are cancel by the Pi of punctual lights) 
half DiffuseLighting = DiffuseColor * dotNL;
```

```
SpecularPower = SpecularPowerHack(SpecularPower, AttenuationFactor, LightSizeForSpecularPower);
half SpecularLighting = FresnelSchlick(SpecularColor, L, H) * ((SpecularPower + 2) / 8) *
                             pow(saturate(dot(N, H)), SpecularPower) * dotNL 
return DiffuseLighting + SpecularLighting;
```
#### • Workflow - Concept art

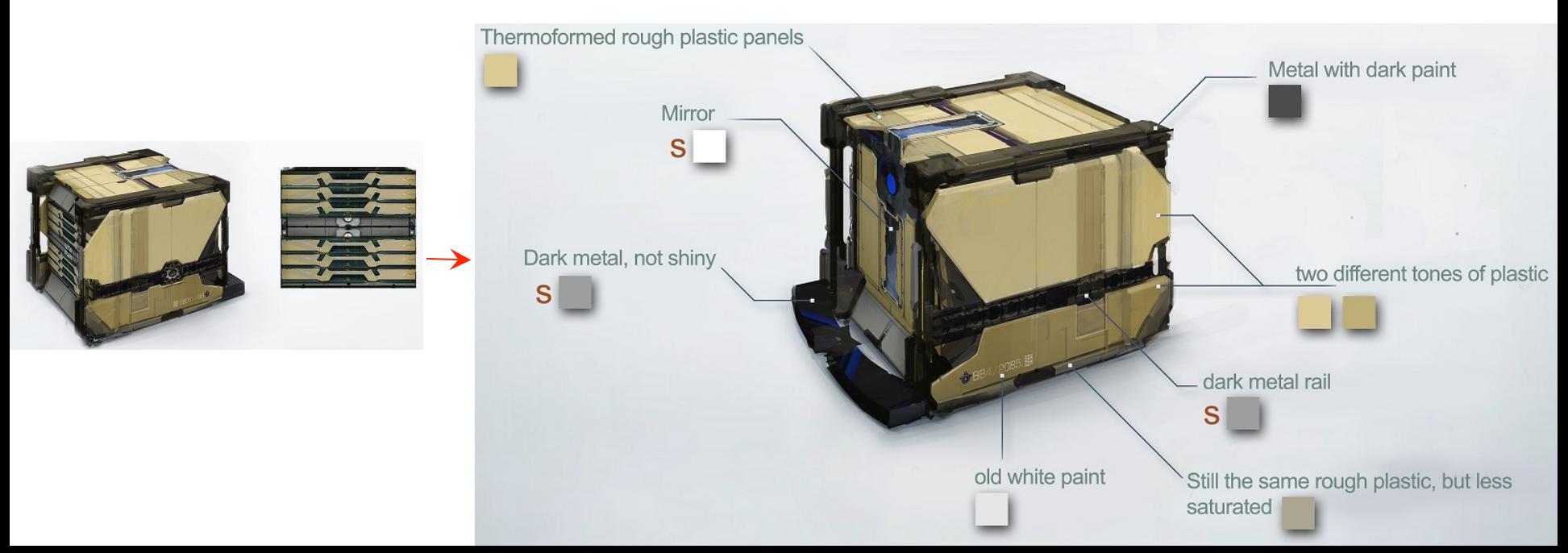

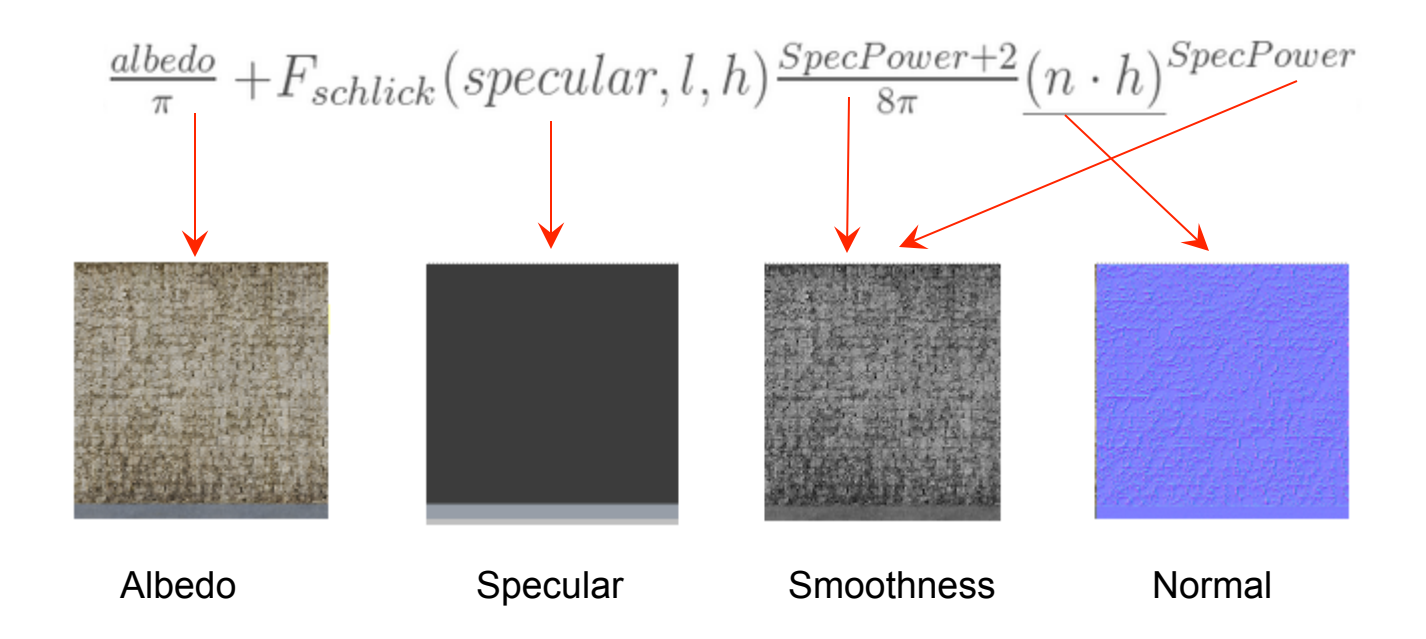

- •Albedo (or diffuse color)
	- Strict name: "bi-hemispherical reflectance"
	- The characteristic color of an object
	- Has a physical meaning
- No lighting information
	- Lighting is processed by the engine
	- Exception for micro-occlusions
	- Often authored too dark

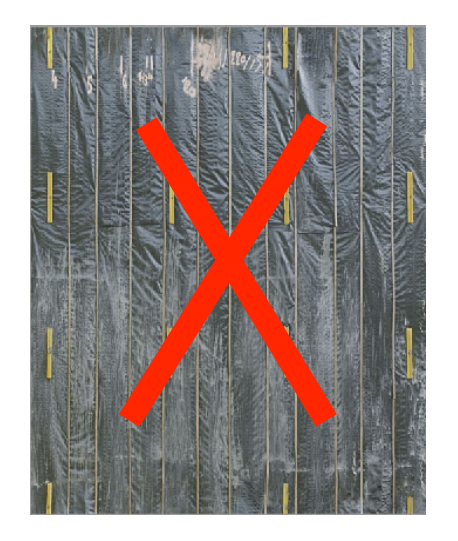

- Reference chart
	- Albedo value is between 32-243 in sRGB
	- Darkest is charcoal
	- Brightest is fresh snow
	- No albedo for pure metal
- Chart is not enough

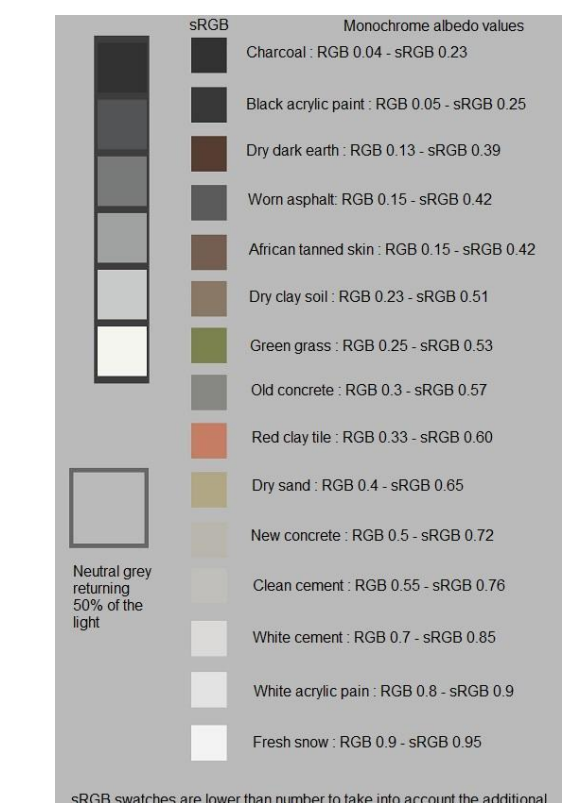

specular of measured values

- •Acquire reference from real world
	- Based on the work of Henry Labounta [Labounta11]
	- Used as references
	- Time-consuming

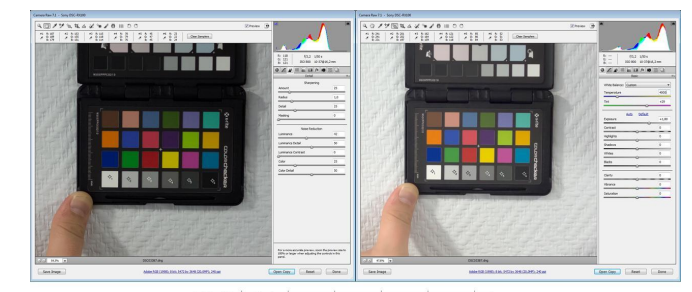

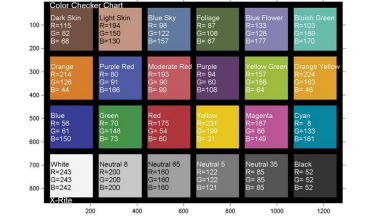

#### •Specular

- Input of Fresnel equation
- Purely physical values: index of refraction
- Strict name: "Fresnel reflectance at normal incidence for air-surface interface"
- •Two cases for game
	- Metal: high RGB values
	- Non-metal: low grey values

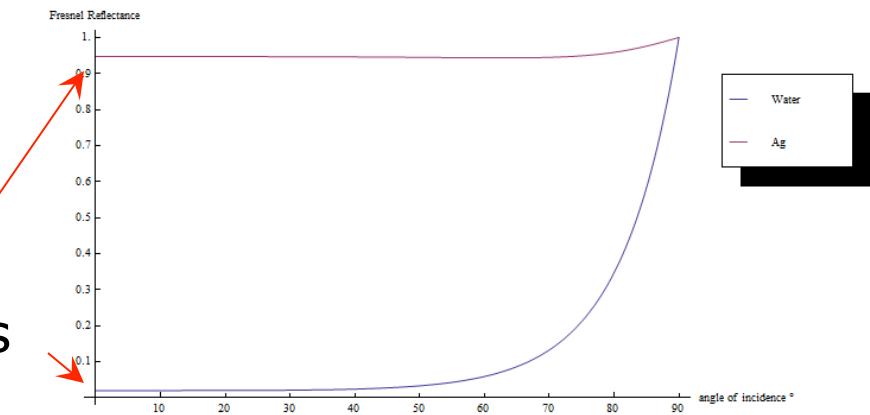

- Specular reference chart (SRGB) Normanis (
	- Non-metal values are 43-65
		- Unintuitive
	- Metal values are 186-255
		- Characteristic color of metal
- In practice non-metals can be set to default 59
- Chart is available [DONTNOD12]

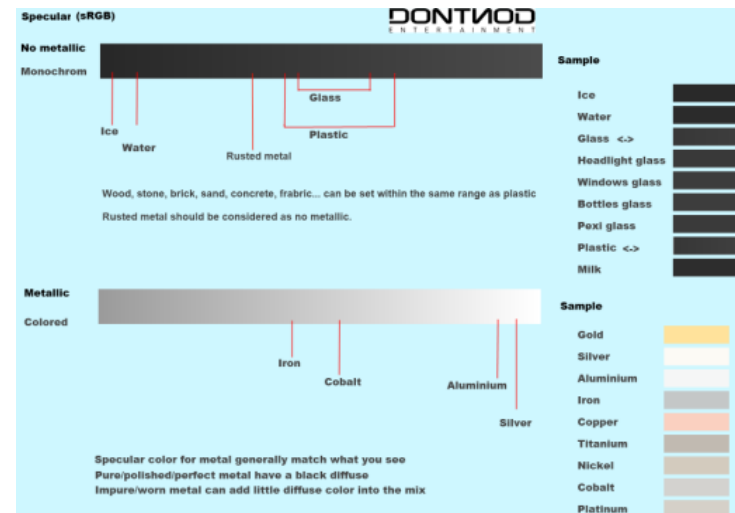

- •Smoothness
	- Very important
	- Control strength of reflection blurriness
	- Values are engine -specific
		- Black: rough
		- White: smooth
	- White preferred for smooth
	- Many names: "Roughness, shininess, glossiness"

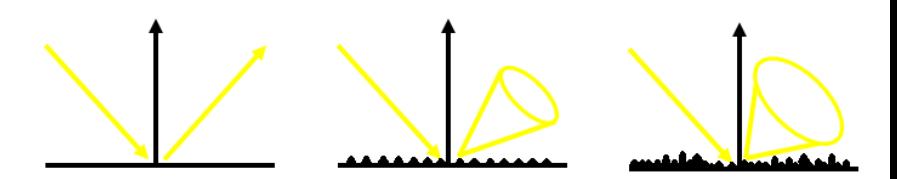

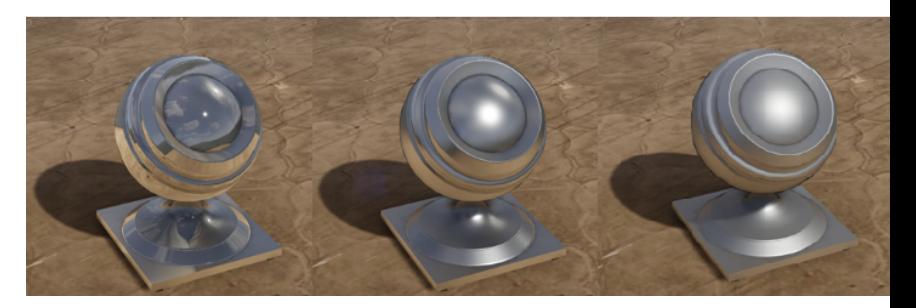

- Smoothness reference chart (grey)
- Used to select mipmap with indirect lighting
- Converted to specular power (2-2048) with direct lighting

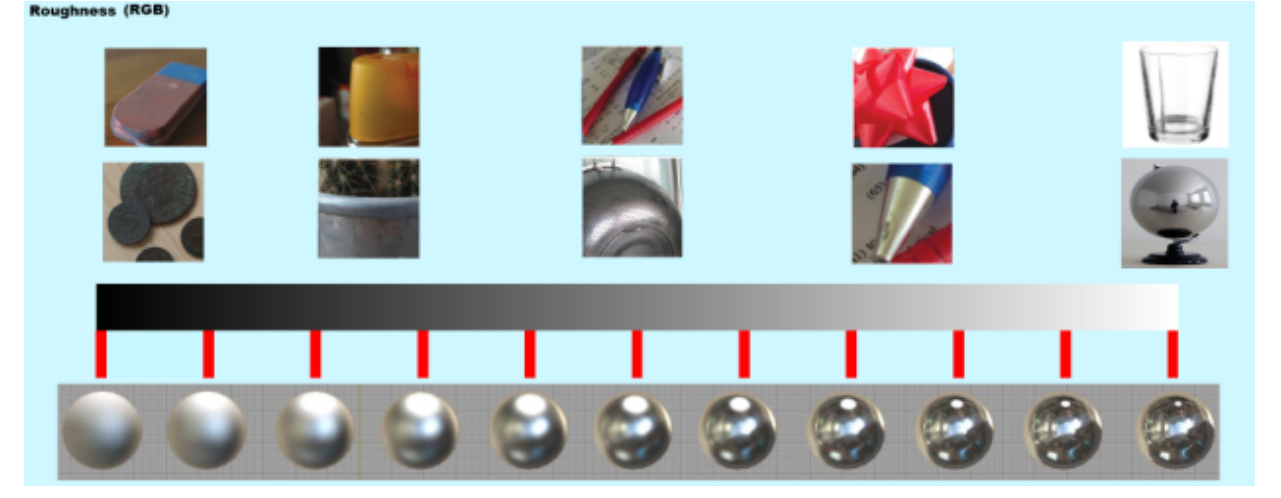

*Real world pictures courtesy of Andrea Weidlich from "Exploring the potential of layerer BRDF models" Siggraph Asia 200*9).

- Required fast visualization tools
	- Test scene
	- Updated UE3 mesh viewer with indirect specular lighting

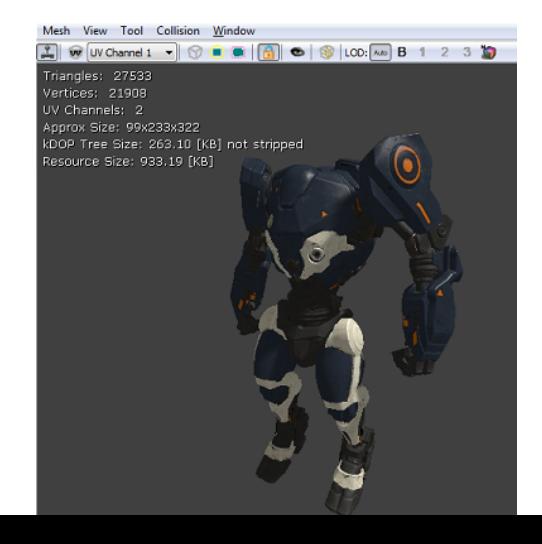

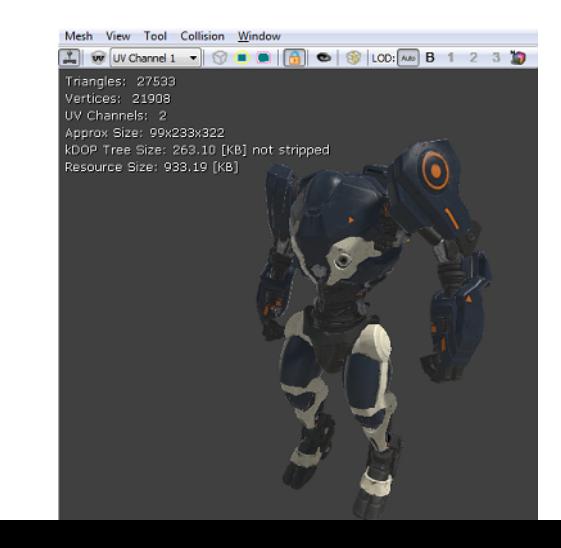

- Outsourcing
	- Followed the same workflow as our in-house artists
	- Needed a simple viewer
		- Updated shaders in UDK (Nov2011)
	- Art director frequently checked and gave precise feedback

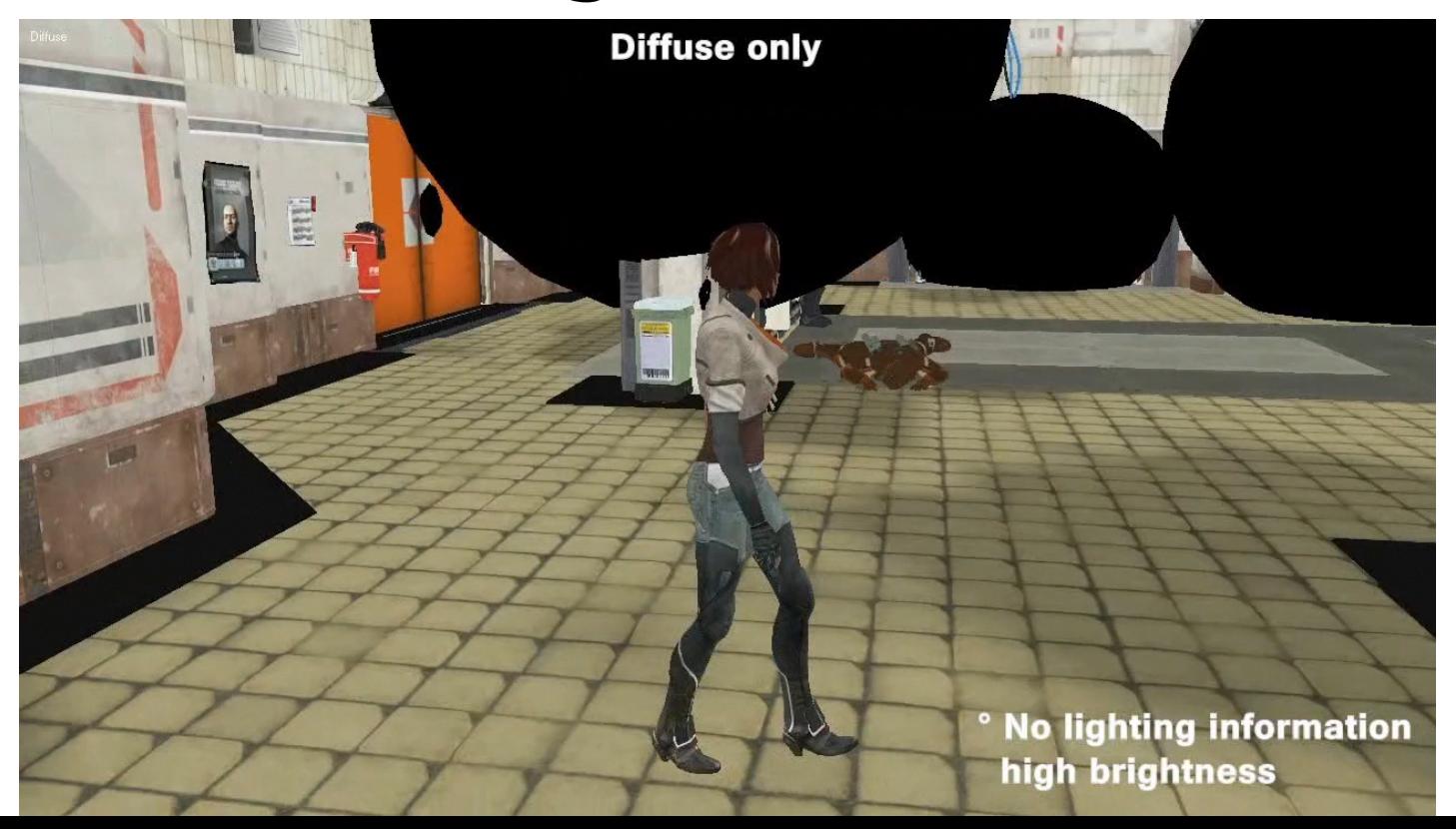

#### • In practice

- No real resistance to the switch
- Large amount of time to get textures right
- Good results still depend on the artists' work!
- Great response to lighting

**ANTISED IN THE THEFT IS AN UP** 

#### Development agenda

- Believable world
- Rainy mood

· Reflections &

- Ambient occlusion
- **France enhanceme**

**AUGUST 19-21, 2013** GDCEUROPE.COM

# Rainy mood

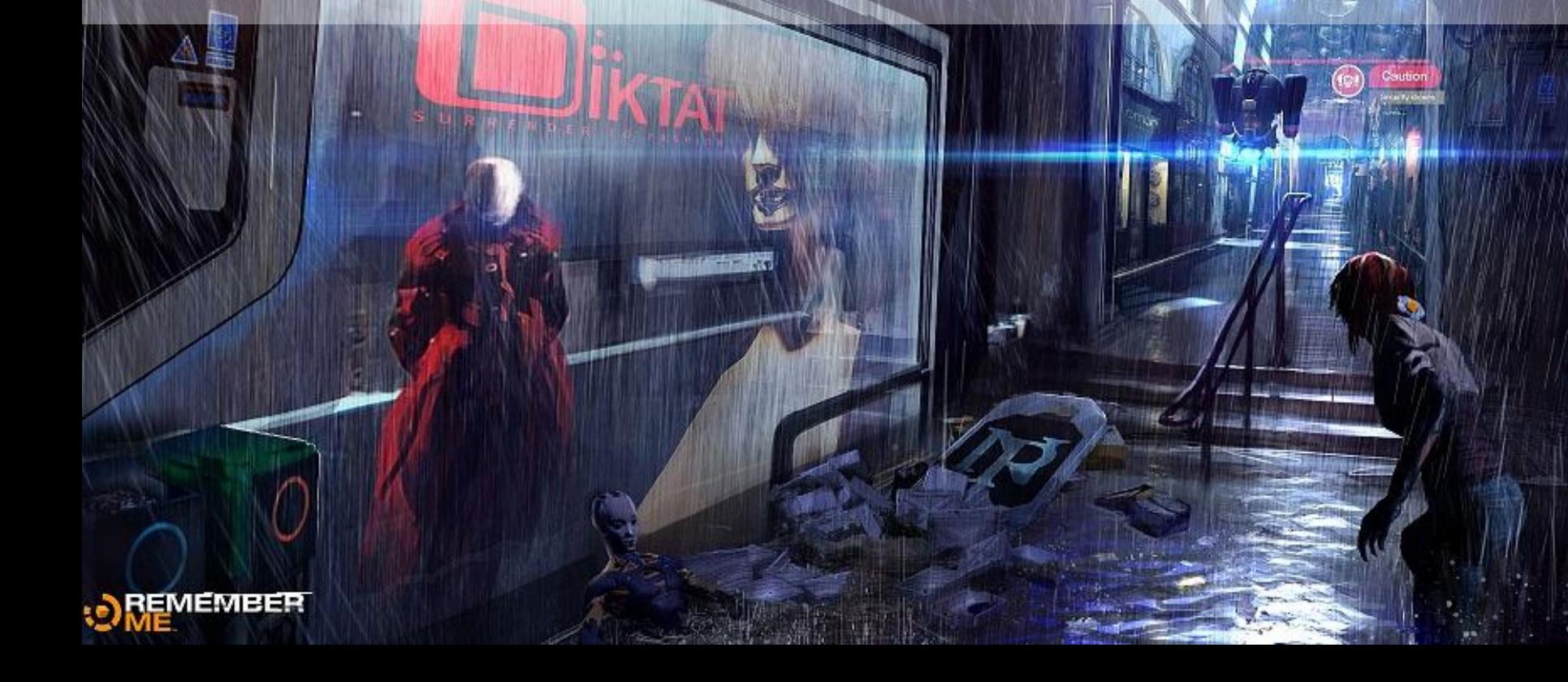

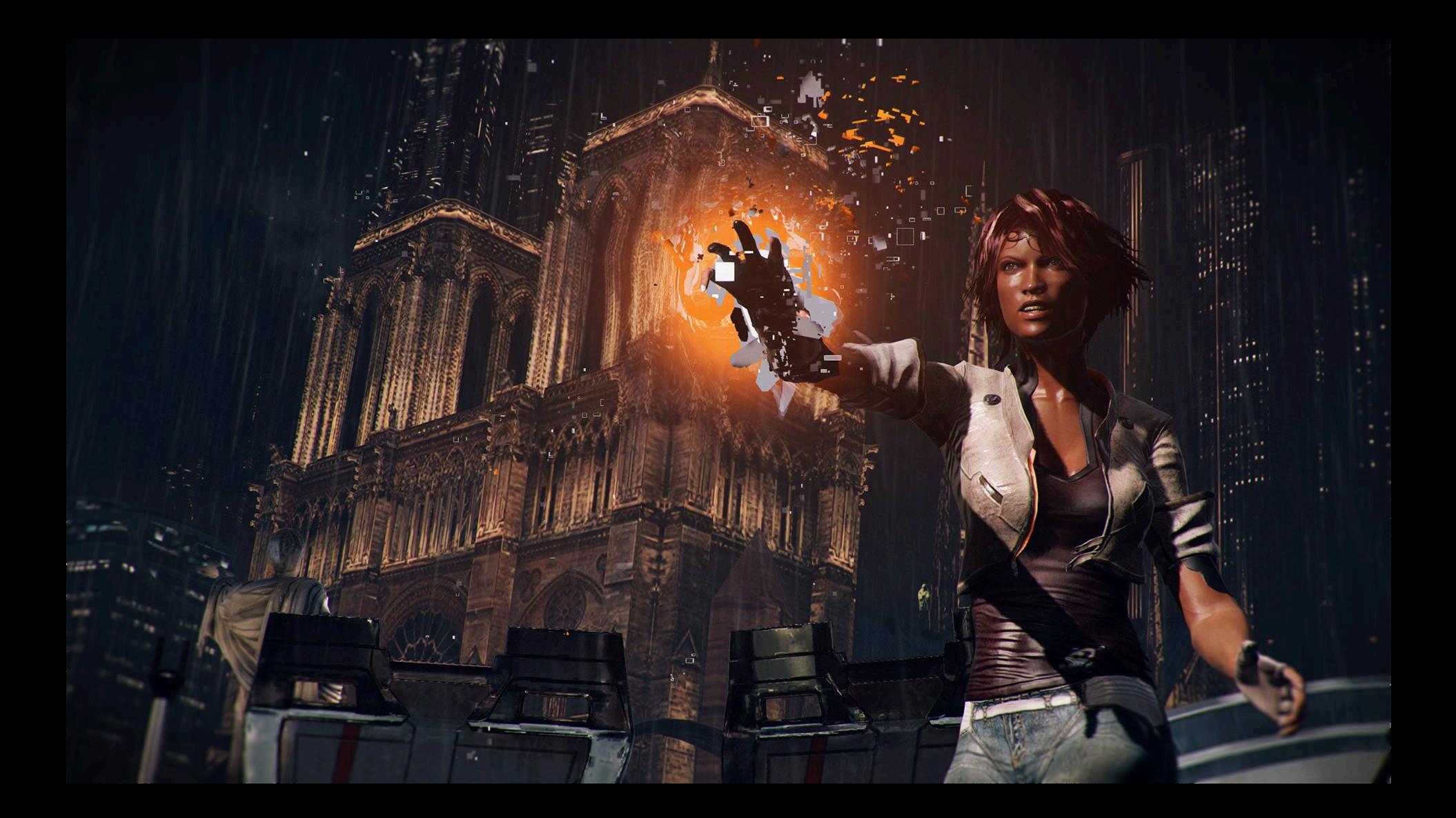

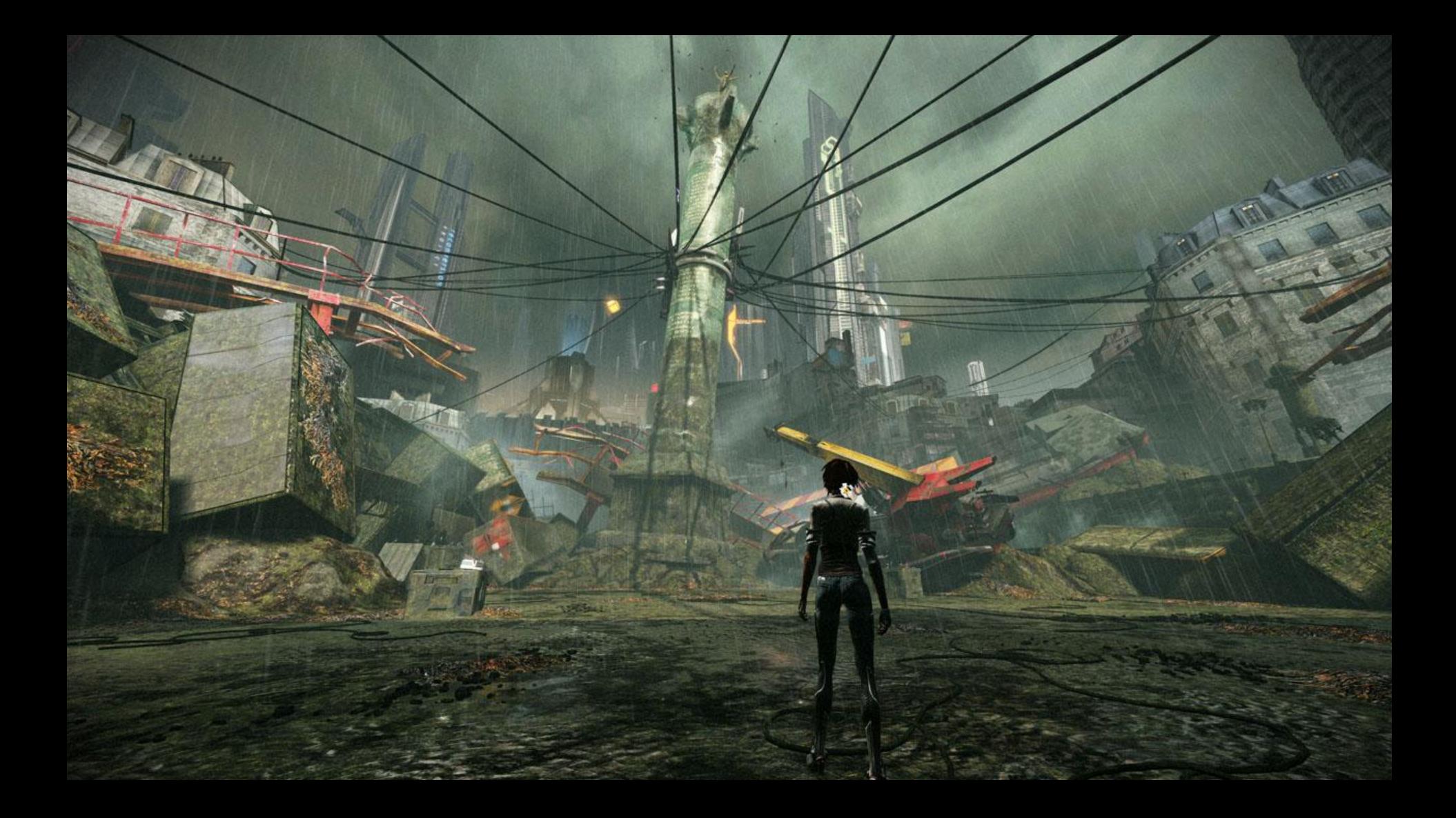

#### Physically based wet surfaces

- •Wet surfaces with PBR?
	- Old way: boost specular, attenuate diffuse
	- Take real life reference
		- Darker diffuse, brighter specular, hue/saturation changes
		- But not for all surfaces, only porous ones

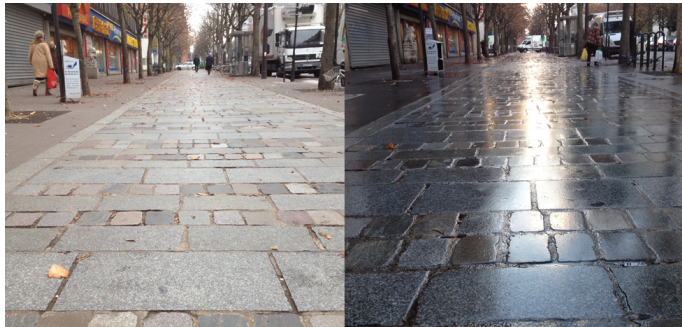

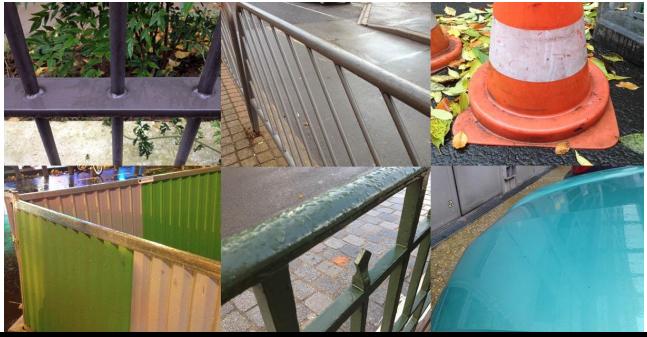

#### Physically based wet surfaces

- •Shading model way is too complex
- Approximate by adjusting textures
	- Assume rough, non-metallic surfaces are porous
	- Attenuate albedo
	- Increase smoothness
	- Specular doesn't change

#### Physically based wet surfaces

- Optimization
	- In the end the game use static rain
	- All wet influences were baked into textures
		- •Bonus: allows control from artists
	- Always fit to the context

{

}

float ProcessWetSurfaces(inout float3 Albedo, inout float3 Smoothness, float WetLevel)

```
// Determine if we are a metal object (specular > 0.5), non metal (specular < 0.08)
float Metalness = saturate((dot(specular, 0.33) * 1000 - 500));
// Calculate a porosity level based on Smoothness[0 rough, 1 smooth] 
float porosity = saturate(((1-Smoothness) - 0.5)) / 0.4 );
// Calc albedo attenuation factor 
float factor = lerp(1, 0.2, (1 - Metalness) * Porosity);
```

```
// Water influence on material parameters 
Albedo *= lerp(1.0, factor, WetLevel); // Attenuate albedo 
// Move Smoothness toward 1 (perfect mirror) 
Smoothness = lerp(1.0, Smoothness, lerp(1, factor, 0.5 * WetLevel)); // 0.5 is an empirical factor
```
#### Rainy mood

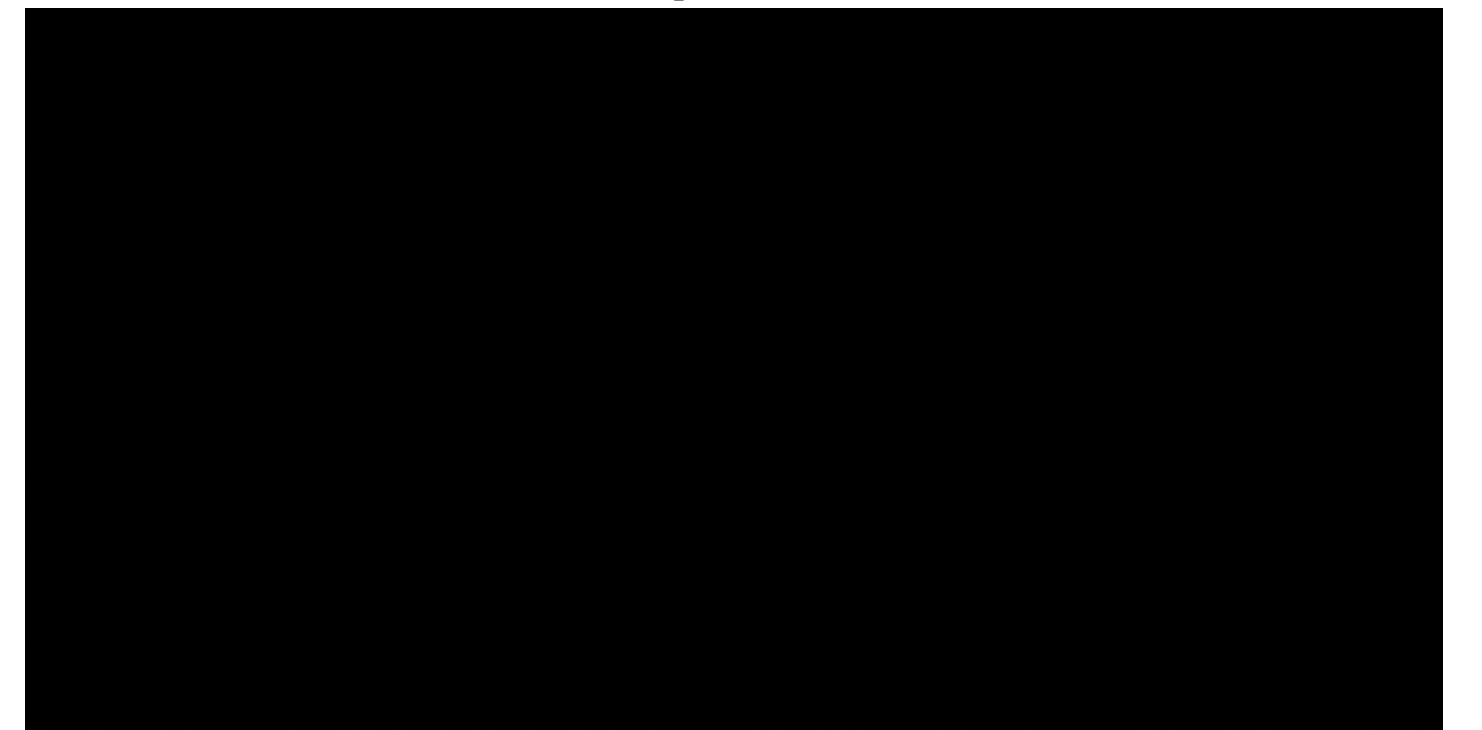

**ANTISED IN THE THEFT IS AN UP** 

#### Development agenda

- Believable world
- Rainy mood
- Reflections

Thaade enhancement

● Ambient occlusion

- "Reflection" term
	- Alias for "indirect specular lighting"
	- Reflection improvement features here
- •Reflections everywhere
	- Used artist-placed preintegrated cubemap on every surface

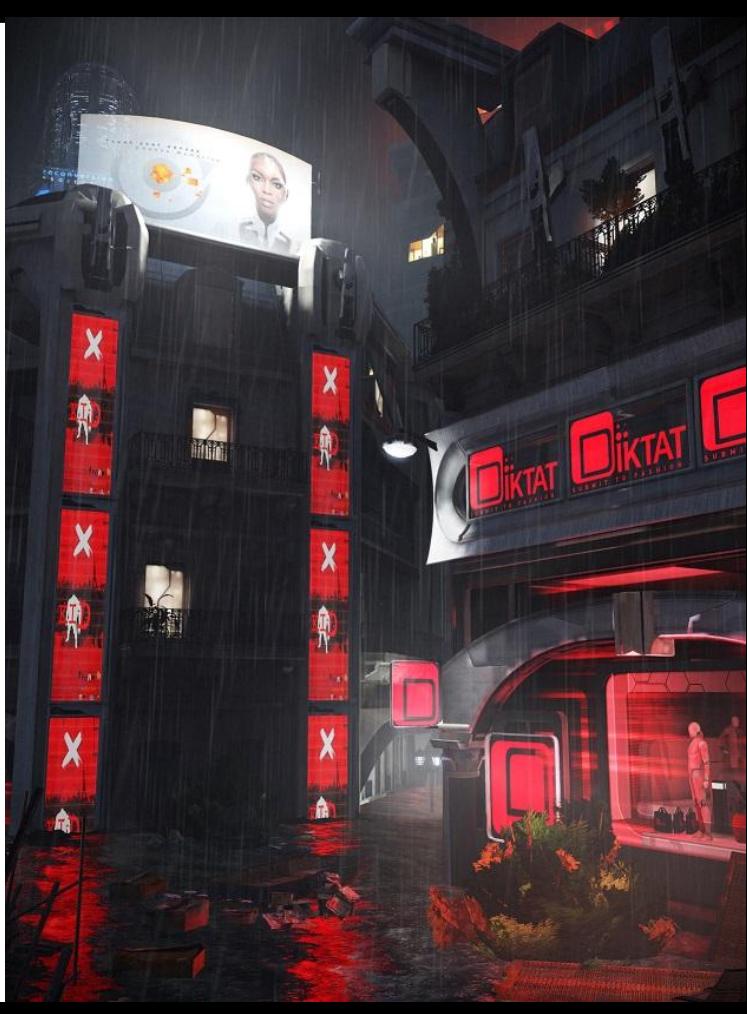

- •Local image base lighting
	- Mix into one cubemap
		- Based on camera/player position
	- Apply on every surface
	- Presented at SIGGRAPH 2012 [Lagarde\_Zanuttini12]

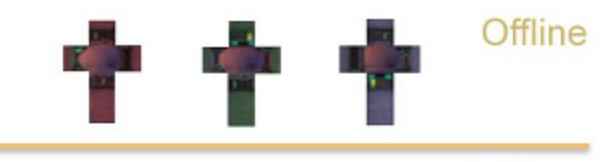

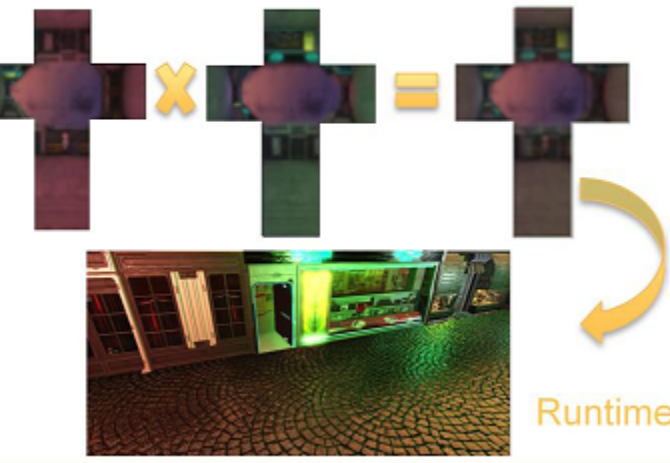

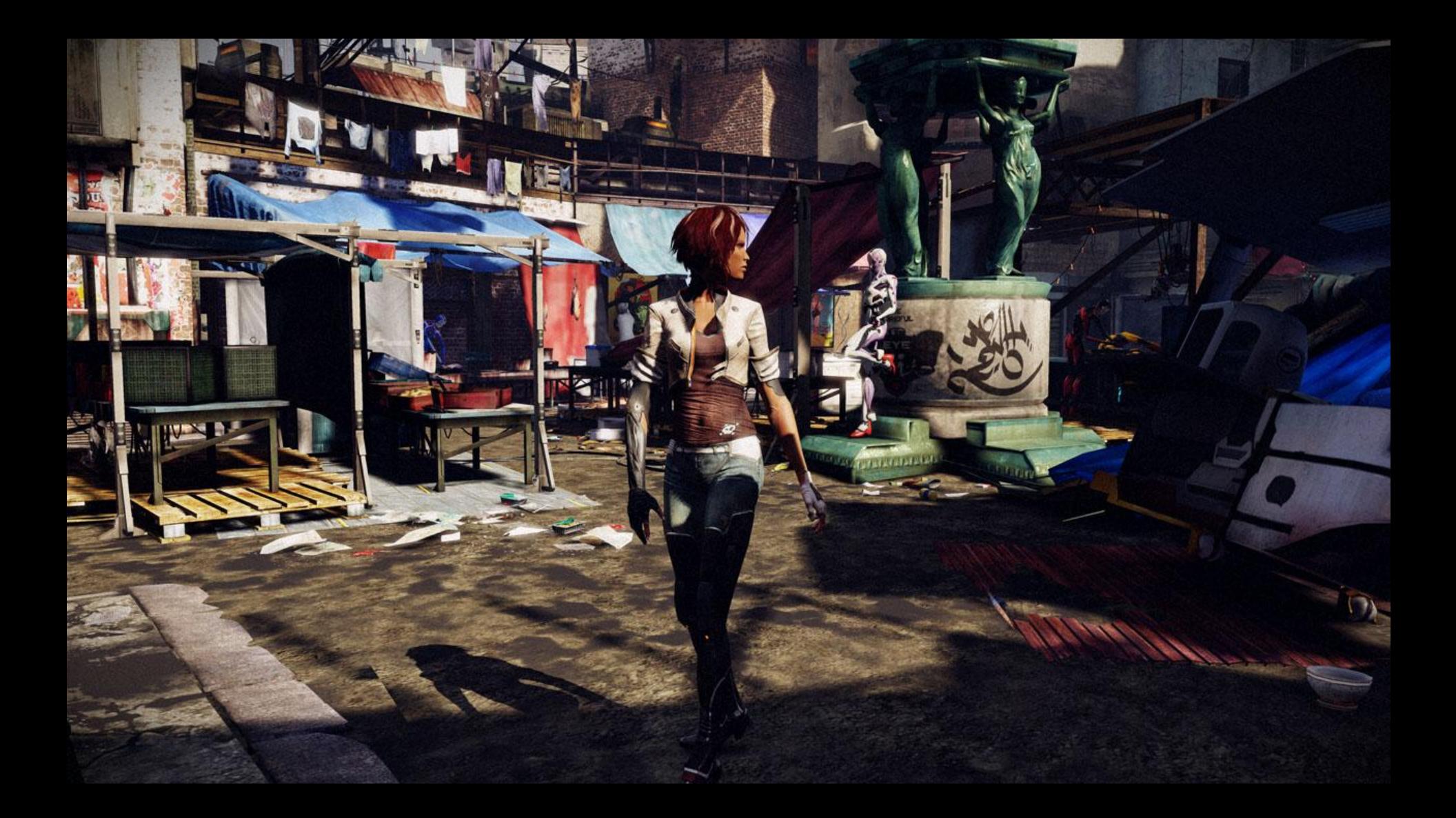

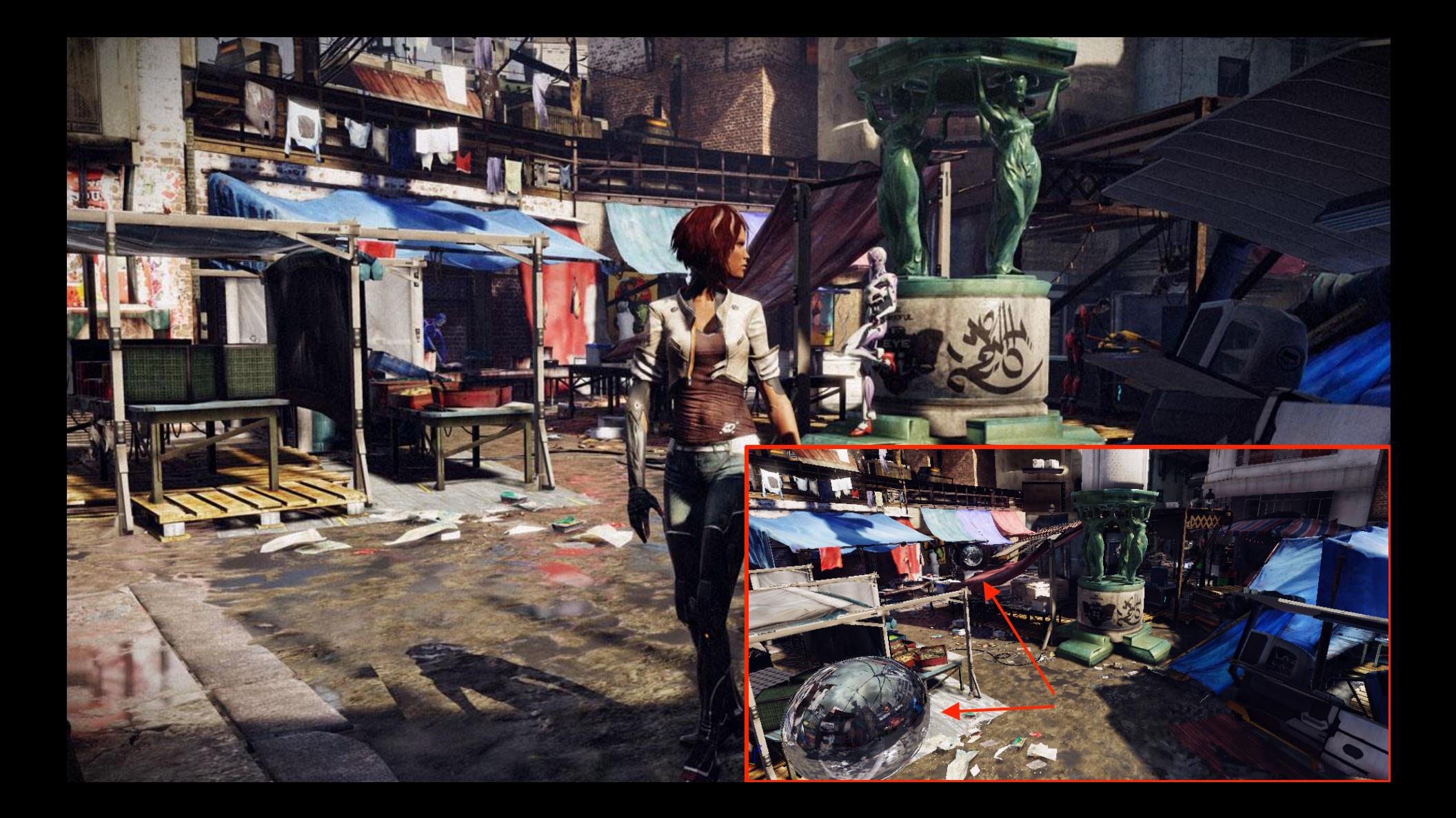

- •Parallax-corrected cubemap
	- Improves quality
	- Reflection vector adjusted
		- Based on camera location
		- ...and scene approximation
		- Supported boxes and spheres
		- [Bjorke07][Behc10]

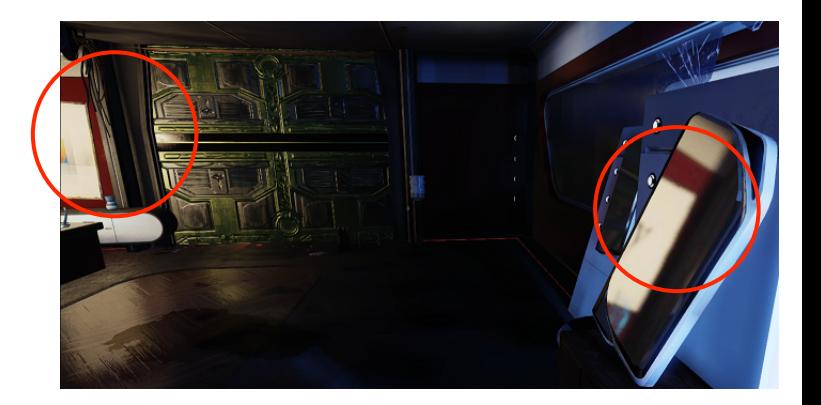

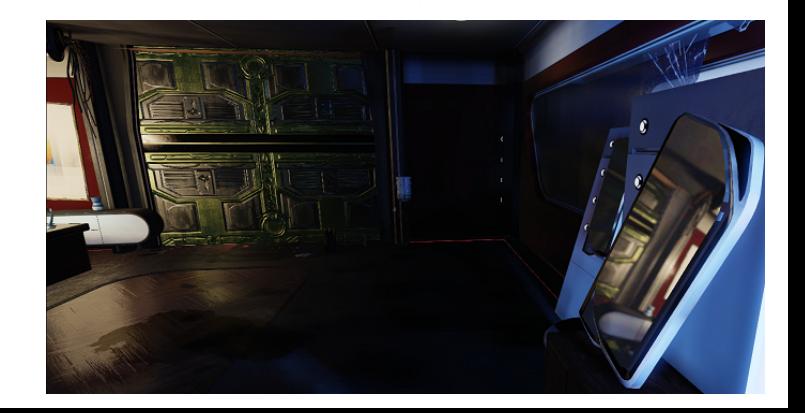

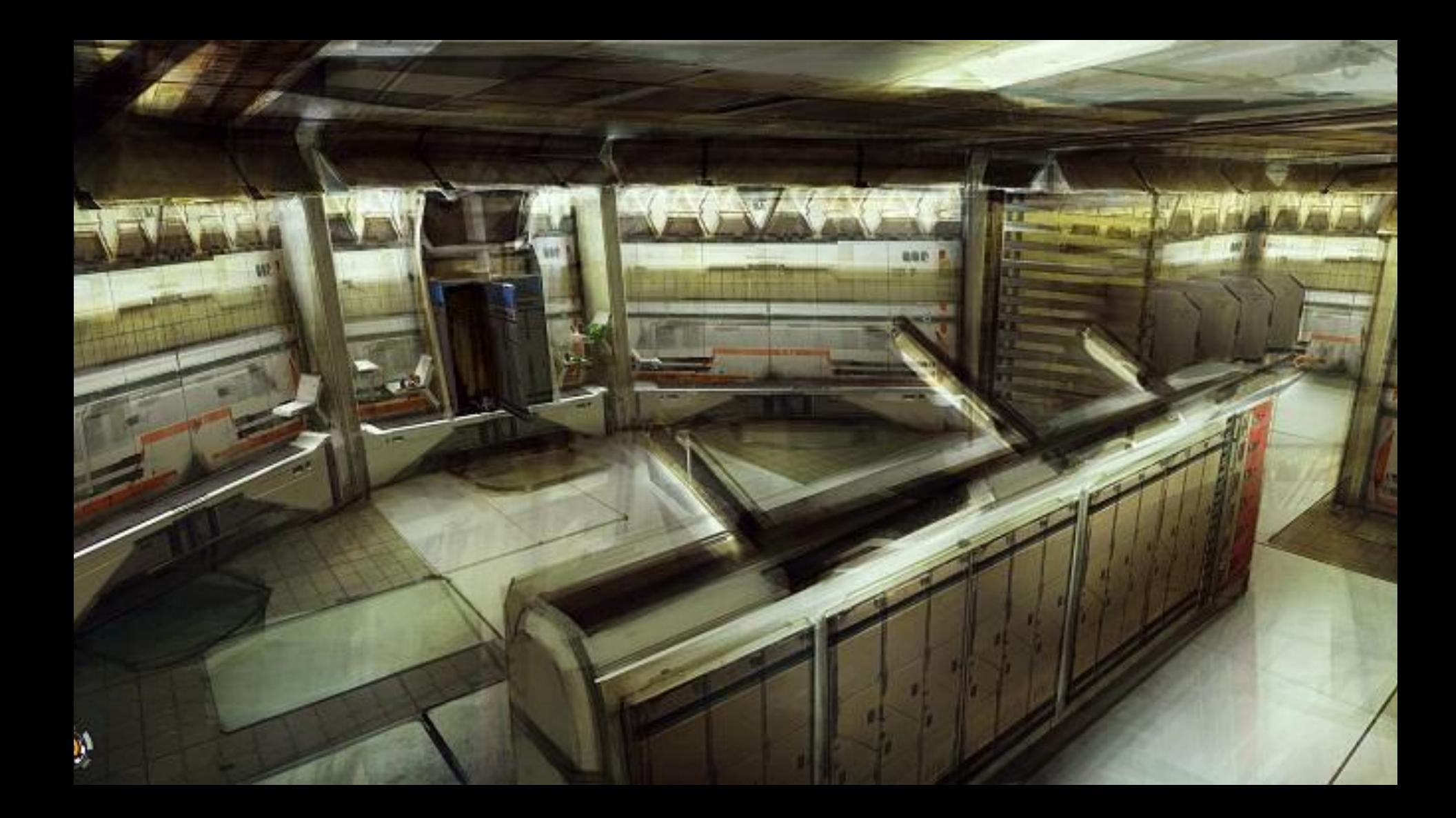

- Improved for the ground
	- Parallax-corrected cubemap
		- Support convex/concave
	- Artists placed ground plane
	- Mix cubemaps into 2D texture
	- Use result like dynamic planar reflection
	- Coarse handling of smoothness
	- See GPU Pro 4 book [Lagarde\_Zanuttini13]

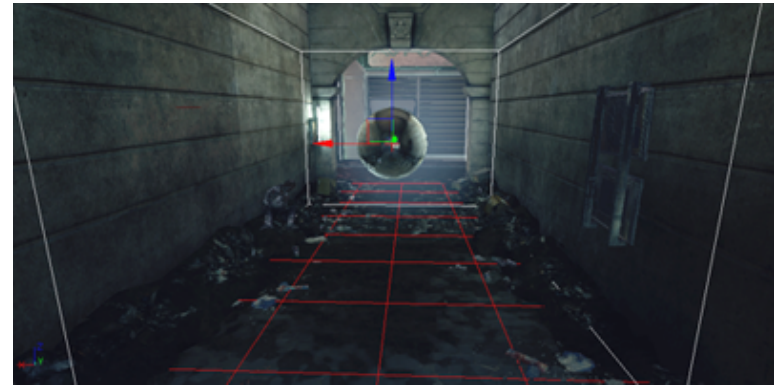
# Reflections

- •Ground image proxies
	- Billboard reflections
		- Similar to particles
	- Enhance a cubemap
	- Generated in editor
	- Authored by hand
	- [Mittring11]
	- [Wiley07]

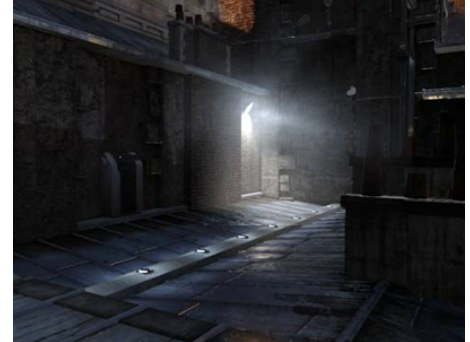

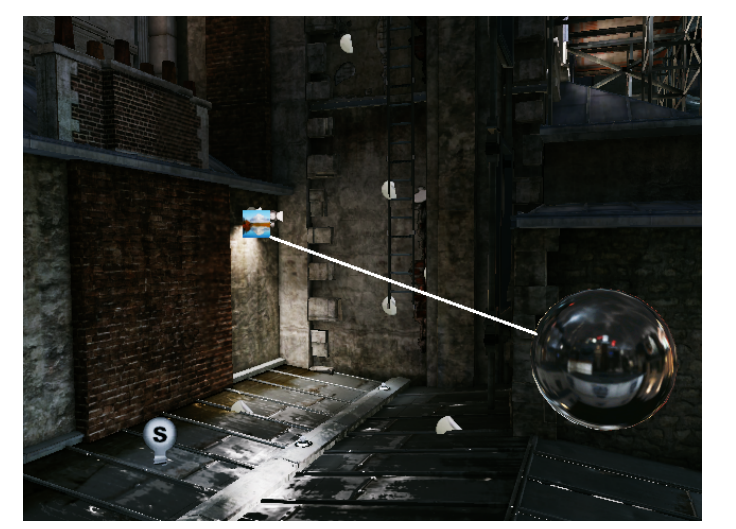

Texture

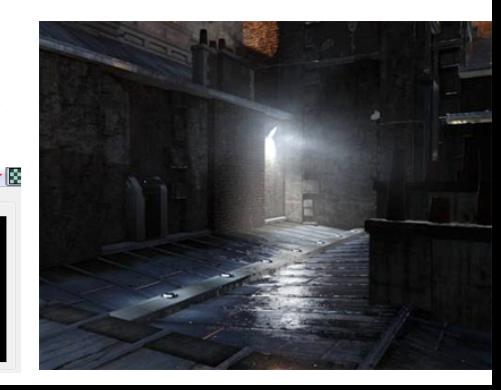

#### Reflections

#### Image proxies – best practices

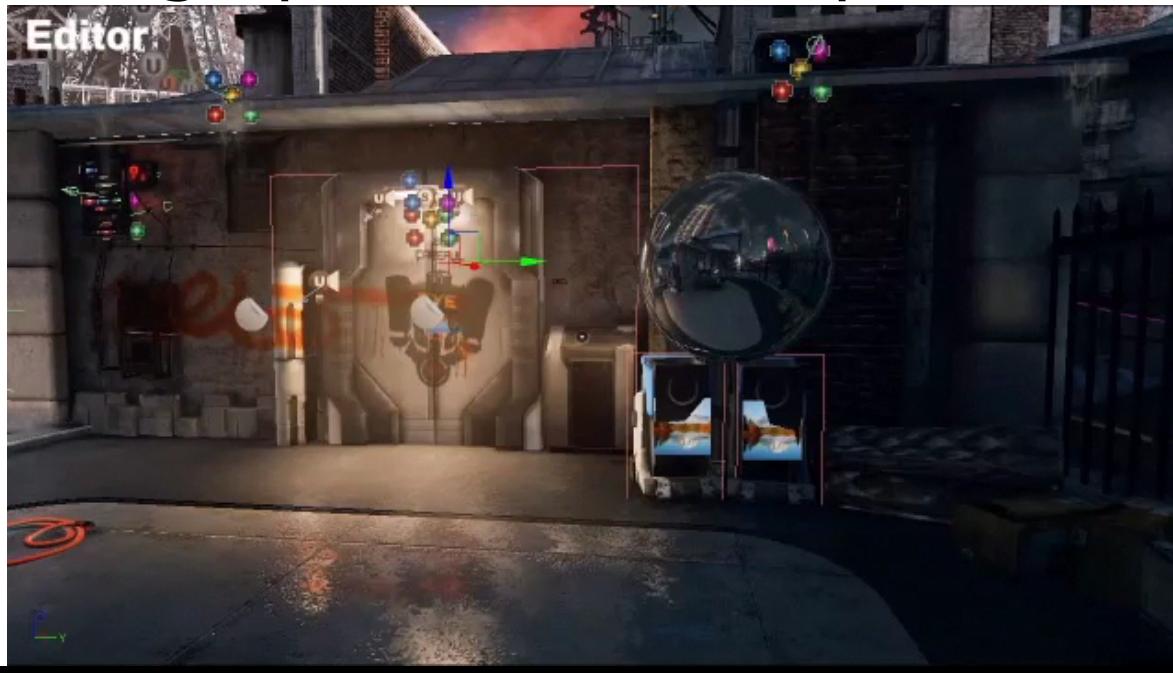

# Reflections

- Image proxies can be dynamically linked
- •Characters
	- Stretched sphere linked to main bones
	- Don't look at mirror surfaces!

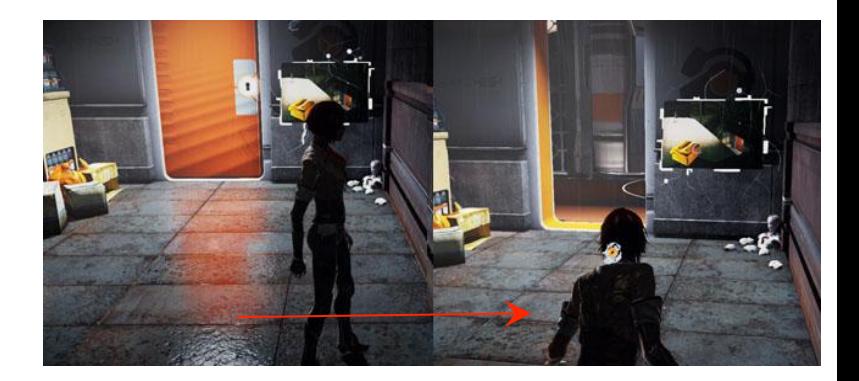

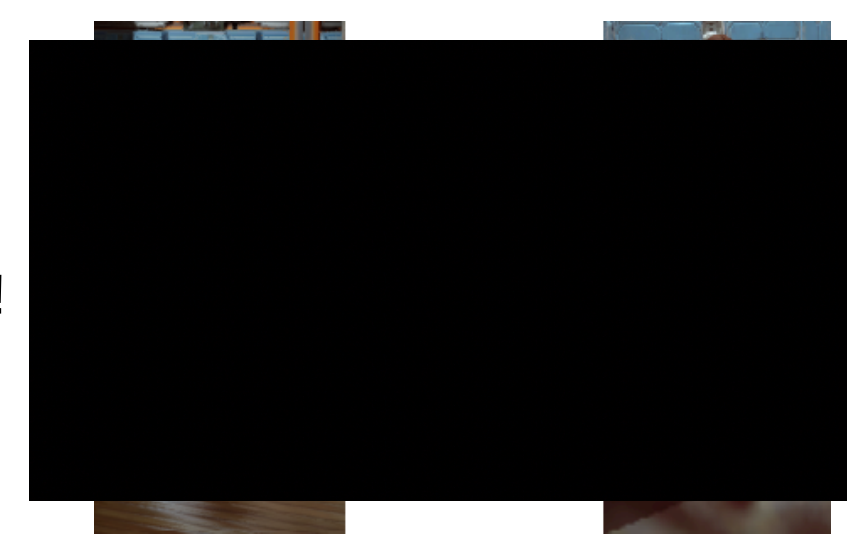

#### After the rain

#### After the rain

• Our engine is not optimized for a lot of dynamic light sources

• Art direction influenced by the technical limitations

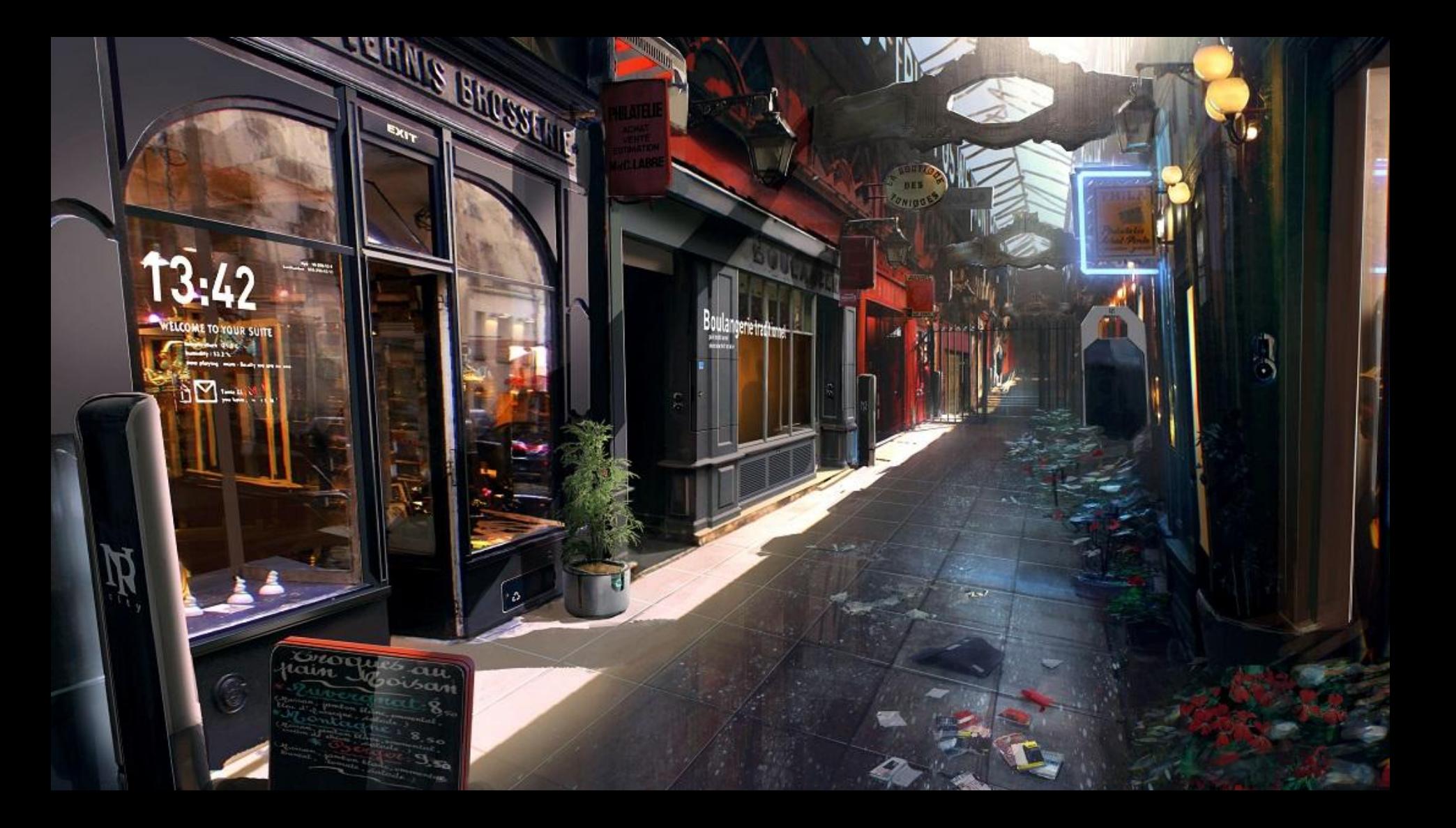

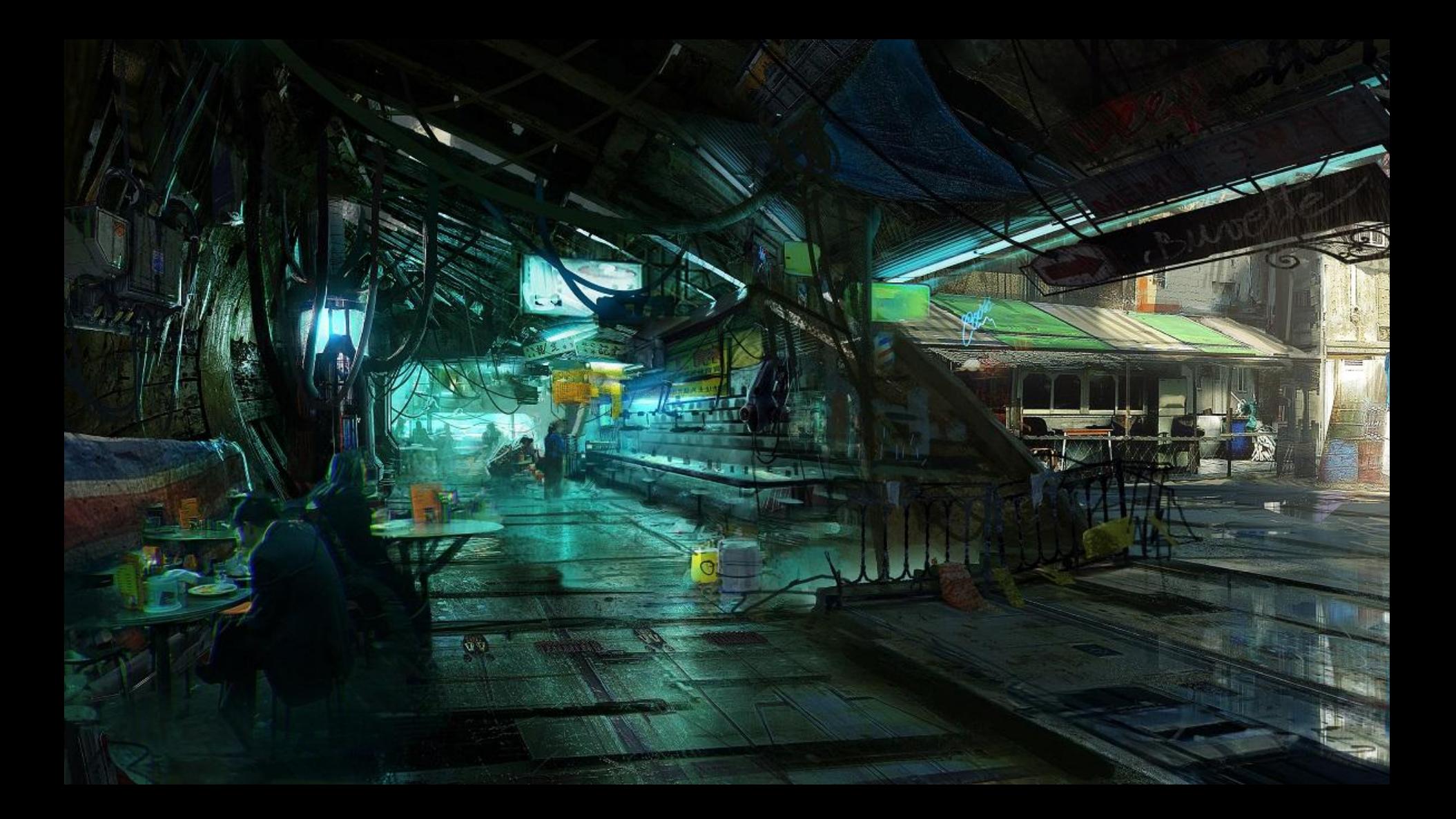

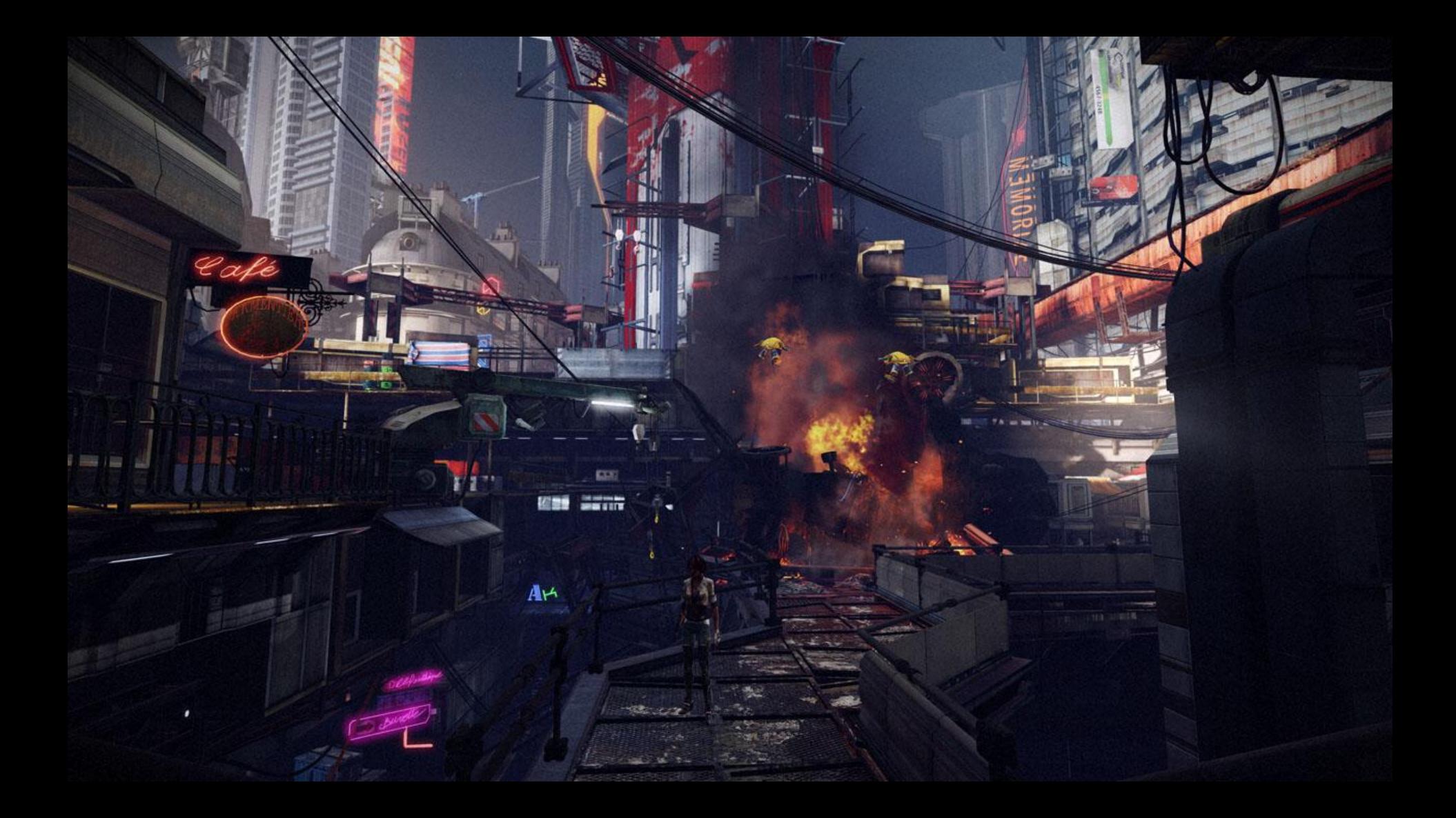

**ANTISED IN THE THEFT IS AN UP** 

#### Development agenda

• Believable world · Rainy haood

• Ambient occlusion

· Reflections:

· Timage enhancement

**AUGUST 19-21, 2013** GOCEUROPE.COM

#### Ambient occlusion (AO)

- Subtle static AO baked into lightmaps
- No hard shadows in indirect lighting areas
- Need solution for characters
- We don't like SSAO

#### **GAME DEVELOPERS CONFERENCE" EUROPE 2013**

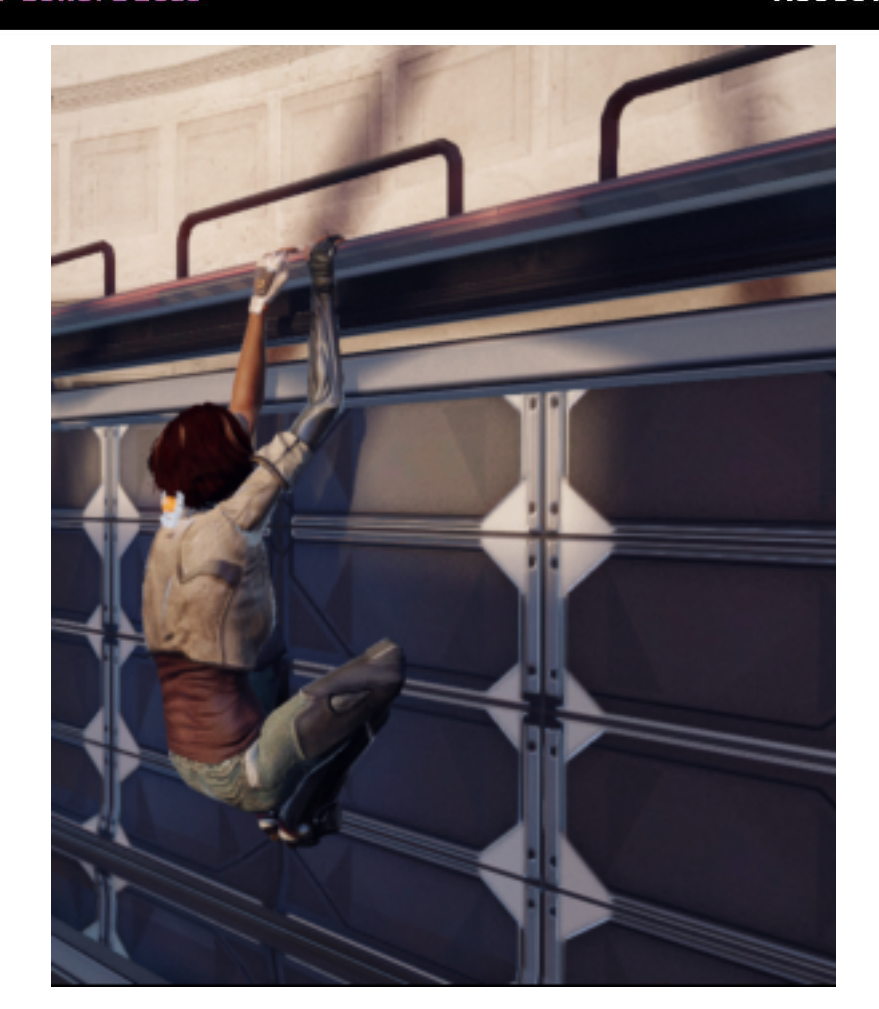

## Ambient occlusion volumes

- Analytic ambient occlusion
	- Volume proxy
	- Based on distance
	- Take horizon into account
- For Characters
	- Capsule linked to main bones
	- Less waste
- Similar to [Hill10]

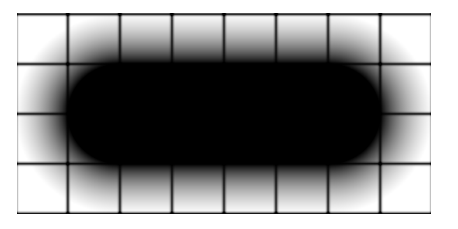

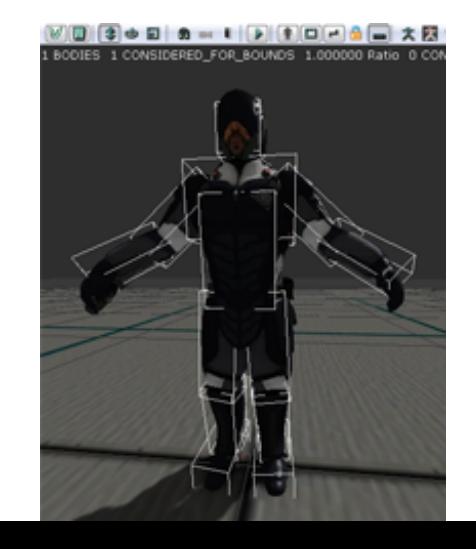

#### Ambient occlusion volumes

- Splat influence volumes on the screen
	- Capsules extended by influence region
	- Approximated by a box
		- •Bounding box + thinnest axis size
- Requires a normal buffer
	- Forward renderer!
	- Render normals in Z prepass
		- •Only for objects in contact with characters

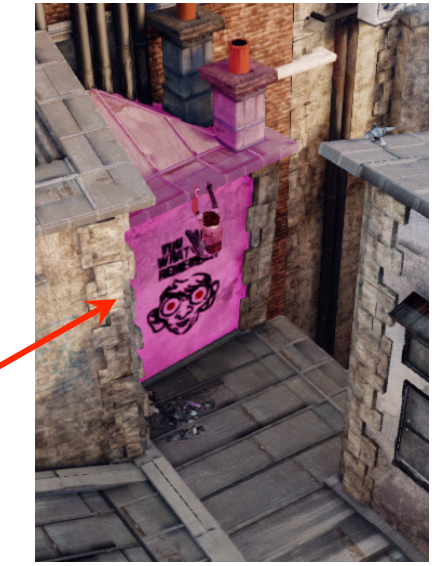

## Ambient occlusion volumes

- Steps:
	- Render normal + depth during z prepass
	- Splat extended box into AO buffer
	- Apply in main pass on indirect lighting
- Performance
	- Between 0.5 and 1.5ms on PS3
	- Faded out on close-ups to reduce fillrate cost

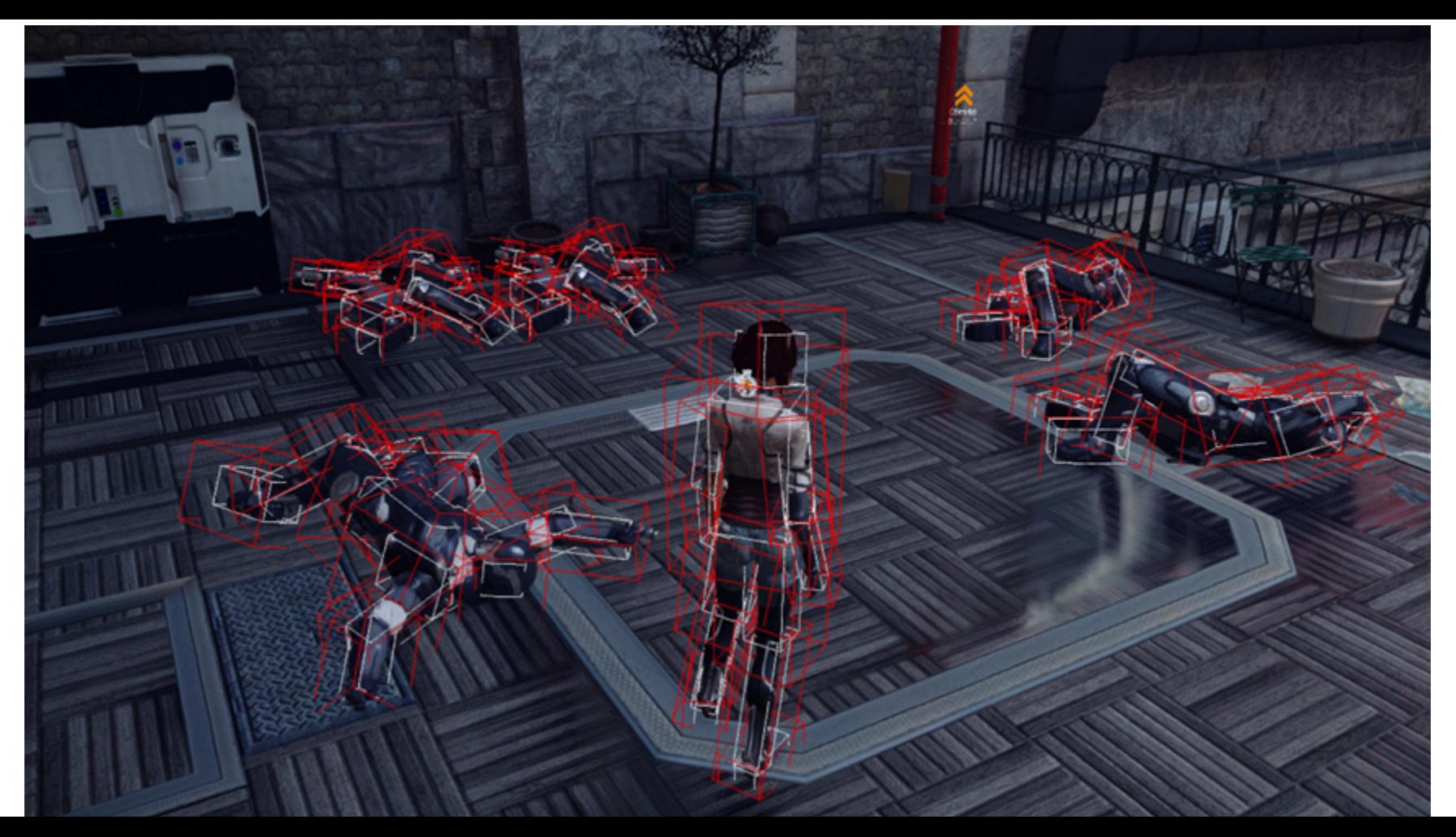

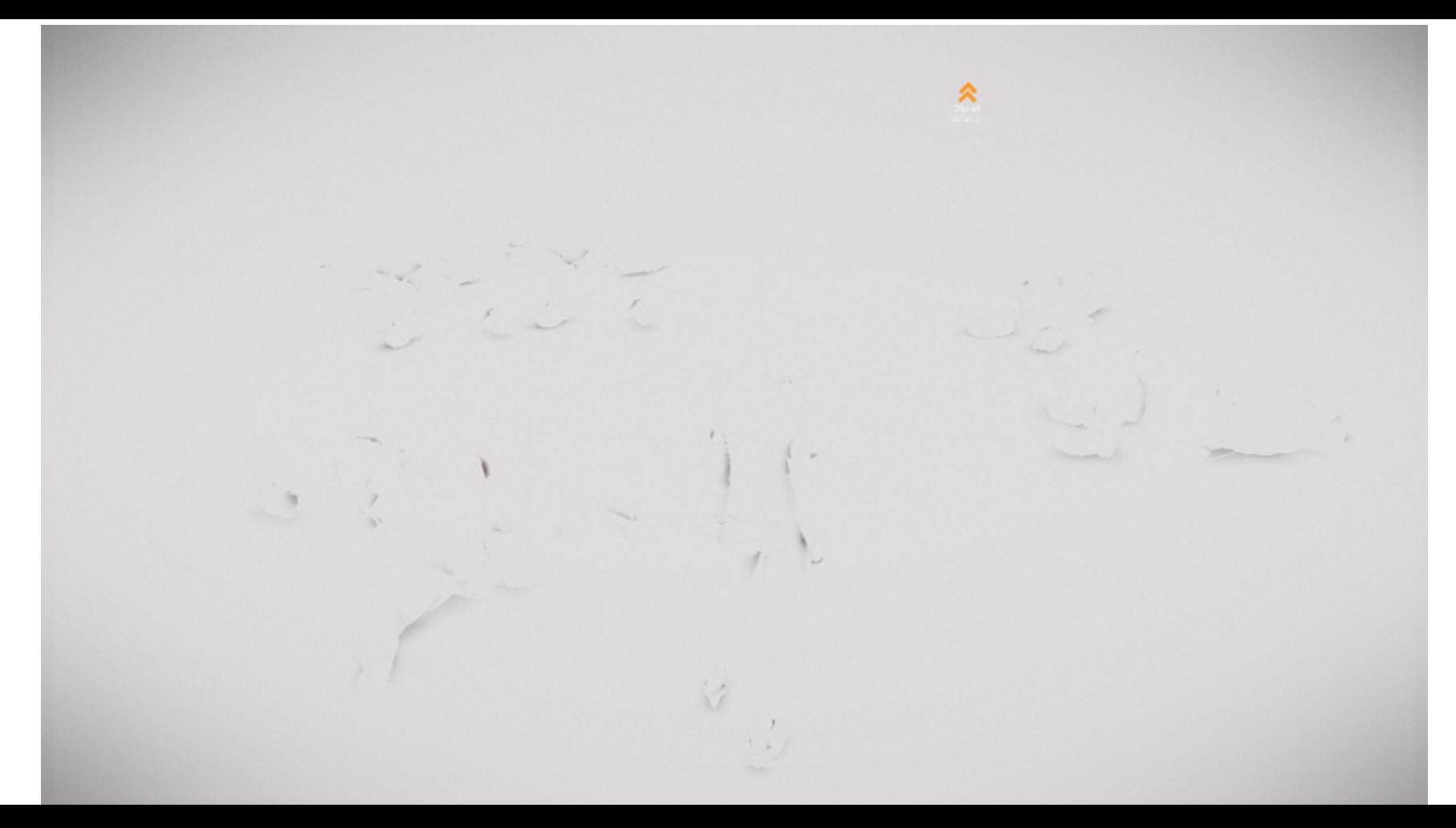

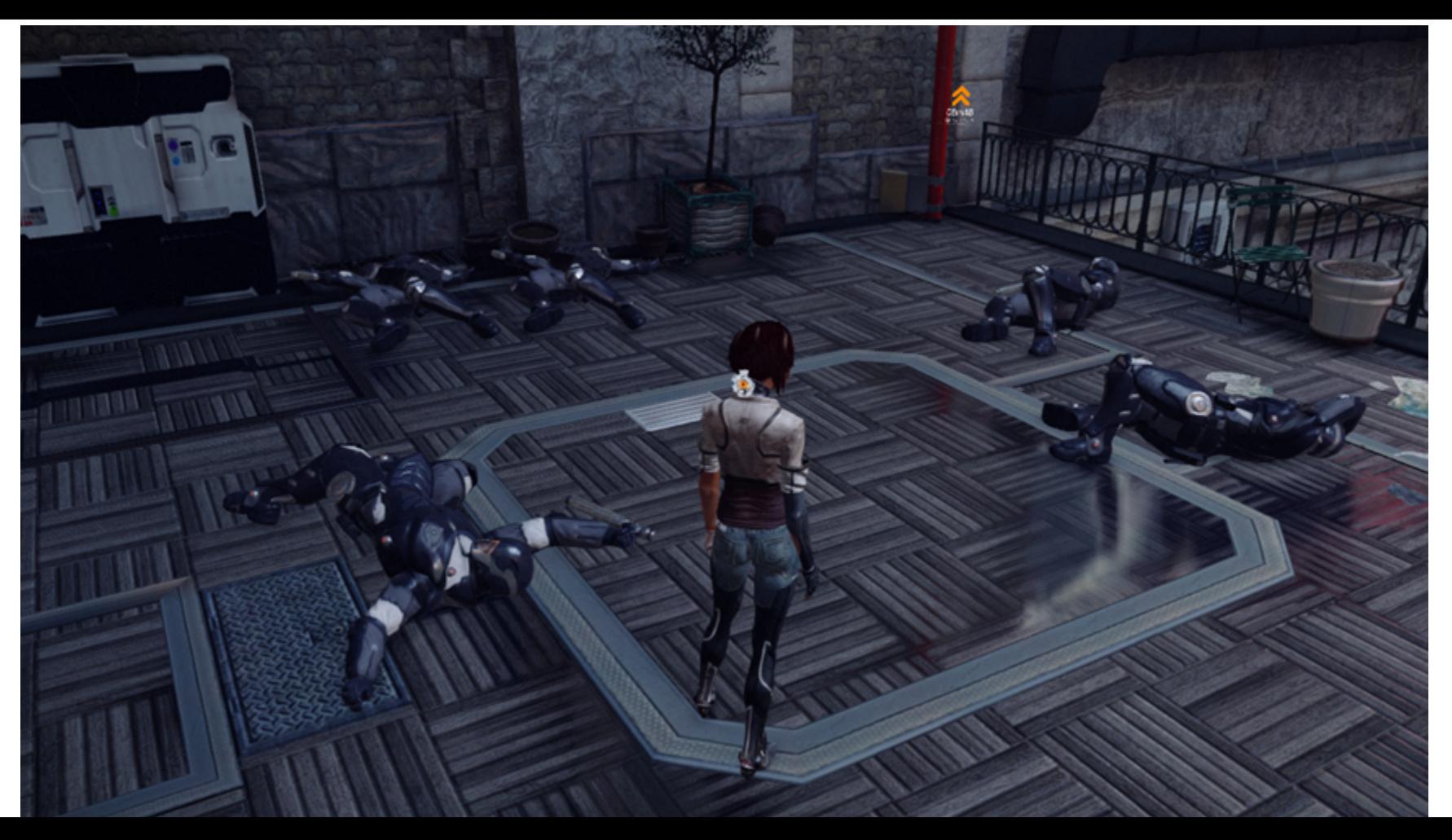

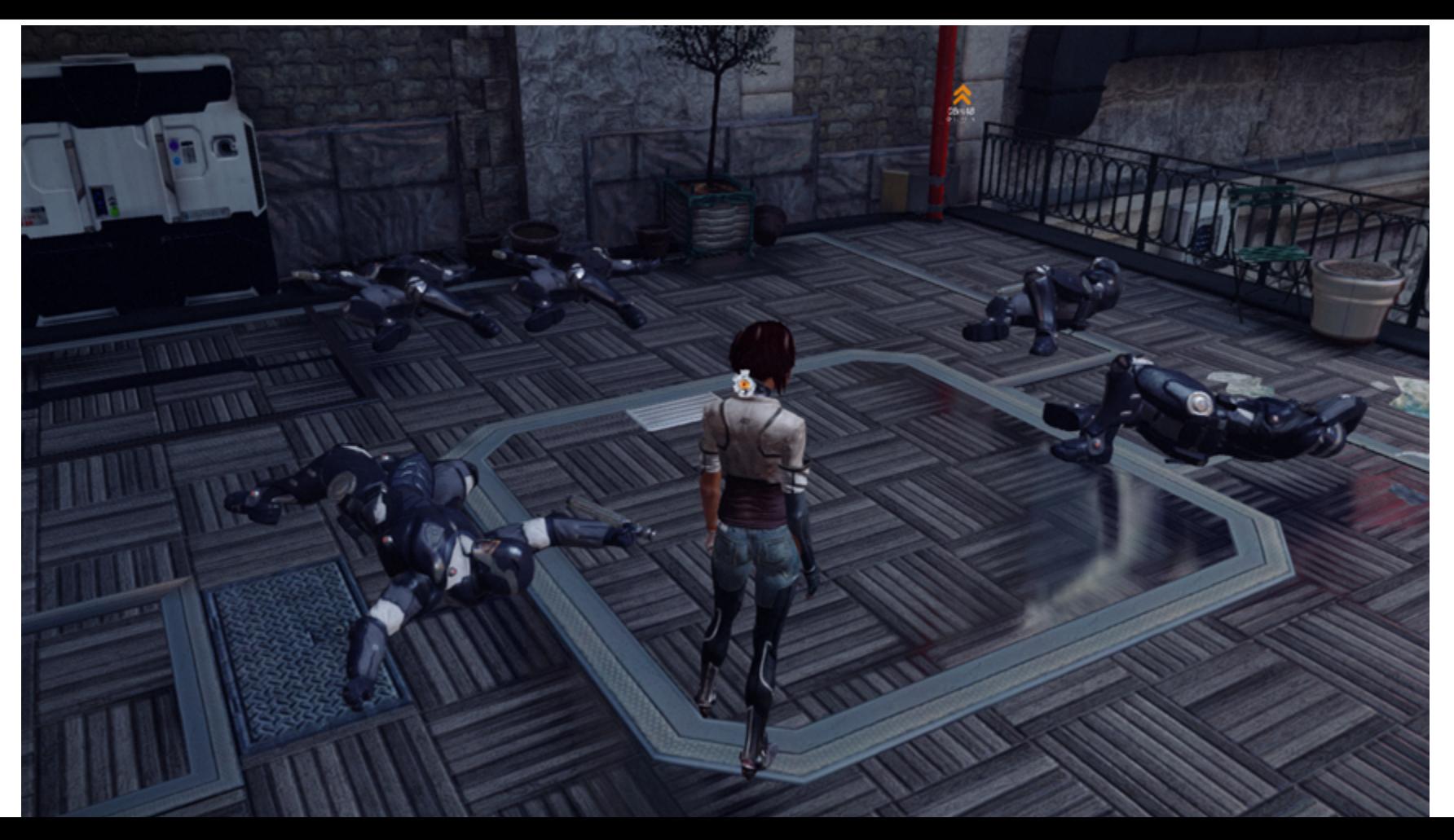

```
// Get vector from local position to local sphere center. In local sphere space, center is 0,0,0half3 Vec = MulMatrix(ProxyWorldToLocal, float4(PositionWS.xyz, 1.0));
// Compute vector from point we are shading to center of the sphere 
half3 VecWS = normalize(ProxyWorldPosition.xvz - PositionWS.xvz);
half3 NormalWS = tex2Dlod(NormalTexture, float4(ScreenUV, 0, 0)).xyz * 2.0 - 1.0;
```

```
// Cosine of the capsule's angular height above the horizon 
half CosAlpha = saturate(dot(NormalWS, VecWS));// We use a capsule shape which is computed as: 
// AOVSize.w = min(size.x, min(size.y, size.z) )// AOVSize.xyz = size - AOVSize.w 
// Using length(dist3D) will result in a smooth capsule 
half3 dist3D = max(abs(Vec) - AOVSize.xyz, 0.0f);
half dist = saturate(AOVSize.w / length(dist3D) \star 2.0f - 1.0f);
```

```
half Occlusion = dist * CosAlpha:
Occlusion = min(Occlusion, 0.95); // Do not allow totally black to avoid removing all color
// .w contains fade factor calculated offline for transitioning to close-up shot 
Occlusion *= ProxyWorldPosition.w; 
Occlusion = saturate(1.0 - Occlusion); // 1 no occlusion, 0 full occlusion
```
**ANTISED IN THE THEFT IS AN UP** 

#### Development agenda

- Believable world
- · Rainy infood **• Reflections** • Ambient occlusion
- Image enhancement

# Atmospheric tint sphere

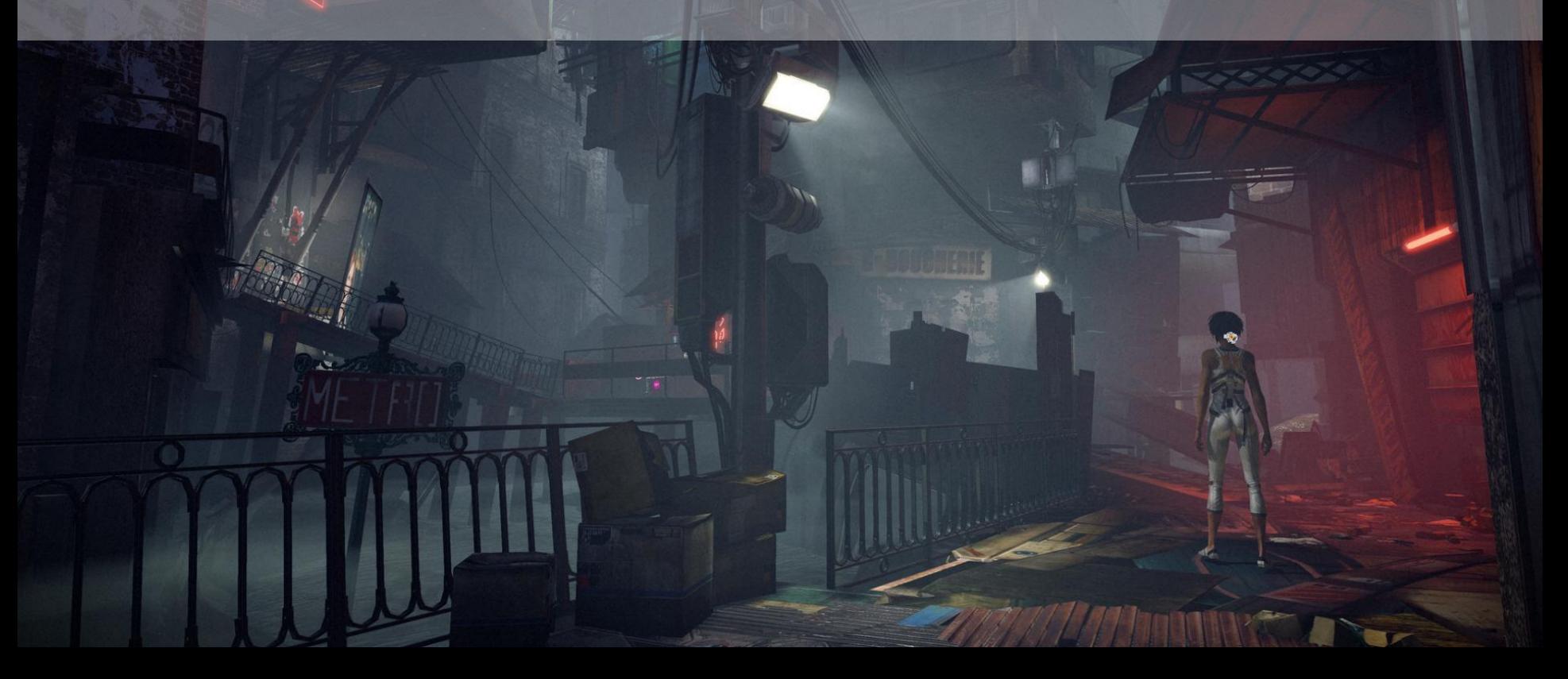

# Image enhancement

- Atmospheric tint sphere
- Enhances
	- Silhouettes, image depth, light glowing, steamy atmosphere
- •Cheap additive translucent sphere
- Cubic attenuation at border

```
float3 c = Intensity * Color.rgb;
float3 result = c * pow(abs(TangentCameravector.z), 3)
```
• Optional features

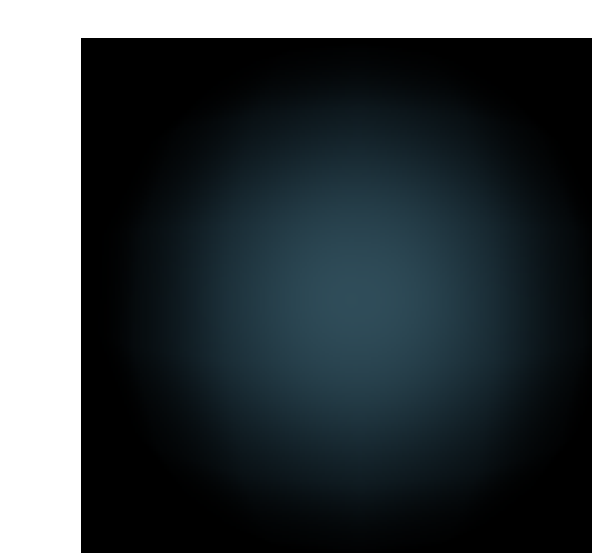

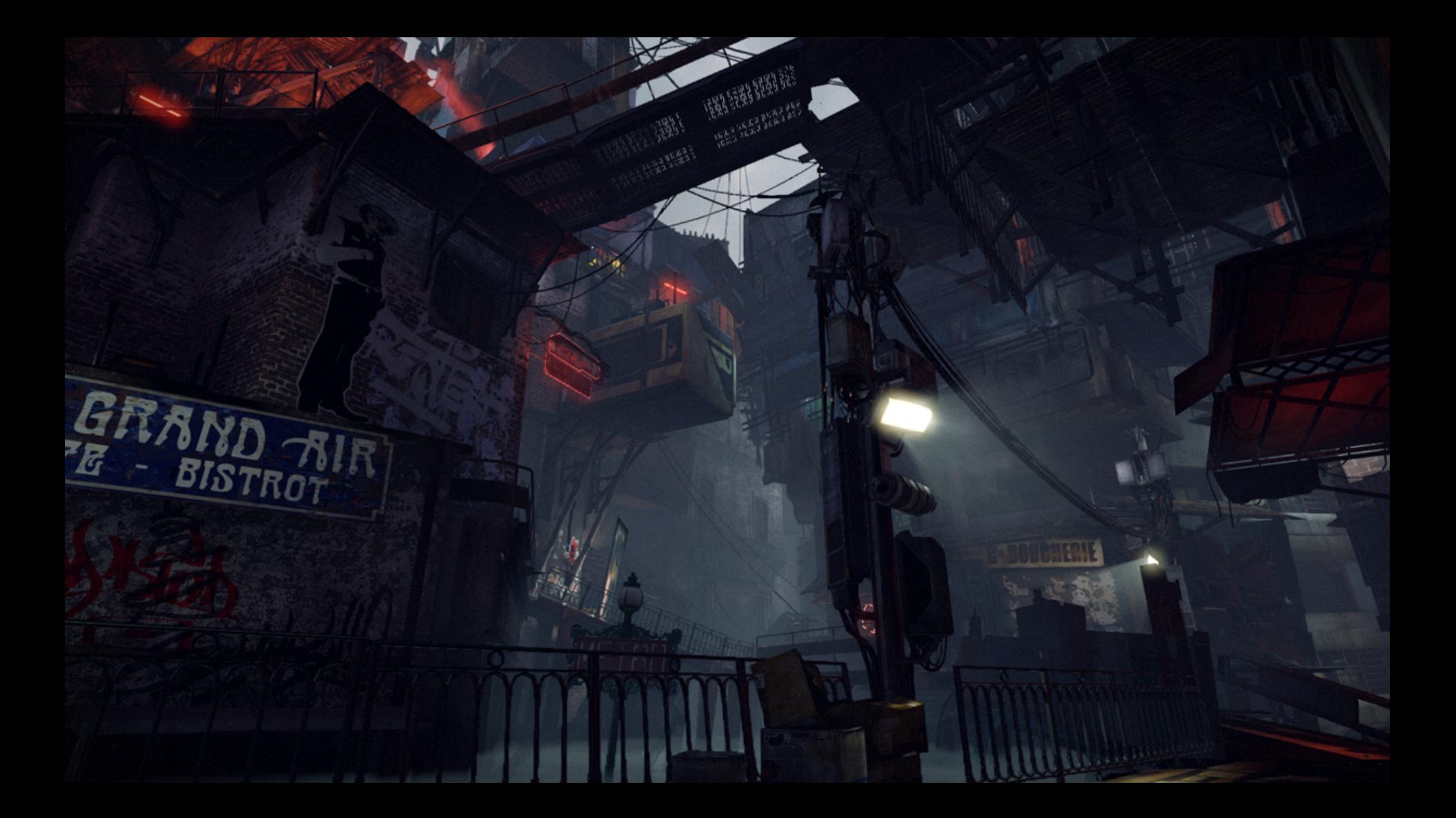

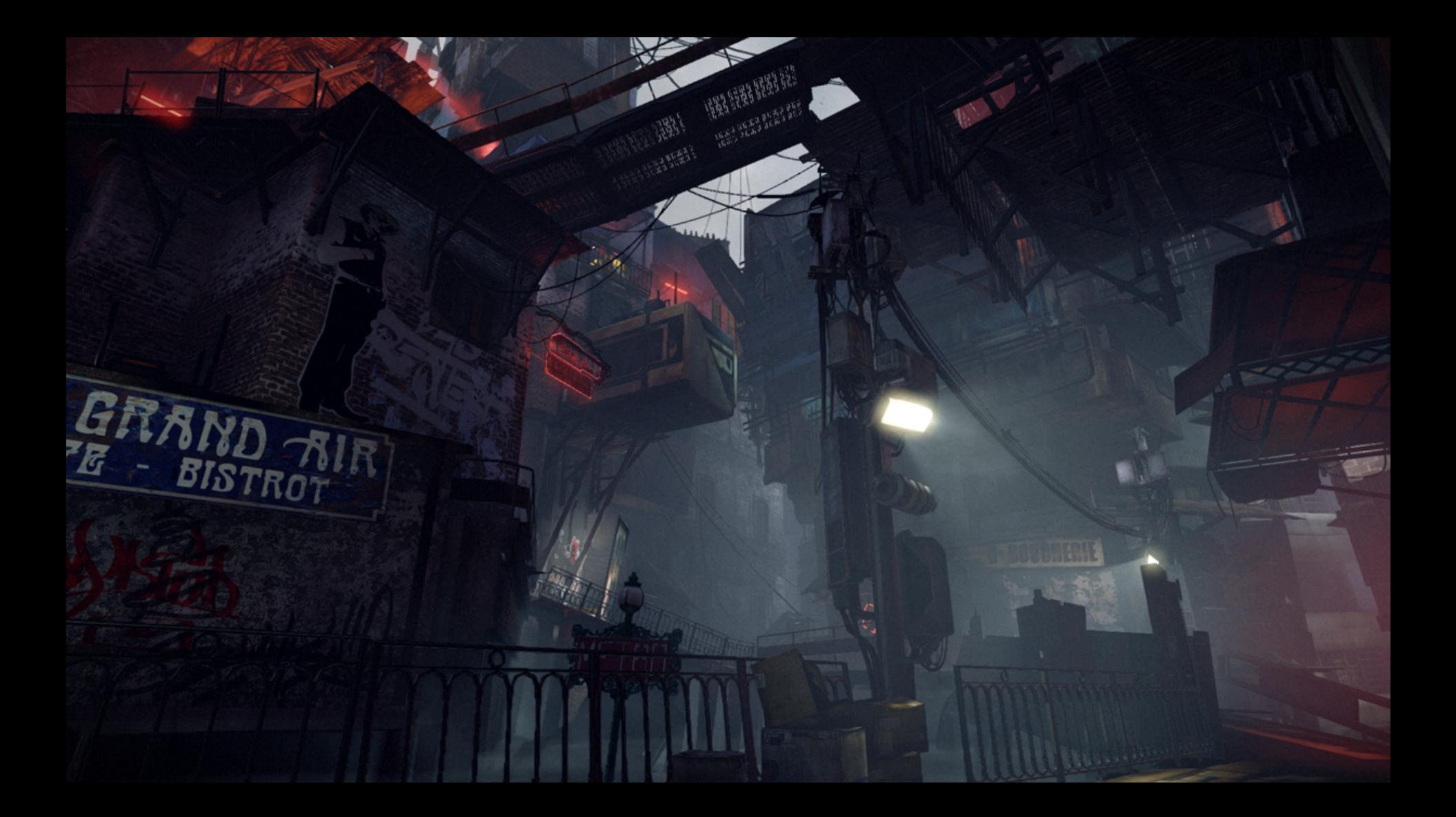

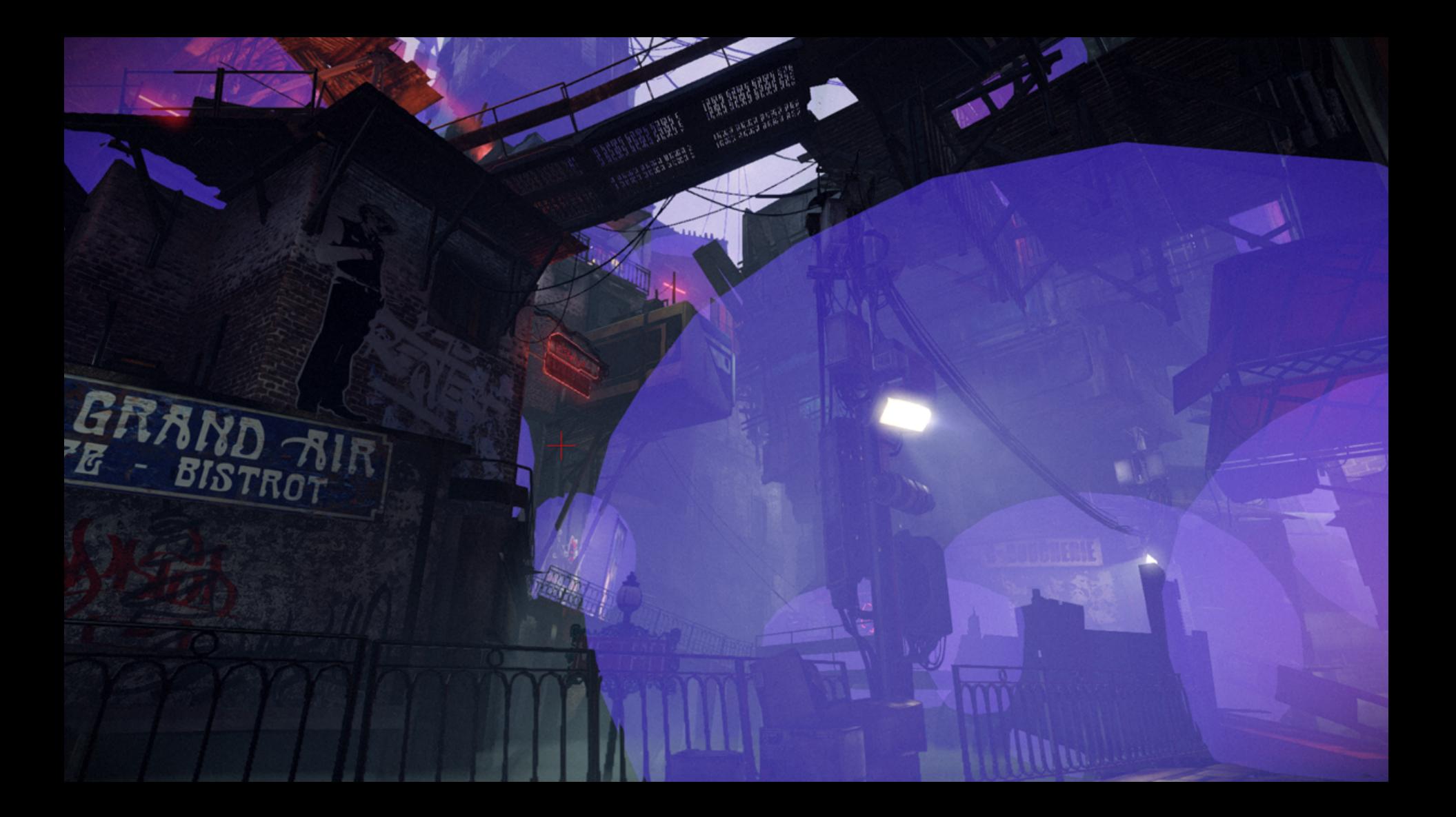

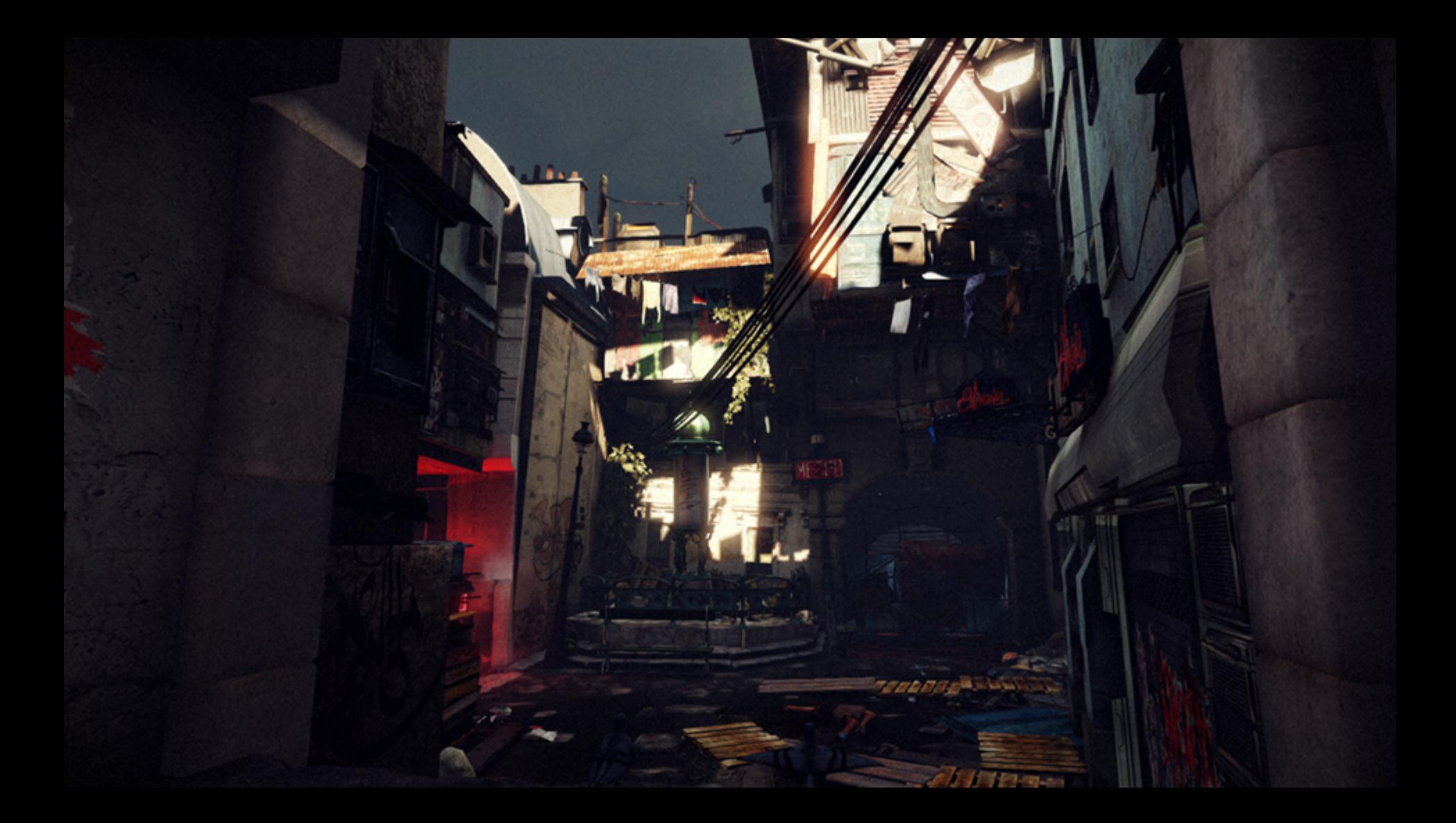

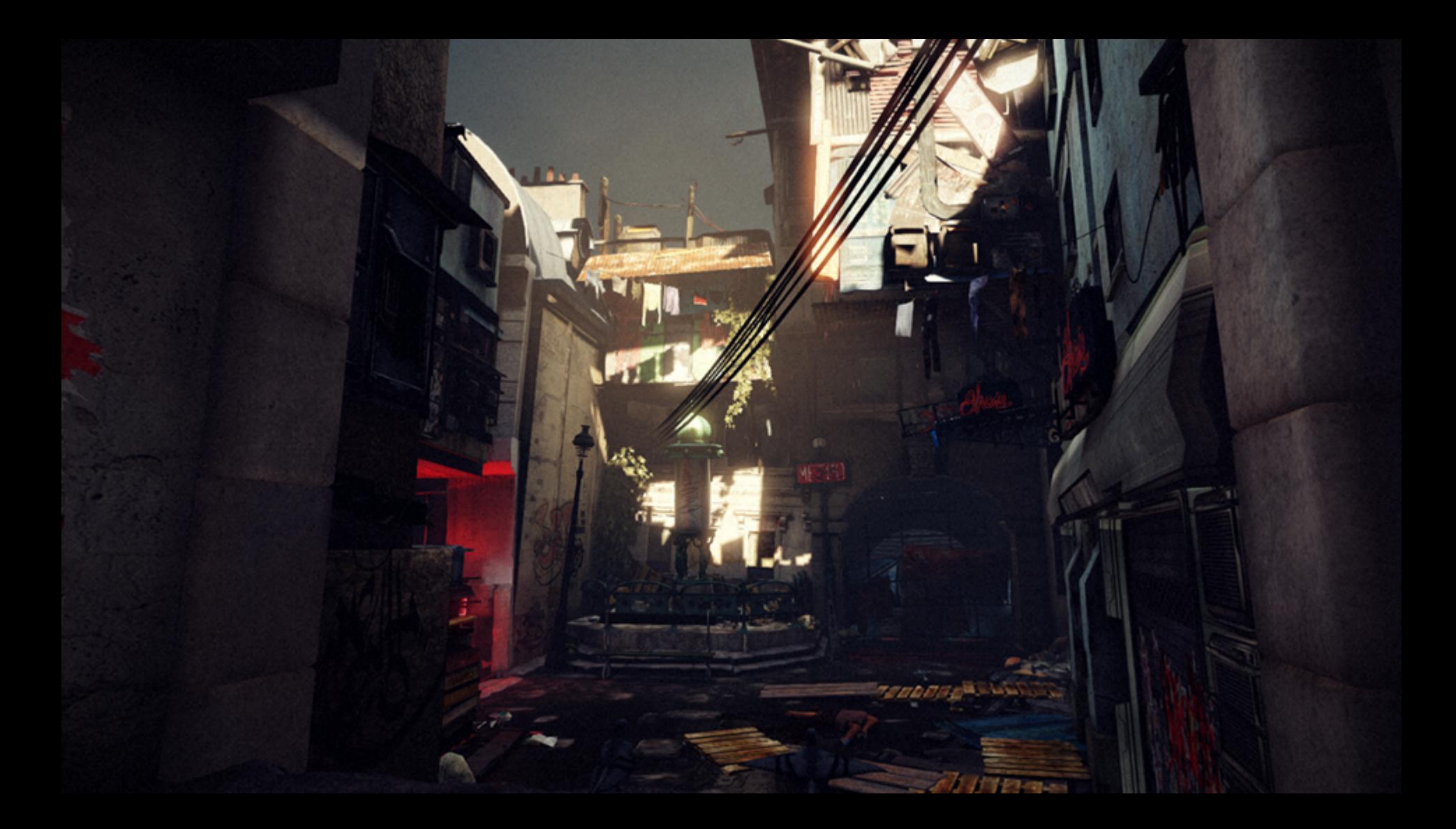

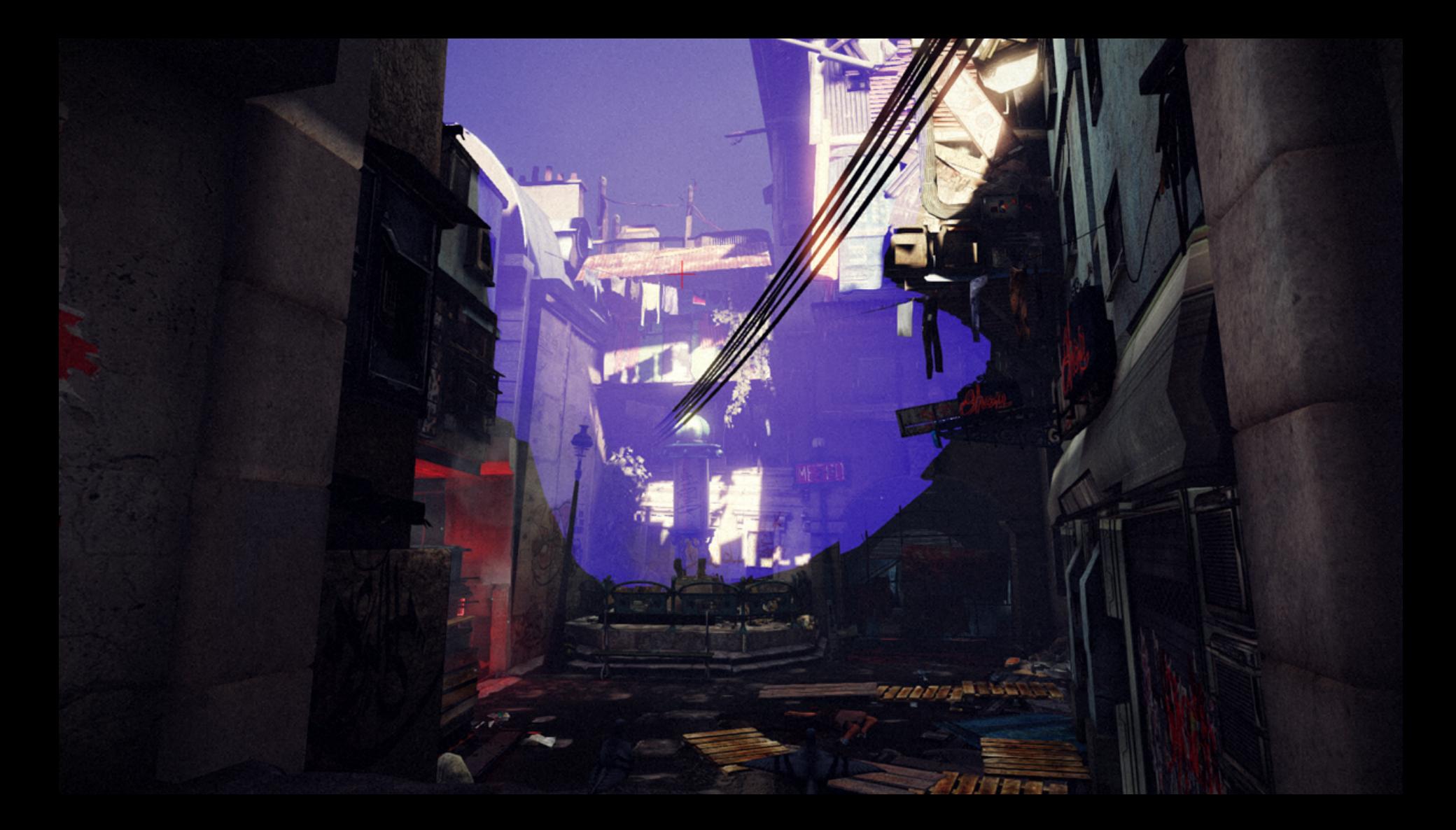

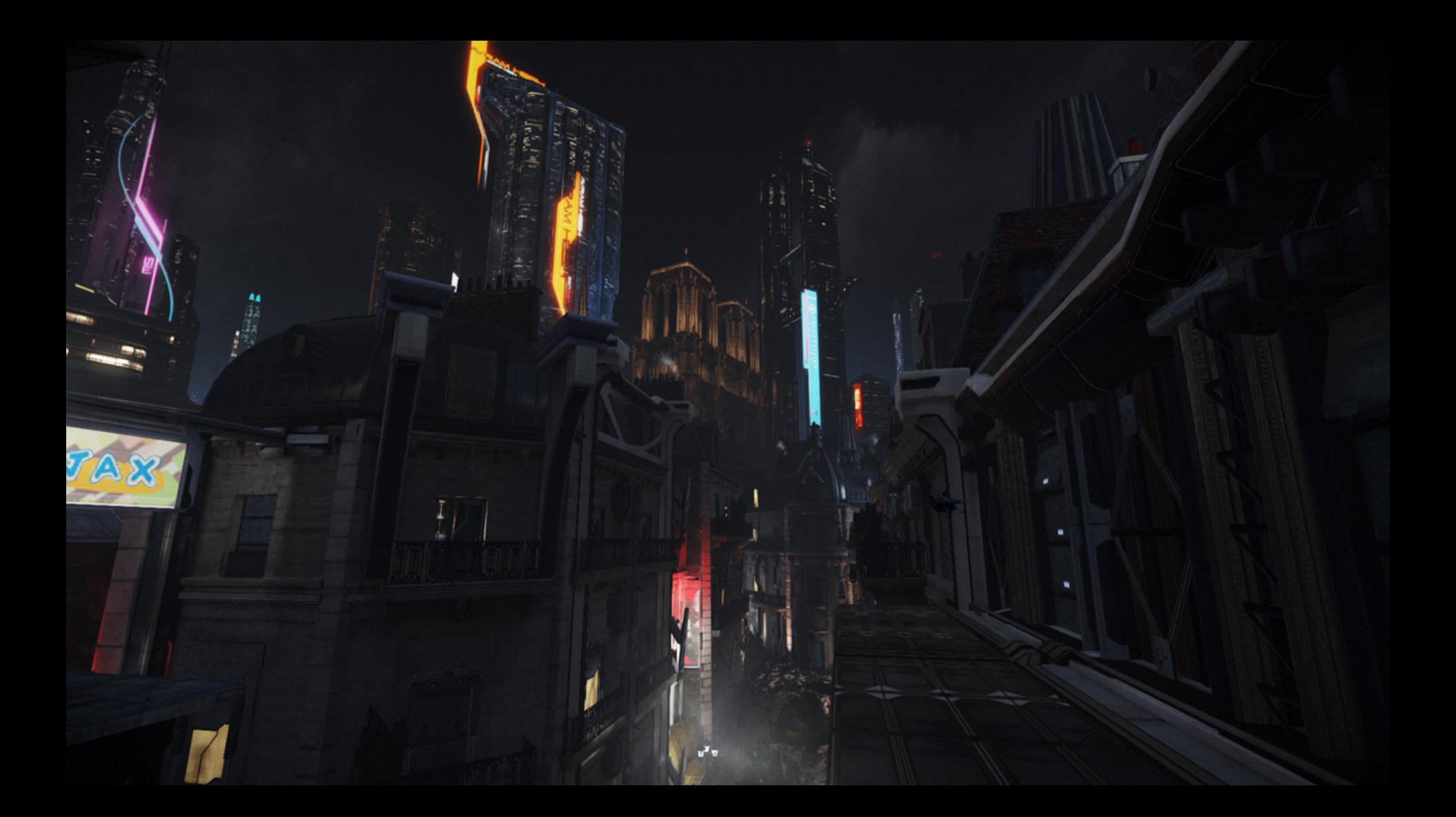

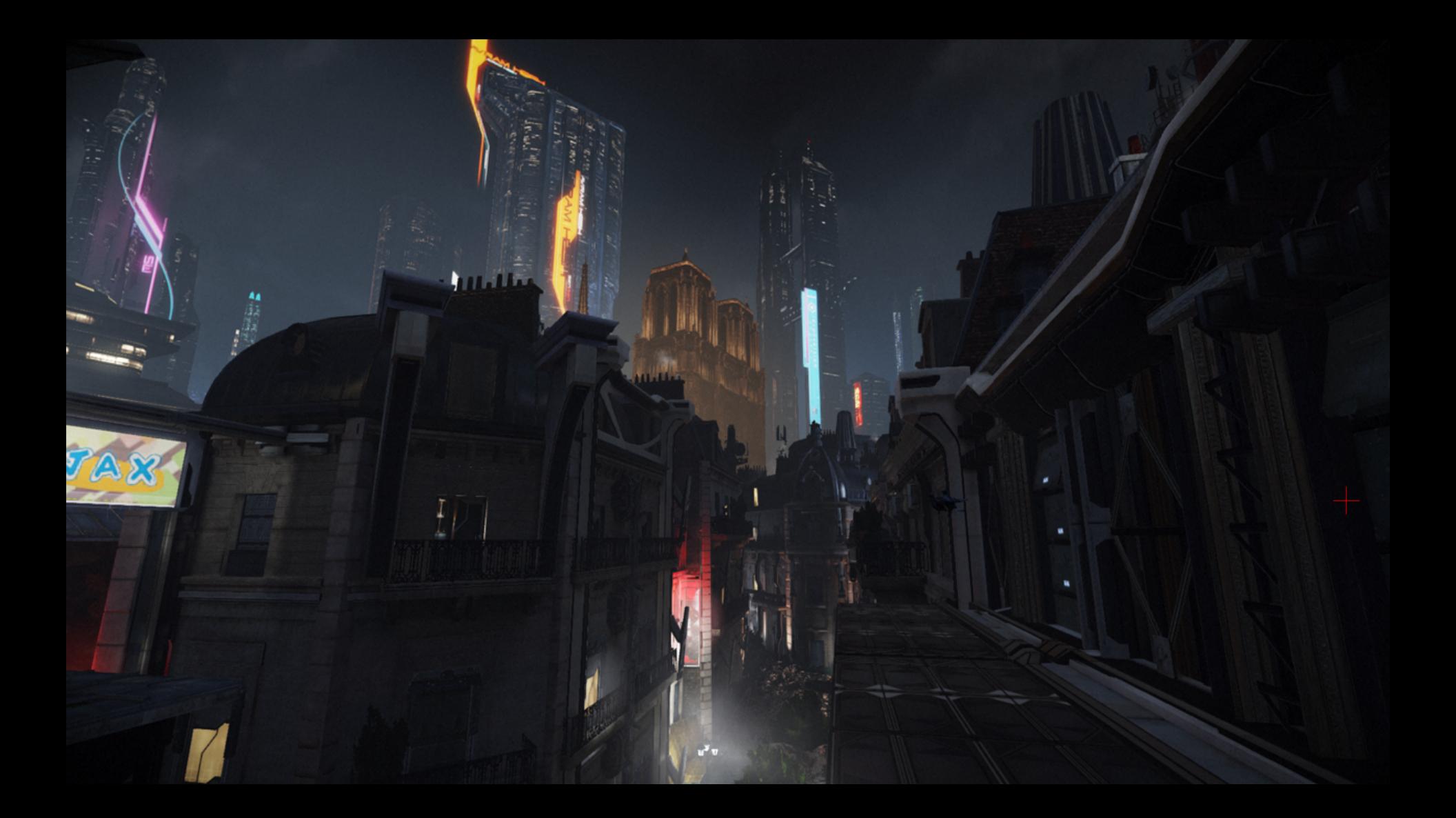

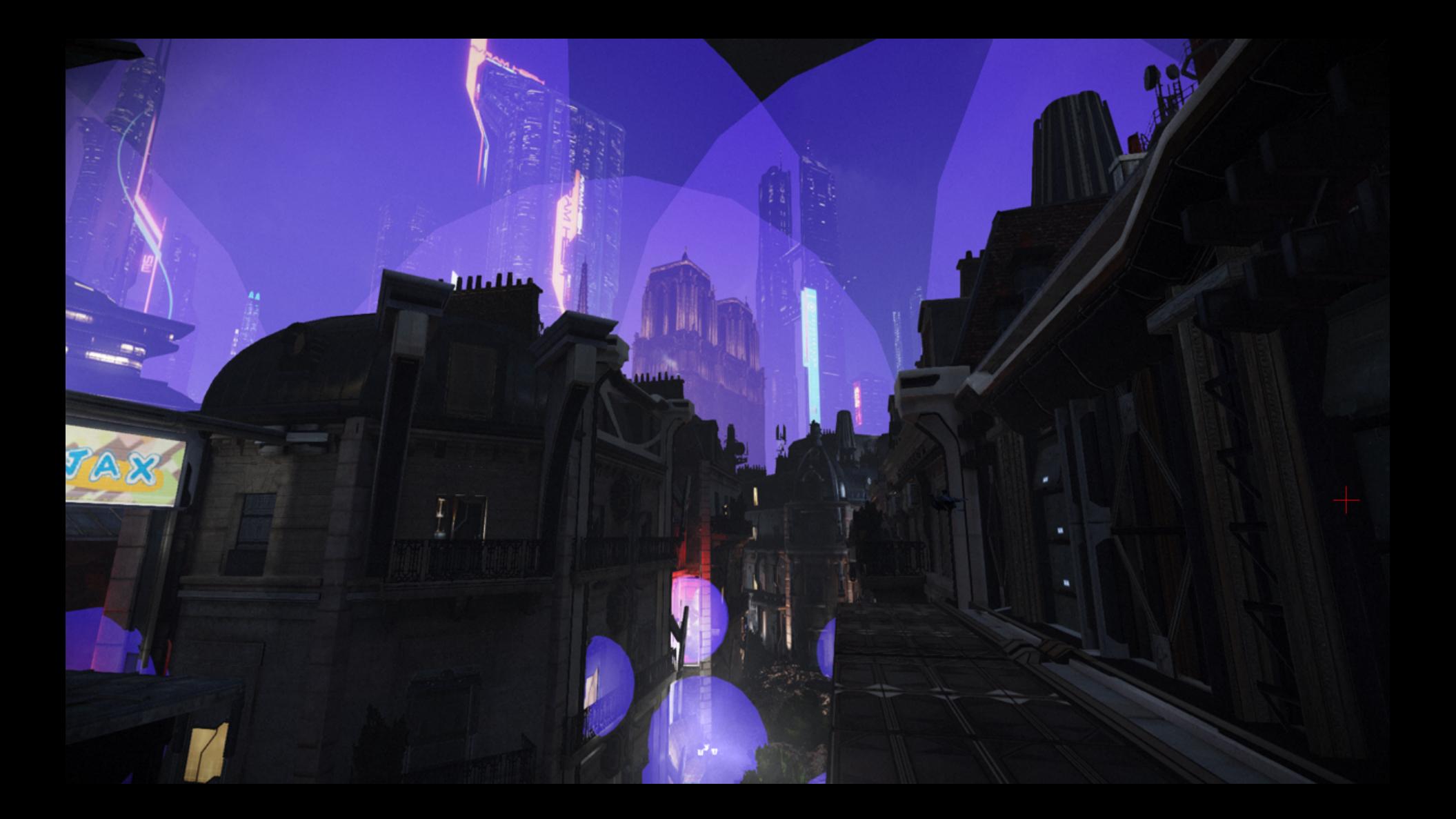

#### Image Enhancement

- Hand-authored sky in Photoshop • Default to LDR
	- Meant low reflection, no bloom
	- Tonemapper changed sky appearance
- HDR sky required with predictable results

# Image Enhancement

Inverse tonemapping for sky

- Inverse tonemapping in sky material
	- Luckily the UE3 tonemapper is invertible

• 
$$
y=Bx / (x + A) \Rightarrow x=y * A / (B - y)
$$

• Values above a threshold produce bloom

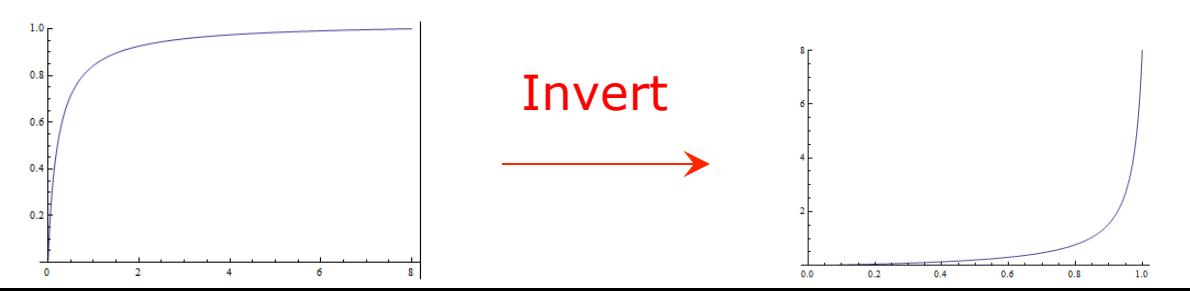

**AUGUST 19-21, 2013** GDCEUROPE.COM

## Image Enhancement

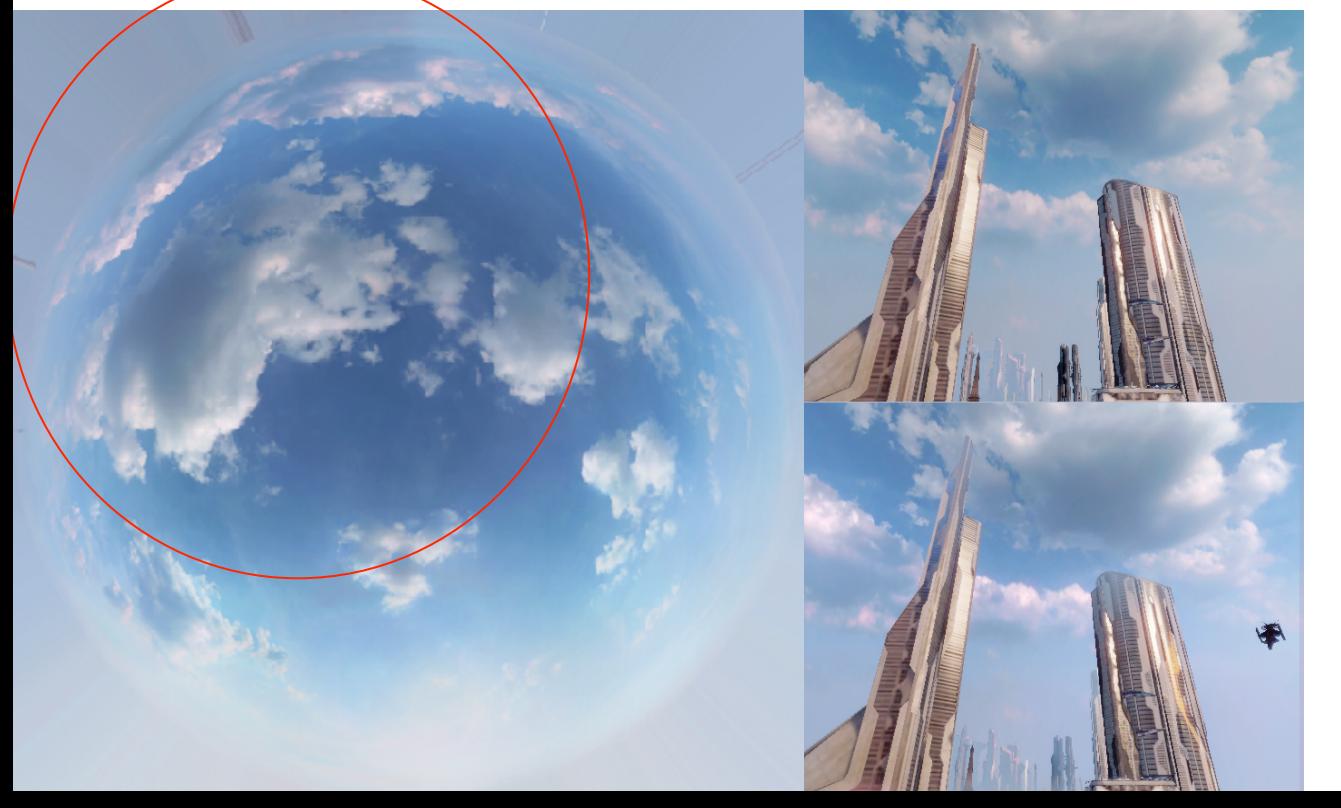

Normal sky

#### Inverse tonemapped sky

}

{

}

```
// UE3 default tonemapper range is [0;8] resulting in following code 
float3 ToneMap(float3 color) 
{ 
   return 1.0275 * color / (color + 0.22);
```
// When editing the image in Photoshop, a pure white (1) in the game is obtained with the value 214 // (0.84). Any value above 214 will bloom & the maximum in-game value (8) is reached for the value 255 float3 InverseToneMapping(float3 color)

```
return (0.22 * color / (1.0275 - color));
```
**AUGUST 19-21, 2013** GDCEUROPE.COM

#### Conception :

# Key concept Neo-Paris Virtual Spaces

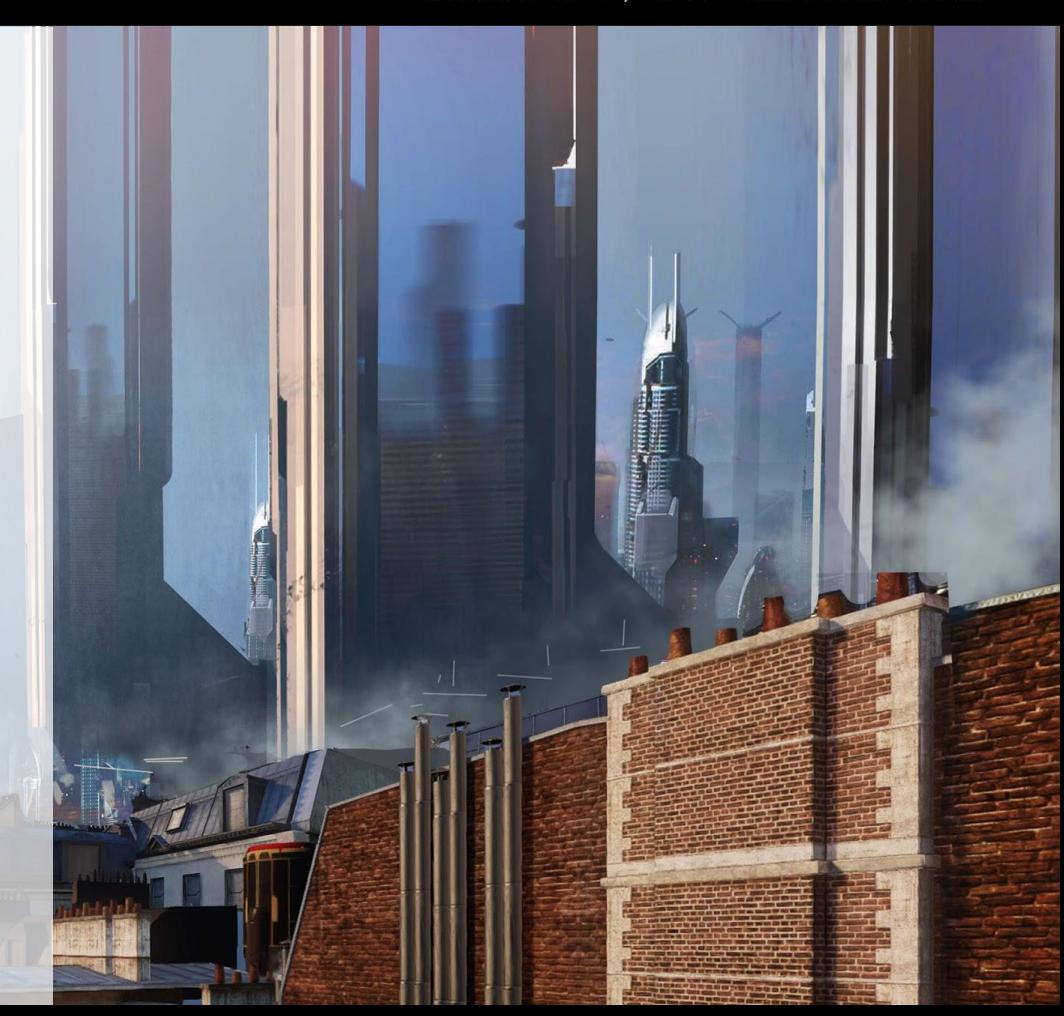

#### Virtual Spaces

#### • Human mind seen through the Sensen technology

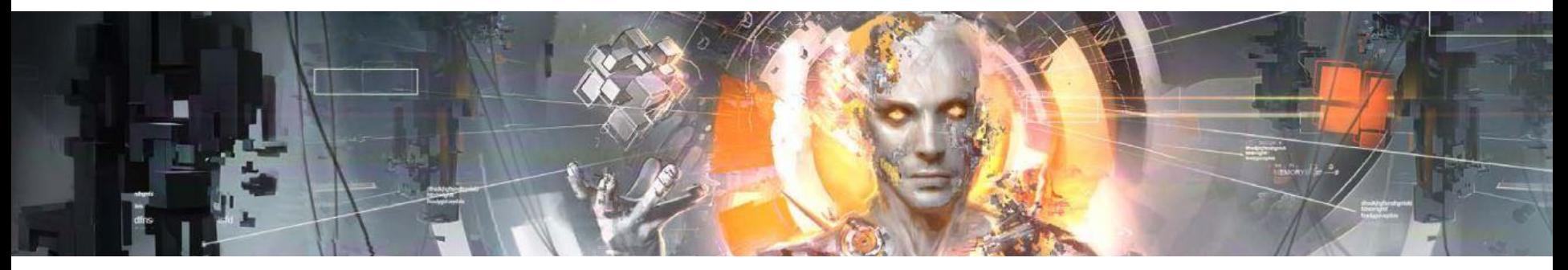

#### •Two types of levels

**AUGUST 19-21, 2013** GDCEUROPE.COM

#### Virtual Spaces

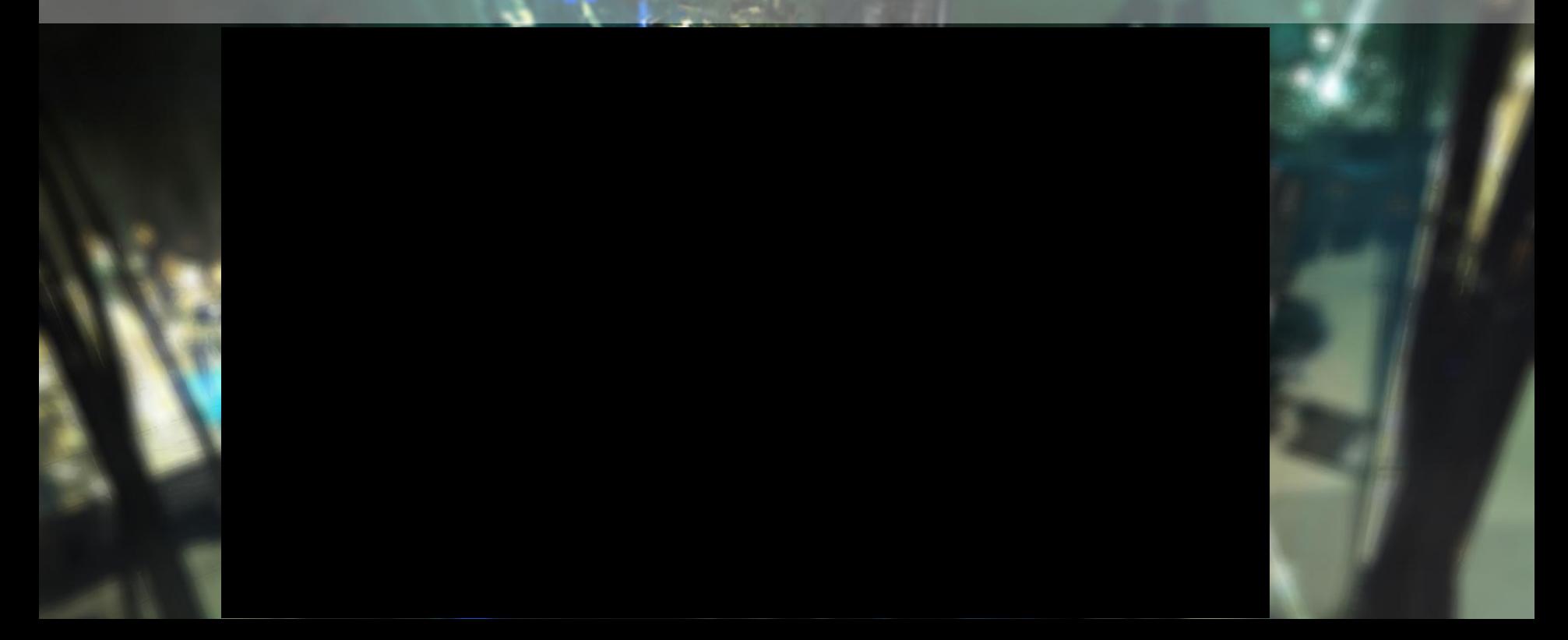

#### Virtual Spaces in the Sensen

- •Art style: half organic & half technological
	- **Blurry space**
	- **Ghosting effects**
	- Fade in effects
	- **Glitches**

#### Depth of Field with translucency

#### •UE3 DOF is deferred

• Wrong DOF for translucent objects

#### •Tried many "low cost" methods

- Performance mattered
- Nothing gave the quality we were looking for
- Want in-focus objects on top of out-of-focus background

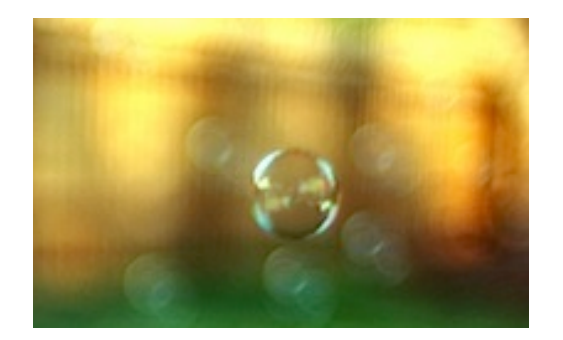

#### Depth of Field with translucency

- Brute force solution
- Render an extra DOF pass
	- **Render translucent objects behind of focal**
	- **Blur with stencil masked far pixel**
	- Render translucent objects in front of focal
- 1.6 to 2 ms extra cost (PS3)
- Limited to memory remix and ego room

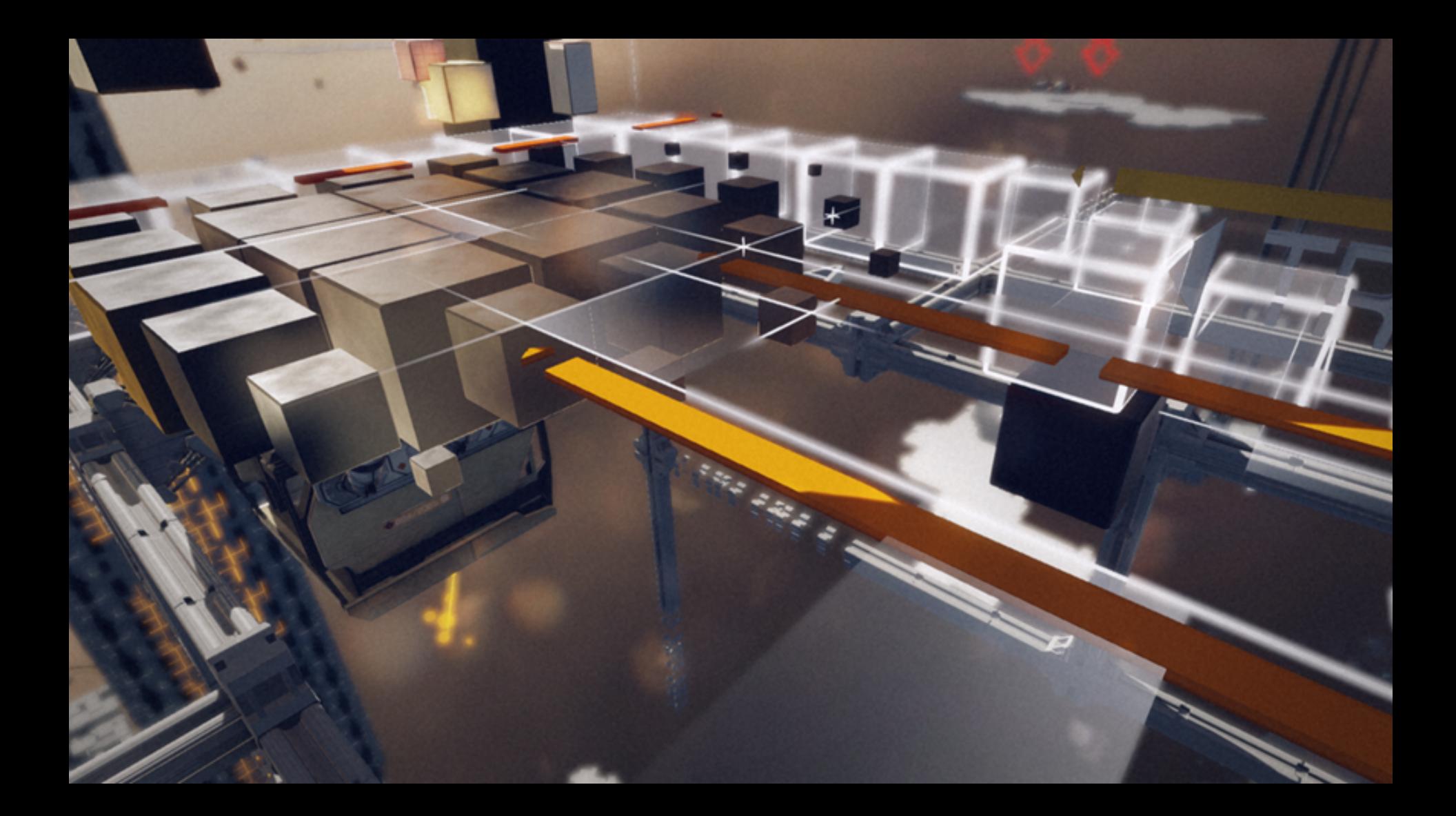

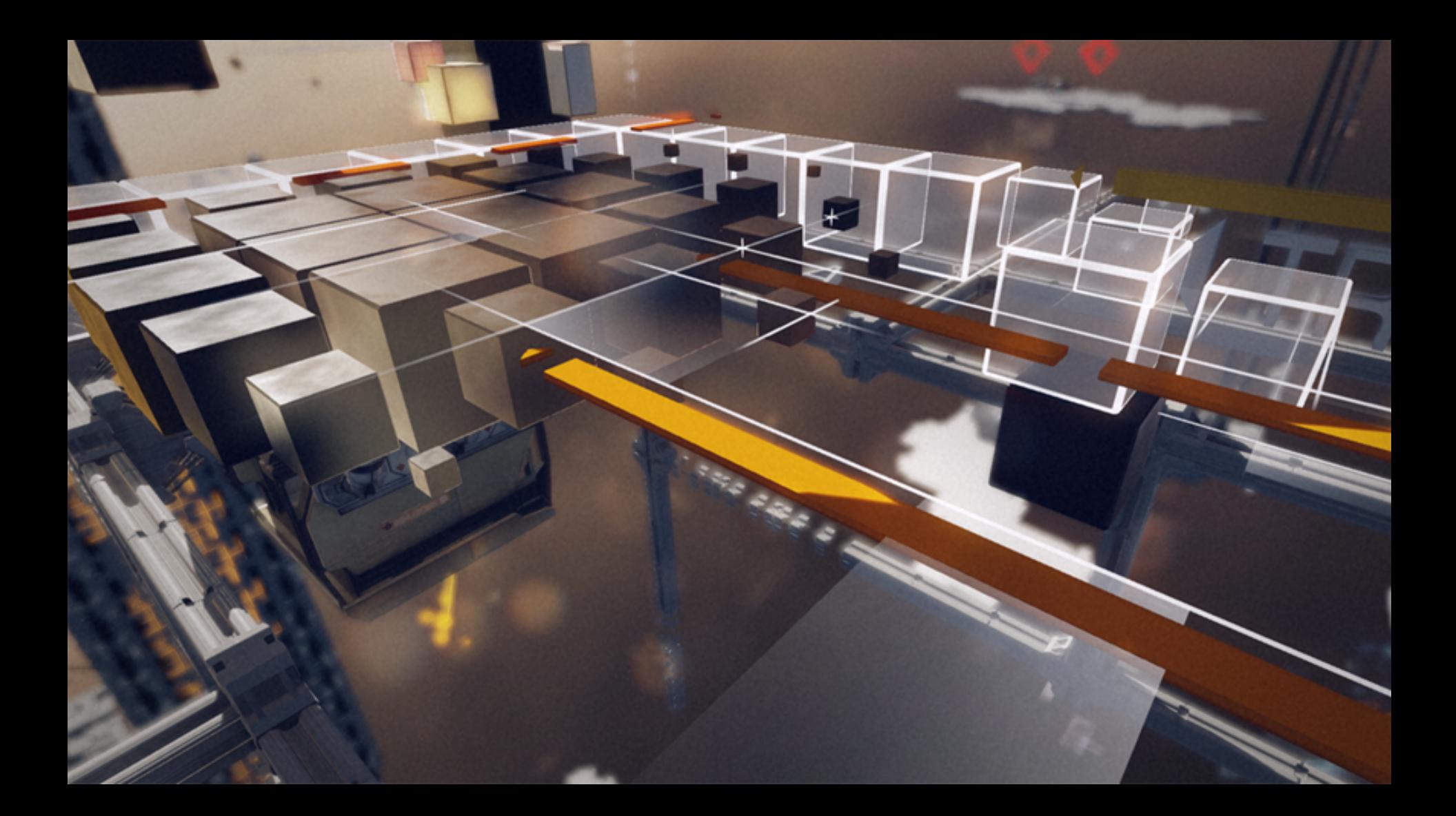

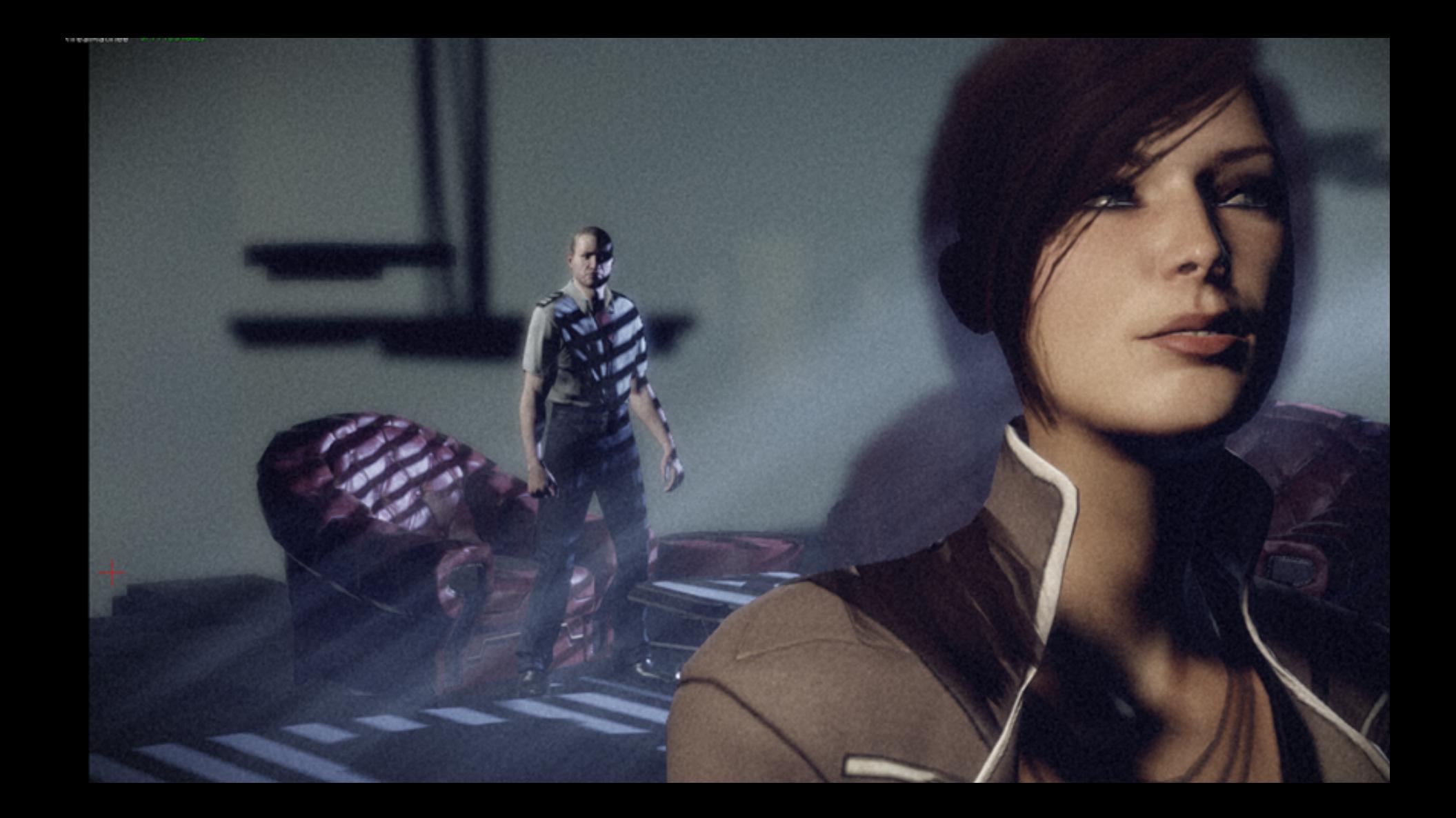

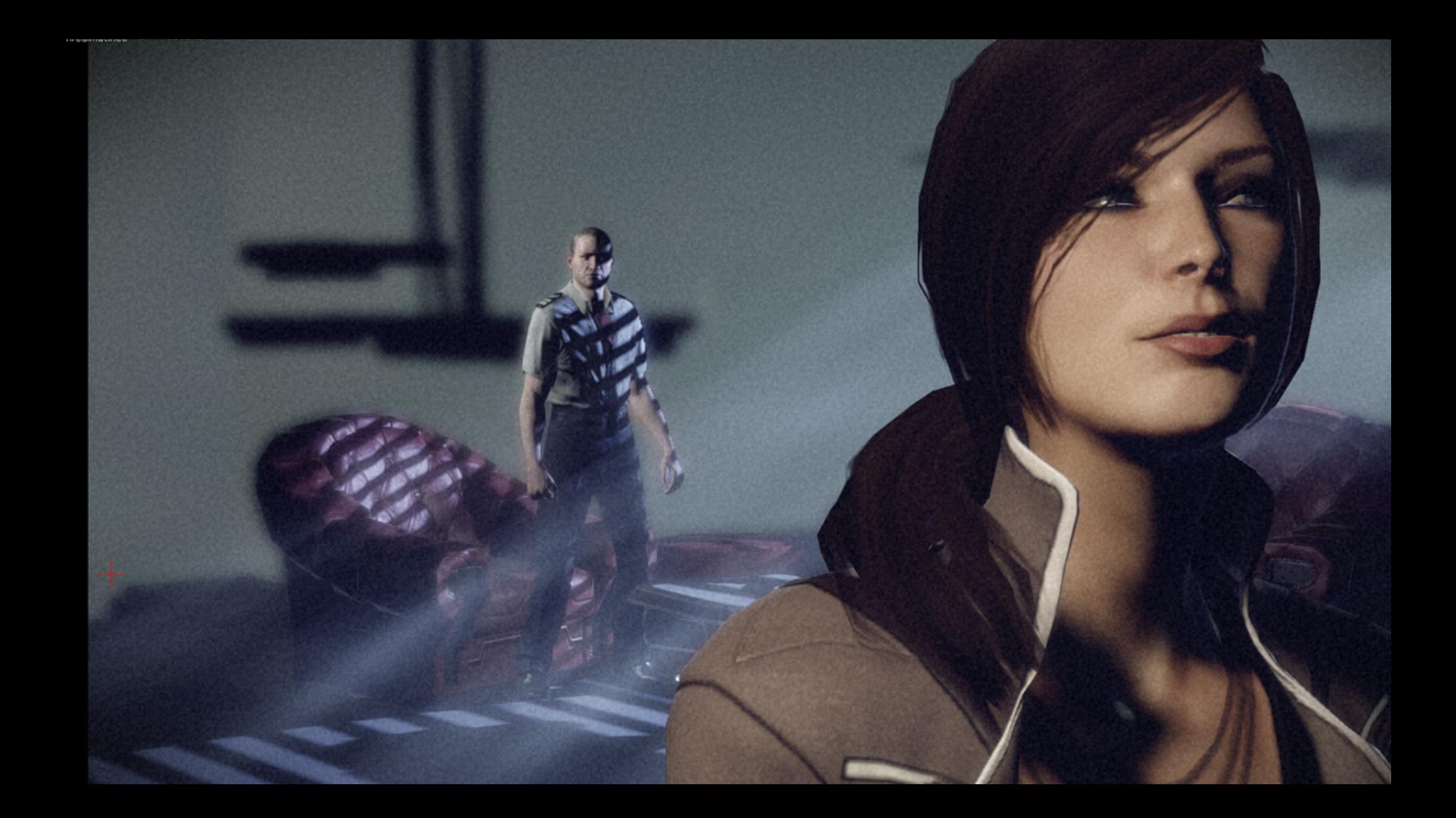

#### **GAME DEVELOPERS CONFERENCE" EUROPE 2013**

**AUGUST 19-21, 2013** GDCEUROPE.COM

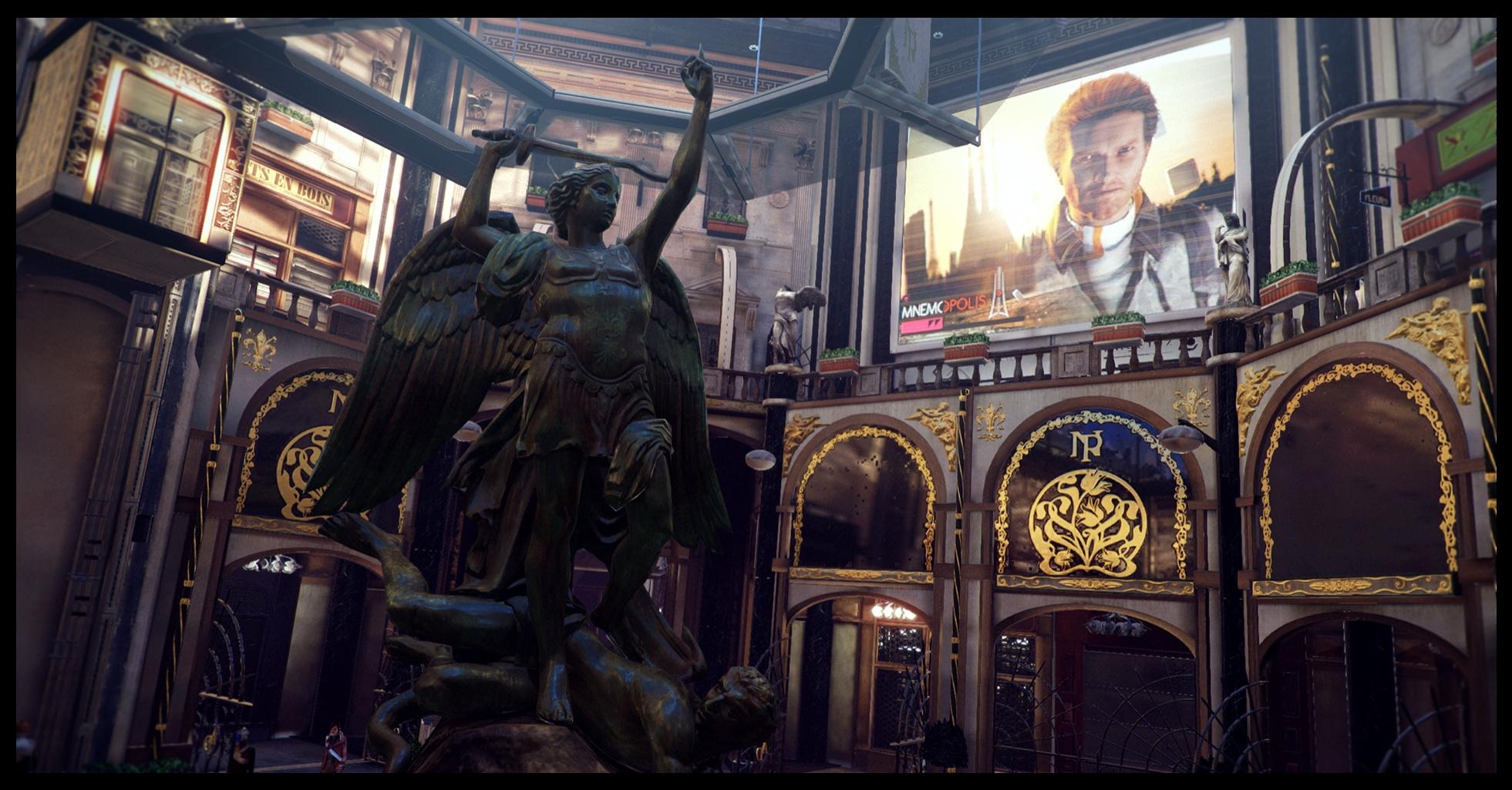

#### Thanks!

- Frédéric Cros (Lead Lighting artist), Michel Koch (Art Director), Antoine Zanuttini, Laury Michel (Graphic programmers)
- DONTNOD and EPIC Team
- Naty Hoffman, Yoshiharu Gotanda
- Reviewers: Stéphane Hubart, Sam Hocevar, Cyril Jover, Jérôme Banal, Timothée Letourneux, Thomas Iché, Daniel Wright
- Special thanks : Stephen Hill, Brian Karis

## Q&A

- Sébastien Lagarde
	- Email: Lagardese@hotmail.fr
	- Twitter : @SebLagarde
- Laurent Harduin
	- Email: harduin.laurent@gmail.com
	- Twitter : @lharduin
- Slides availables at http://seblagarde.wordpress.com

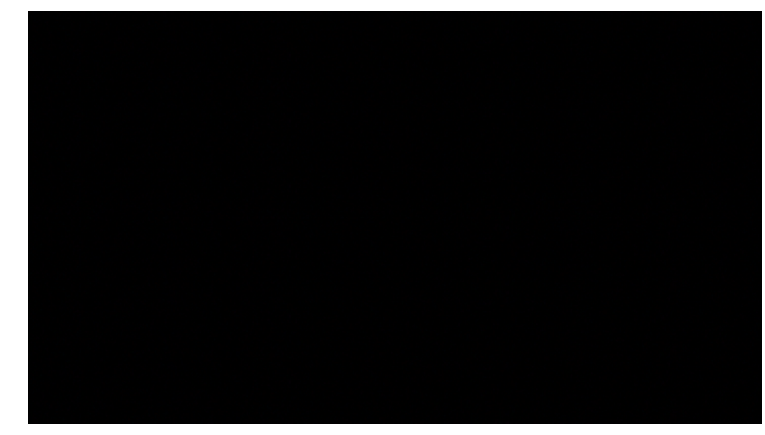

## Q&A

- Sébastien Lagarde
	- Email: Lagardese@hotmail.fr
	- Twitter : @SebLagarde
- Laurent Harduin
	- Email: harduin.laurent@gmail.com
	- Twitter : @lharduin
- Slides availables at http://seblagarde.wordpress.com

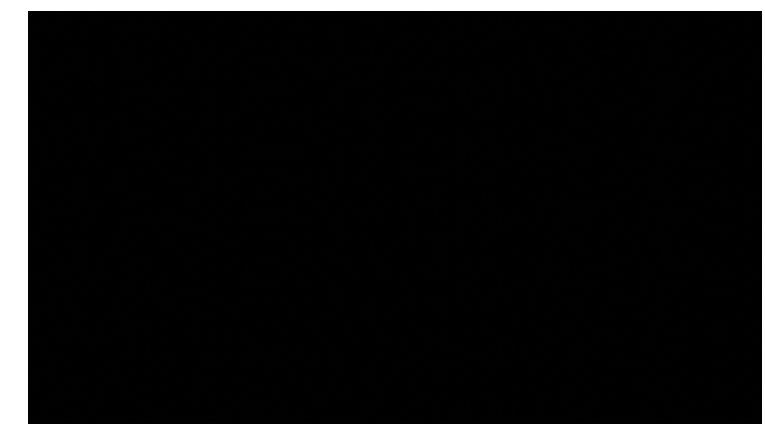

Some of the screenshots of this talk are extract from the Dead End Thrills' Remember Me gallery. (Slides 9, 16, 30, and 123).

otor functions under-r .pacitated. Improve velocity.

http://deadendthrills.com/gallery/?gid=3

@deadendthrills

[Behc10] "Box projected cubemap environment mapping"

http://www.gamedev.net/topic/568829-box-projected-cubemap-environment-mapping/

[Bjorke07] "Image based lighting"

http://http.developer.nvidia.com/GPUGems/gpugems\_ch19.html

[DONTNOD12] DONTNOD specular and glossiness chart

http://seblagarde.wordpress.com/2012/04/30/dontnod-specular-and-glossinesschart

[Gotanda11] "Real-time Physically Based Rendering – Implementation"

http://research.tri-ace.com/

[Hill10] "Rendering with Conviction",

http://www.selfshadow.com/talks/rwc\_gdc2010\_v1.pdf

[Hoffman10] "Crafting Physically Motivated Shading Models for Game Development"

http://renderwonk.com/publications/s2010-shading-course/

[Labounta11] GDC 2011 "Art Direction Tools for Photo Real Games"

Not available

[Lagarde\_Zanuttini12] "Local Image-based Lighting With Parallax-corrected Cubemap"

http://seblagarde.wordpress.com/2012/11/28/siggraph-2012-talk/

[Lagarde\_Zanuttini13] "GPU Pro 4 – Practical planar reflections using cubemaps and image proxies"

http://seblagarde.wordpress.com/2013/05/07/gpu-pro-4-practical-planar-reflectionsusing-cubemaps-and-image-proxies/

[MCube12] "AMD Cubemagen for physically based rendering",

http://seblagarde.wordpress.com/2012/06/10/amd-cubemapgen-for-physicallybased-rendering/

[Mittring11] "The Technology Behind the DirectX 11 Unreal Engine "Samaritan" Demo", http://udn.epicgames.com/Three/rsrc/Three/DirectX11Rendering/ MartinM\_GDC11\_DX11\_presentation.pdf

[Persson12] "Graphics Gems for Games – Findings from Avalanche Studios", http://www.humus.name/index.php?page=Articles

[Wiley07] "The Art and Technology of Whiteout",

http://developer.amd.com/resources/documentation-articles/conferencepresentations/gpu-technology-papers/

#### Bonus slides

#### Image Enhancement

#### Color grading

- Intensify stylization
- Reinforce the mood
- Fake eye adaptation

#### Depth color grading

- •Color grading varying with depth
- Up to 4 different levels
	- Remember Me use only one level

•Too much time required for multiple levels setup

- 3D textures 16x16x64
- Manual interpolation in the shaders
- $\cdot$  Add  $\sim$  0.6 ms (PS3) compare to one level

```
sampler3D ColorGradingLUT;
```

```
half4 LookUpInRange(half3 InLDRColor, half IntZ) 
{ 
{
```

```
half3 UVW; 
UVW.xy = InLDRColor.xy * 15.0f / 16.0f
       + 0.5f / 16.0f; 
UVW.z = InLDRColor.z * 15.0f / 64.0f 
       + 0.5f / 64.0f + IntZ * 16.0f / 64.0f; 
return tex3D(ColorGradingLUT, UVW);
```
half4 DepthTransition; half4 DepthDistances;

}

```
half4 ColorLookupTableDepth(half3 InLDRColor, half Depth)
```

```
half4 DepthDistancesNear = half4(0, DepthDistances.xyz);
half4 DepthDistancesFar = DepthDistances;
// Get distance weights from each layer 
half4 near = half4(Depth >= DepthDistancesNear);
half4 far = half4(Depth < DepthDistancesFar);
half4 weights = near * far;
half3 Layers = half3(1, 2, 3);
half IntZ = dot(weights.yzw, layers);half3 Fraction = saturate(Depth * DepthTransition.w -
                  DepthTransition.xyz); 
half FracZ = dot(weights.xyz, Fraction);
```

```
half4 ret = LookUpInRange(InLDRColor, IntZ);
half4 RG1 = LookUpInRange(InLDRColor, IntZ + 1.0f);
ret = lerp(ret, RG1, FracZ);return ret;
```
}

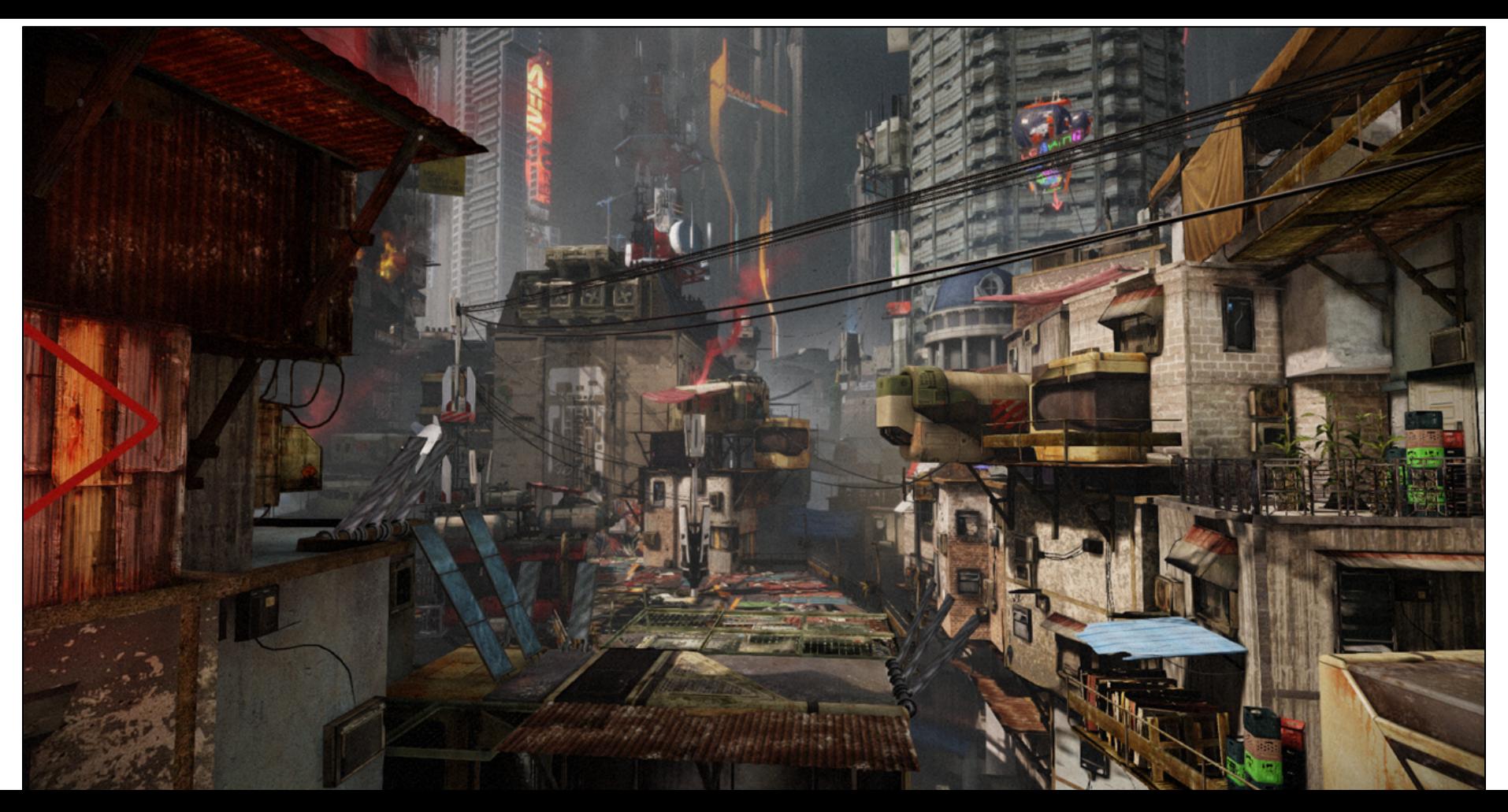

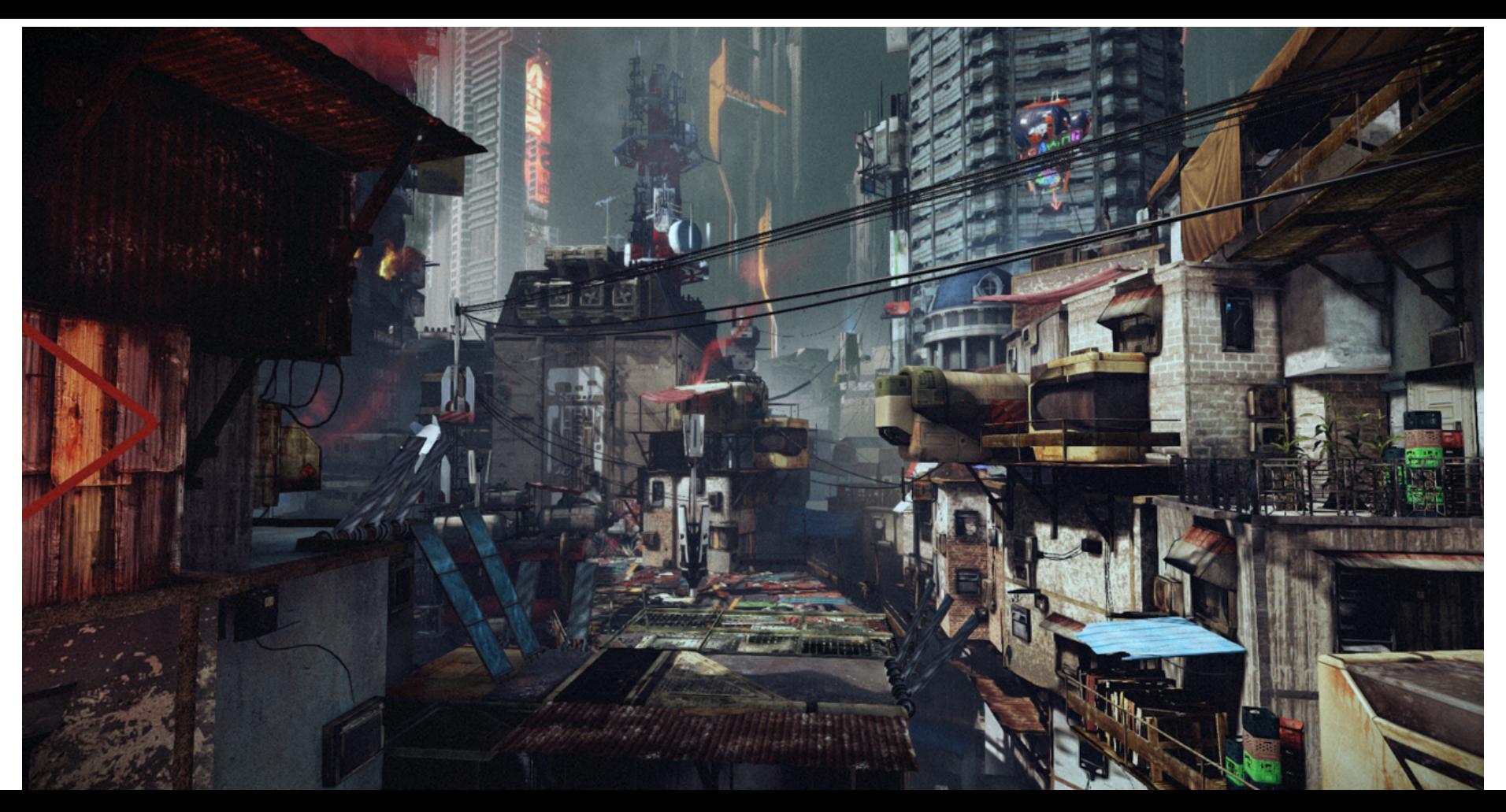

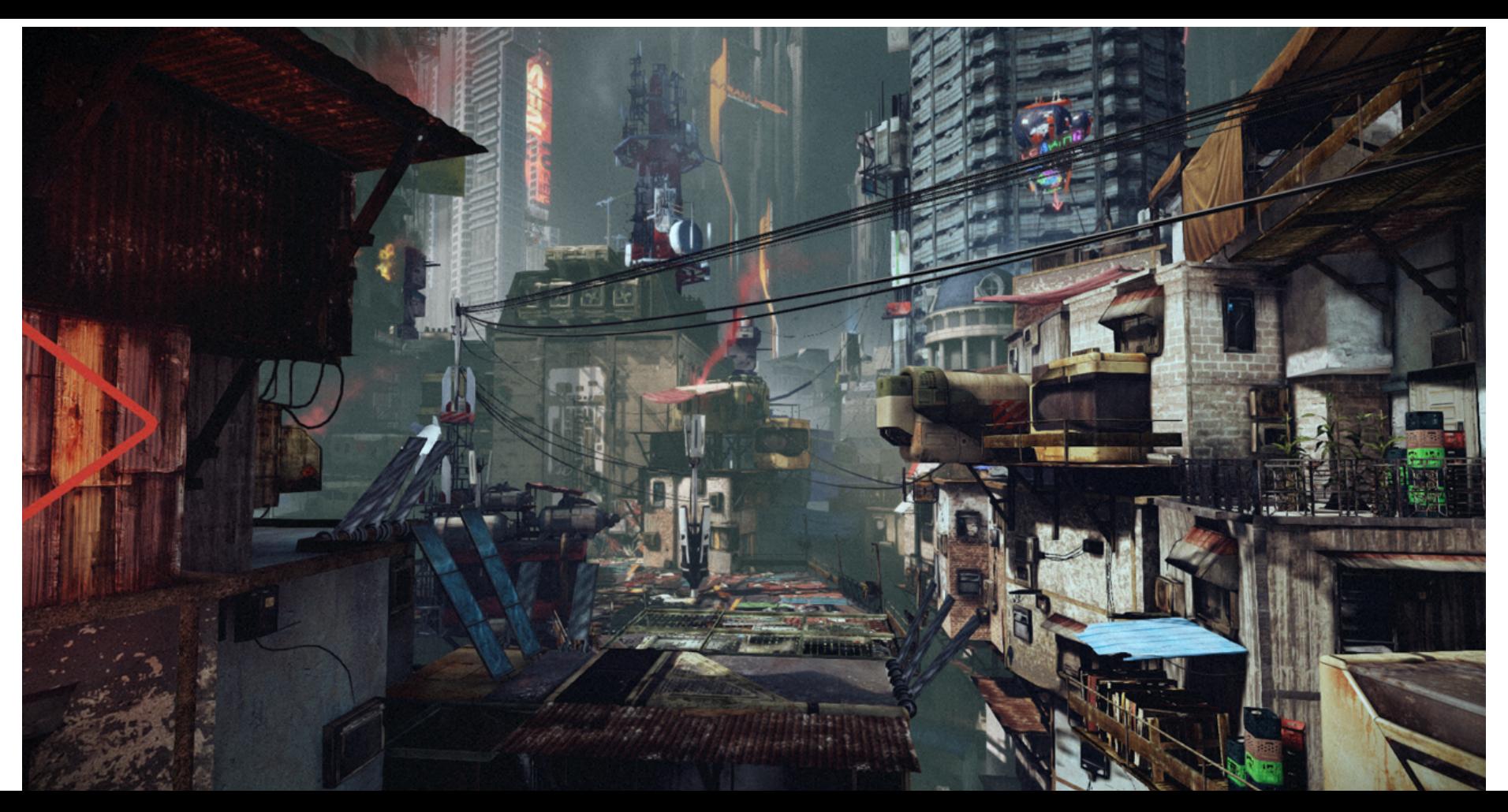

- •Splashes on the background
	- Top down depth map from location above the camera
		- Read back on CPU
		- Splashes spawning location recover from depth
		- Only render tagged objects
	- $\cdot$  ~0.5ms GPU PS3/XBOX360
		- (Splashes + depth map 256x256)

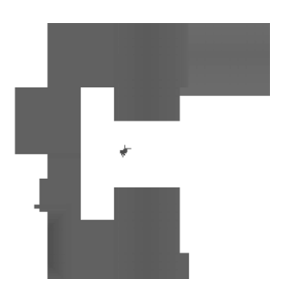

- •Rain
	- Cylinder with two cone caps
		- Centered around the camera
	- Only one rain texture
	- Mapped on 4 virtual layers
		- Parallax effect
		- Different scrolling/rotation

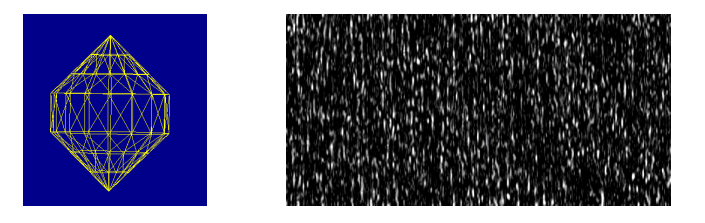

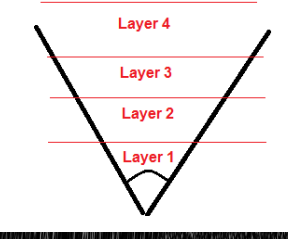

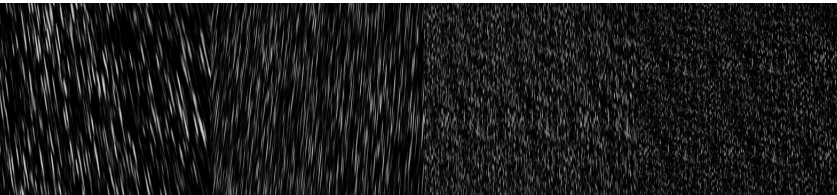

- •Rain
	- Drops have different intensities in rain texture
		- Hide drops based on threshold
	- Drops occluded by depth map
		- Restricted to 2 first layers for performance
		- Level designer could disable other layers
	- Heavily optimized
		- $\sim$  1.7 ms PS3/XBOX360
		- Fixed cost

- Puddles
	- Paint vertex color to define depth
	- Based on wet surface code
		- Puddles are mirror-like
	- Vertex color fetch for footsteps
		- Sound
		- Splash FX

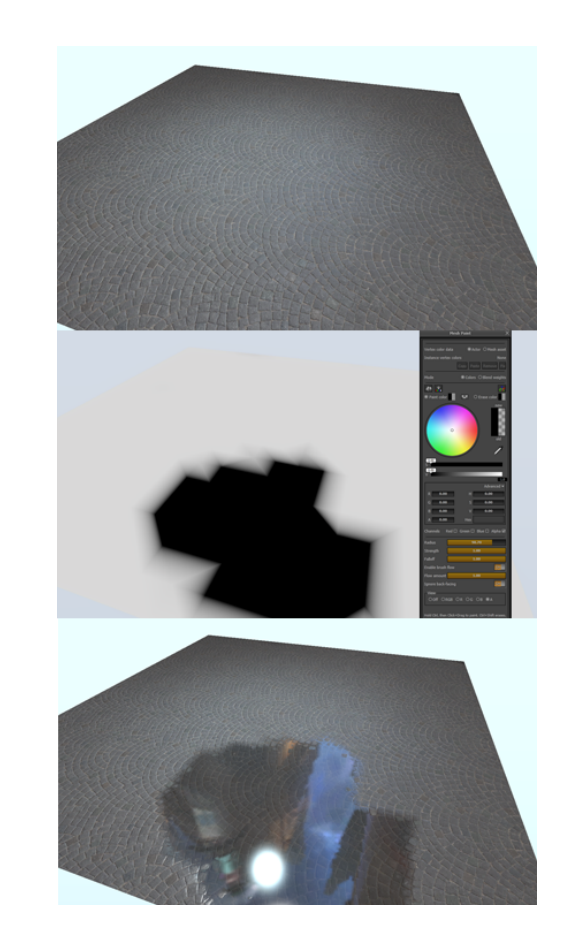

- •Ripples
	- Only where enough water
	- GPU semi-procedural
		- One RGBA texture
	- Mapped with world XY coordinates
	- $\sim$ 0.15ms PS3/XBOX360 256x256

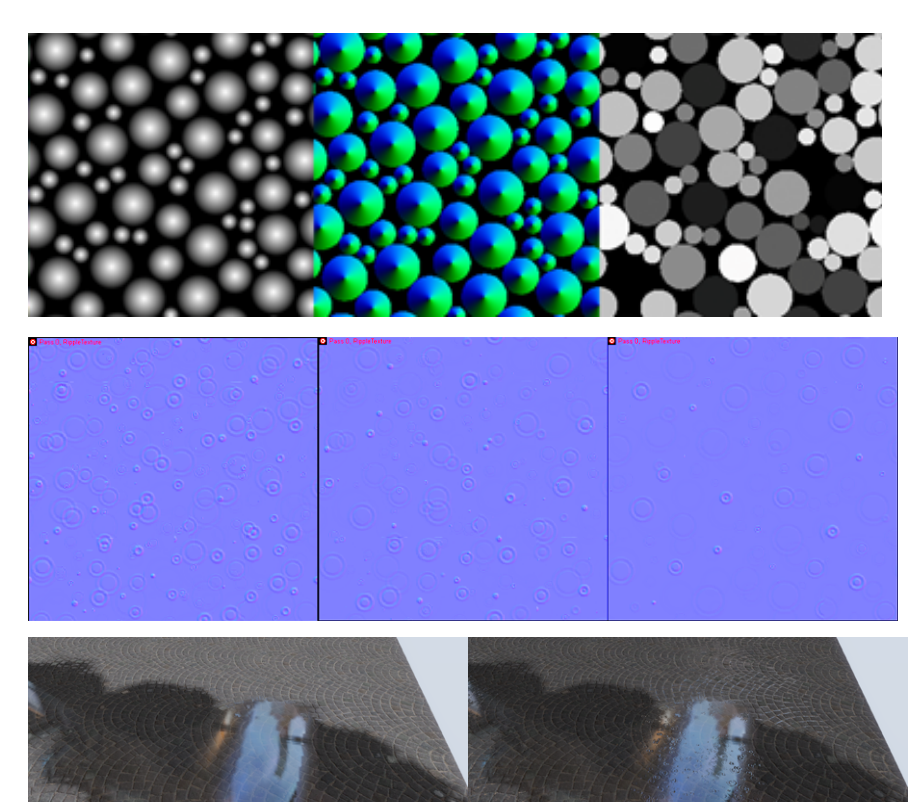

- Camera droplets
	- View space particles
		- •With particle trimming [Persson12]
	- $\cdot$  ~0.4 PS3/XBOX360

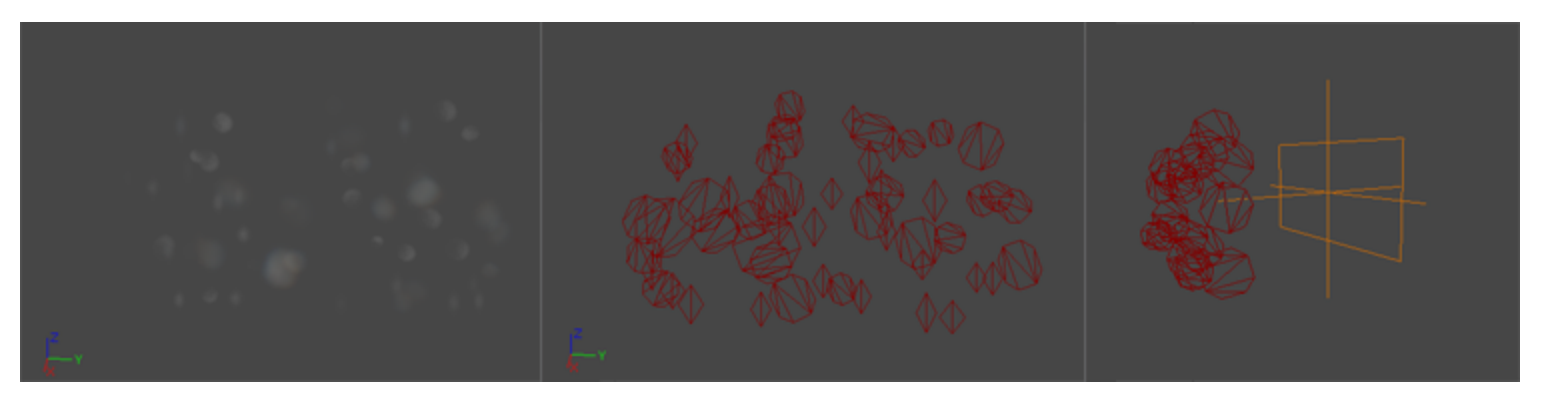

#### Remember Me

- •Published by Capcom
- Midsized team with little outsourcing
- •Based on Unreal Engine 3 (UE3)
	- With in-house features  $\odot$
- •PS3 Lead platform
	- XBOX360 just works
- PC port by external company (Qloc)

#### Remember Me shading model

- Indirect diffuse lighting
- Pre-integrated of

$$
\mathbf{f} \mathbf{f}^{L_{diffo}(v) = albedo} \int_{\Omega} \frac{1}{\pi} L_i(l) (l.n)
$$

- Stored as Directional lightmaps
- Or as Spherical harmonics
- •Available in base UE3

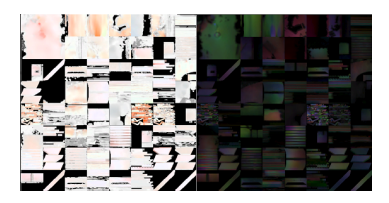

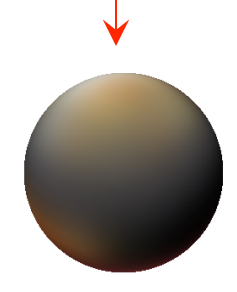